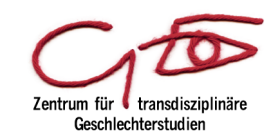

#### **Zentrum für transdisziplinäre Geschlechterstudien (ZtG)**

#### **Studienkoordination / Studienfachberatung**

Dr. Ilona Pache *ilona.pache@gender.hu-berlin.de* Telefon +49 (0)30 2093-46207 Sprechzeiten: Di 9-10 Uhr, Do 15-16 Uhr

#### **Genderbibliothek / Information /Dokumentation**

DR. KARIN ALEKSANDER *karin.aleksander@gender.hu-berlin.de* Telefon +49 (0)30 2093-46216 Öffnungszeiten: Mo 10– 19 Uhr, Do 13 – 19 Uhr, Fr 10– 14 Uhr Semesterpause: Di 10– 16 Uhr

#### **PC-Pool /Multimedia**

Lydia Romanowski / Marco Lutz *lydia.romanowski@gender.hu-berlin.de marco.lutz@gender.hu-berlin.de*  Telefon +49 (0)30 2093-46203 Öffnungszeiten: Mo-Do 9-19 Uhr, Fr 9-18 Uhr Semesterpause: Mo-Fr 9-17 Uhr

**Kultur-, Sozial- und Bildungswissenschaftliche Fakultät der Humboldt-Universität zu Berlin** Zentrum für transdisziplinäre Geschlechterstudien

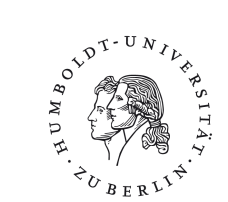

# **Wissenschaftliches Arbeiten in den Gender Studies**

Ein Leitfaden für Student\_innen

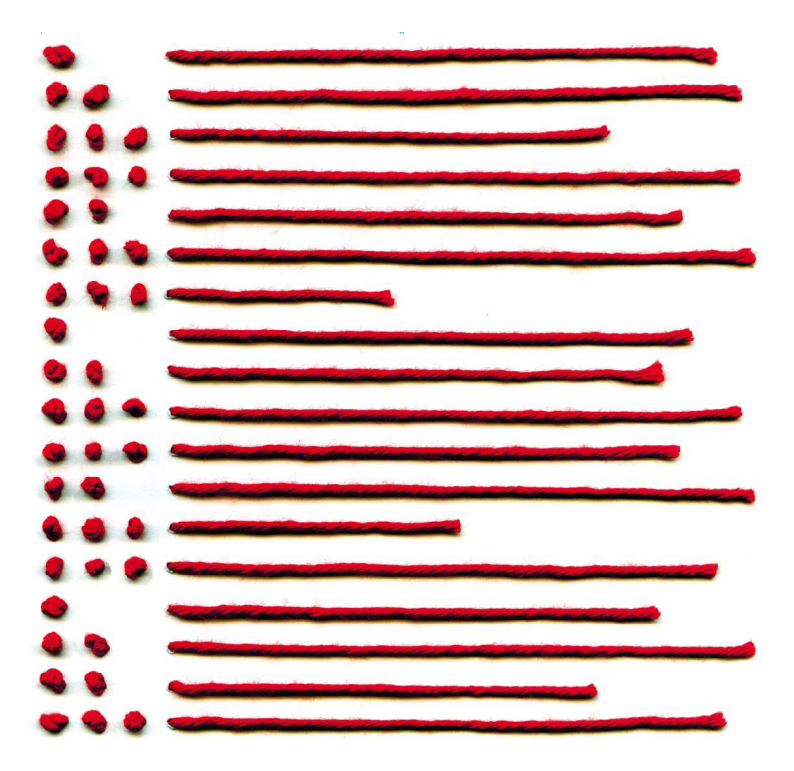

#### **Impressum**

Herausgegeben vom Zentrum für transdisziplinäre Geschlechterstudien an der Humboldt-Universität zu Berlin (ZtG)

Text: nach einer Vorlage von Andy Gubitz 2004

Redaktion: Melanie Bittner, Friedrich von Bose, Frauke Carvo-Heidenreich, Diana Drechsel, Katrin M. Kämpf, Sonja Klümper, Ilona Pache, Ja'n Sammler

Umschlaggestaltung: Sabine Klopfleisch unter Mitwirkung von Lydia Romanowski und Marco Lutz

Aktualisierte und ergänzte Ausgabe November 2009 (5. Auflage) Berlin, September 2019

Download unter: *http://www.gender.hu-berlin.de/*

Auflage: 250 Exemplare

## **Inhalt**

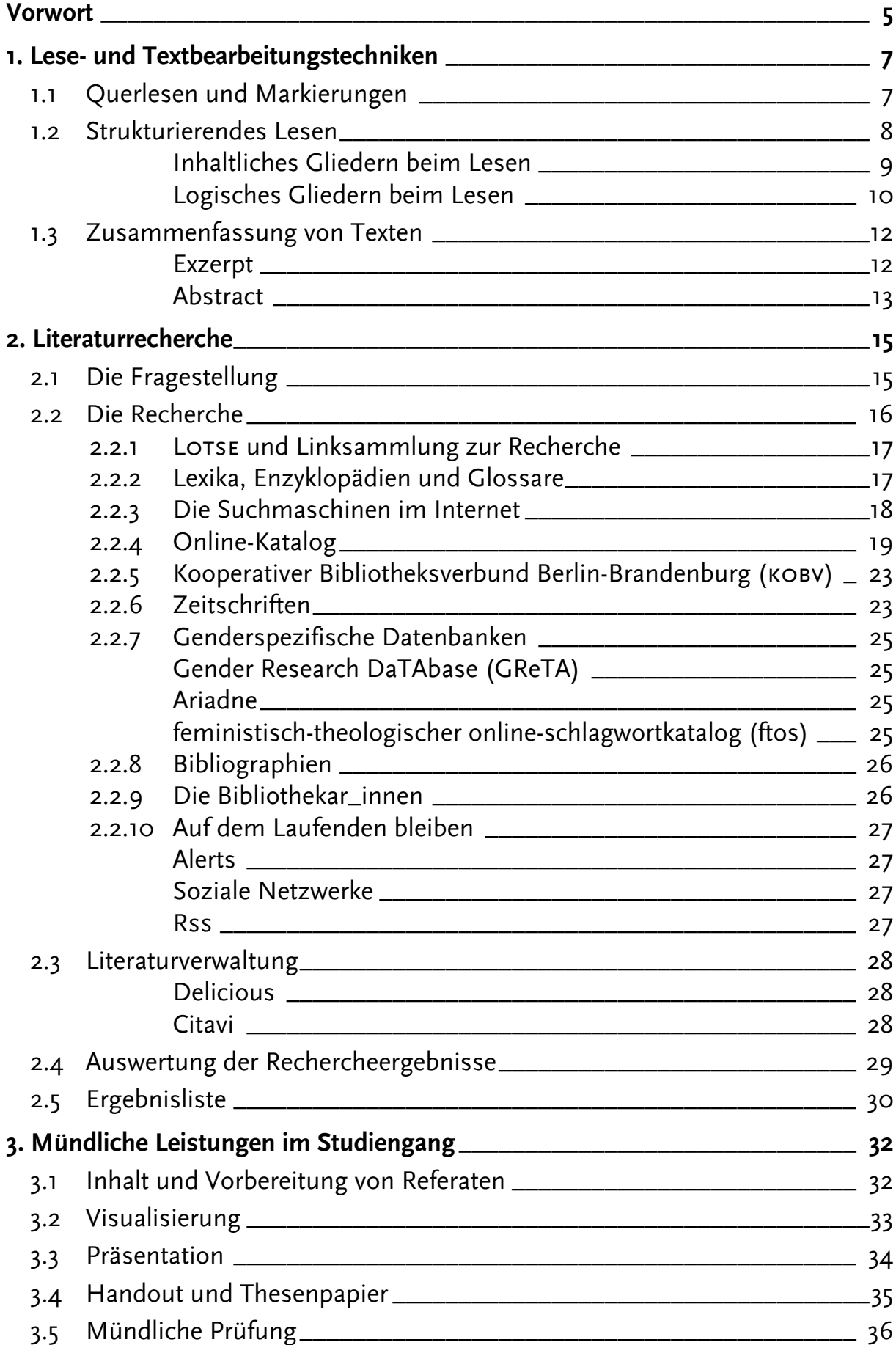

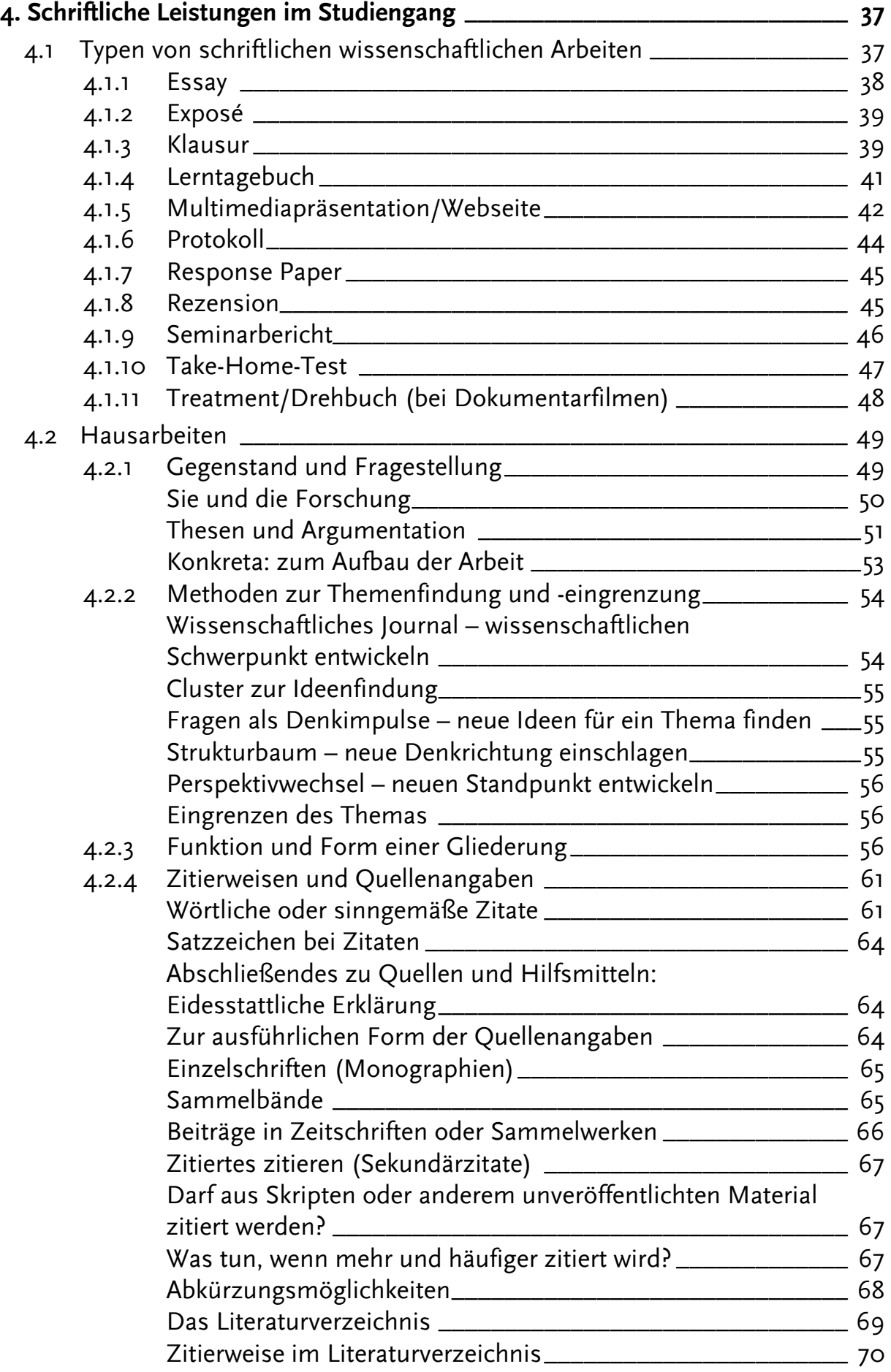

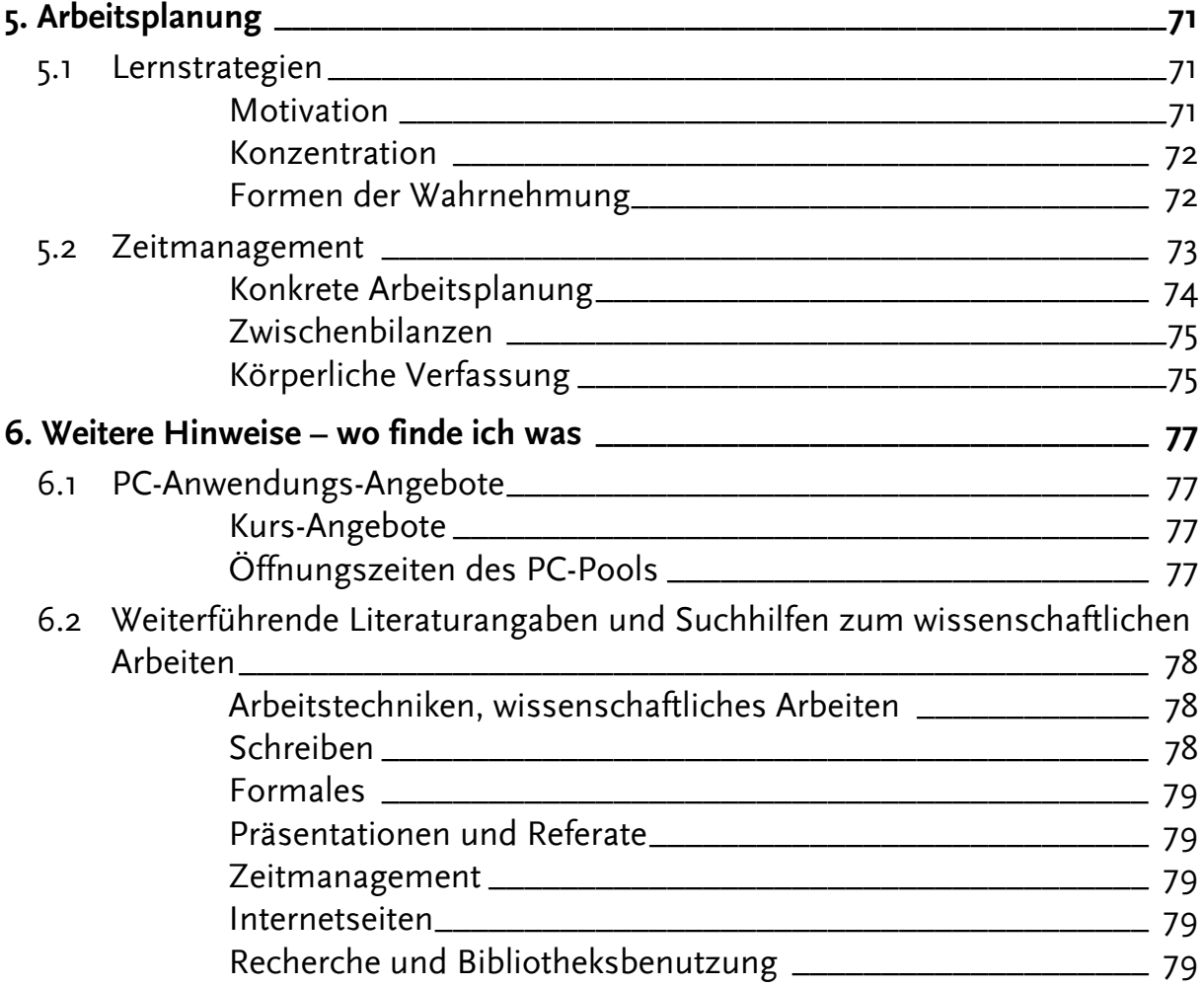

#### **Vorwort**

Die Broschüre "Wissenschaftliches Arbeiten in den Gender Studies" ist eine Arbeitshilfe für Student\_innen und Lehrende. Student\_innen bietet sie eine Orientierung zum wissenschaftlichen Lesen, Recherchieren, Präsentieren und Schreiben sowie zur Arbeitsplanung. In der Lehre dient sie insbesondere in den Tutorien als Grundlage zur Vermittlung der verschiedenen Grundsätze, Techniken und Kompetenzen des wissenschaftlichen Arbeitens.

Die 2004 erstmals publizierte Broschüre wurde 2009 ergänzt und umfassend aktualisiert. Ihre Konzeption orientierte sich ganz praxisnah an Erfahrungen aus dem Studienalltag. Die Studentin der Gender Studies und langjährige Tutorin für wissenschaftliches Arbeiten in den Gender Studies Andy Gubitz nahm Erfahrungen aus ihrem eigenen Studienalltag sowie Fragestellungen und Problemlagen der Teilnehmer\_innen der Tutorien zum Ausgangspunkt. Sie behandelte die immer wiederkehrenden Themenfelder und Fragen zum wissenschaftlichen Arbeiten in möglichst pragmatischer und alltagstauglicher Weise und machte damit ihr Wissen und ihre eigenen Lernerfolge anderen zugänglich, um die Bewältigung der täglichen Anforderungen im Universitätsbetrieb zu erleichtern. An der Broschüre arbeiteten noch viele andere Personen mit. Der umfangreiche Teil zur Literaturrecherche wurde von Danilo Vetter erstellt, der seine studentischen Erfahrungen und Kenntnisse aus der Leitung der Kurse zur Literaturrecherche in den Gender Studies einbrachte. Viele weitere Zuarbeiten lieferten wissenschaftliche Mitarbeiter\_innen der Gender Studies, deren Namen in den Beiträgen genannt werden. In den Texten spiegelt die Art der Anrede das Verhältnis der Autor\_innen zu den studentischen Leser\_innen dieser Broschüre wider: Lehrende wählten in der Regel die Sie-Form und Student\_innen die du-Form.

Die Überarbeitung der Broschüre lag 2009 in den Händen eines Redaktionsteams. Wir wollen eine Broschüre zur Verfügung stellen, die den Student\_innen der neuen Bachelor- und Master-Studiengänge den Zugang zum wissenschaftlichen Arbeiten in den Gender Studies erleichtert. Konkret bedeutete das für die Broschüre die Aktualisierung von Links, Literaturhinweisen, Beispielen und die Ergänzung verschiedener Techniken des wissenschaftlichen Präsentierens, Schreibens sowie der Literaturrecherche.

Ein durchgehendes Anliegen war es, die Erwartungsvielfalt zu berücksichtigen, mit der die Student\_innen in den Gender Studies konfrontiert sind. Unterschiedliche Anforderungen sind etwa durch die Anzahl der Studienpunkte einer Lehrveranstaltung, durch die jeweiligen Lernziele eines Moduls oder durch unterschiedliche disziplinäre Herangehensweisen der Lehrenden bedingt. Nicht zuletzt unterscheiden sich auch Lehrende oft erheblich voneinander, was die Anforderungen betrifft. Somit können die mit der Vorbereitung auf eine Lehrveranstaltung oder der Anforderung an die semesterbegleitende Mitarbeit oder der Modulabschlussprüfung verbundenen Erwartungen im Einzelfall sehr

unterschiedlich sein – das bringt ein transdisziplinärer Studiengang mit sich. Die Fähigkeit, sich in verschiedenen Disziplinen zu orientieren, disziplinär geprägte Zugänge zu erkennen, zu reflektieren und kritisch zu erweitern, stellt eine große Herausforderung dar, ist aber auch spannend und erkenntnisreich. Transdisziplinäre Kompetenz ist eine der Schlüsselkompetenzen, die in den Gender Studies vermittelt wird. Für die Techniken wissenschaftlichen Arbeitens, die in dieser Broschüre erläutert werden, bedeutet das, die fachlich unterschiedlich geprägten Erwartungen, Regeln und Spielräume kennenzulernen und damit umzugehen. Dabei hilft sicherlich der Austausch mit Ihren Lehrenden und anderen Student innen.

Trotz der Vielfalt haben wir versucht, eine grundlegende Orientierung zu entwickeln. Infolgedessen sind einige Arbeitshilfen eher allgemein formuliert oder haben andere Arbeitstechniken eher exemplarischen Charakter. Deshalb hier der wichtige Hinweis: Die Lehrenden haben "das letzte Wort"! In jeder Veranstaltung stellen die Lehrenden ihre spezifischen Anforderungen vor. Sofern es also Unklarheiten oder etwaige Widersprüche zu den Vorschlägen in dieser Broschüre gibt, ist immer mit den Lehrenden Rücksprache zu halten.

Die Broschüre möchte zum Einstieg in das wissenschaftliche Arbeiten motivieren. Für die intensive Beschäftigung verweist sie auf ausführliche Bücher oder Internetseiten für die verschiedenen Themenbereiche. Dann braucht es natürlich noch Übung: Die gibt es in den Tutorien der Gender Studies!

Wir wünschen viel Spaß und Erfolg beim Studium!

### **1. Lese- und Textbearbeitungstechniken**

Bei den Lese- und Textbearbeitungstechniken ist die zentrale Frage: Wie kann die gesamte Menge des zu lesenden Stoffes gründlich und effektiv bearbeitet werden? Hierzu gibt es Tipps, die helfen können, die Lesegeschwindigkeit zu optimieren und gleich "methodisch" richtig zu lesen, sowie Tipps zur Textverarbeitung.

### **1.1 Querlesen und Markierungen**

Beim eigentlichen Querlesen<sup>[1](#page-8-0)</sup> geht es darum, Texte "diagonal" zu lesen und dabei zu prüfen, ob ein Text überhaupt relevant für die eigene Thematik oder Fragestellung ist. Dieses Verfahren ist geeignet, einen Überblick über den Aufbau des Textes zu erlangen sowie mögliche Schwerpunktsetzungen und evtl. Positionierungen der Autor\_innen zu erkennen. Methodische Schritte hierzu:

- Habt eure Fragestellung(en) an den Text parat (ggf. schriftlich vor euch liegend).
- Geht damit das Inhaltsverzeichnis durch.
- Lest eher überfliegend das Vorwort bzw. die Einleitung, da dort häufig erste Heranführungen an die Thematik, der Aufbau des Textes/Buches oder sogar relevante Ergebnisse erläutert sind.
- Durchblättert dann den Text, ob (Zwischen-)Überschriften oder andere Schriftbilder (fett, kursiv, unterstrichen) existieren und lest kurz um diese herum den Text an. Kurzzusammenfassungen, Thesen oder gewichtige Argumente werden gerne in dieser Art gekennzeichnet.
- Wenn ihr einzelne Kapitel ausgewählt habt, solltet ihr diese kurz anlesen – und zwar den Kapitelanfang und Schluss, da dort oftmals Hinweise über die Einordnung in den Kontext des Gesamtbuches zu finden sind.
- Danach nehmt euch kurz Zeit, um das Gelesene Revue passieren zu lassen und euch den roten Faden des Textes zu verdeutlichen.
- Abschließend solltet ihr im Stichwortregister und/oder Literaturverzeichnis nachschlagen, um weitere Aufschlüsse über die Einschlägigkeit und Detailtiefe des Textes zu erhalten.

Habt ihr euch nach dem Querlesen des Textes für eine vertiefende Lektüre oder Bearbeitung entschieden, kann das gezielte Markieren einer nachhaltigen Verarbeitung des Textes dienen. Die Markierungen sollten nicht beim ersten Lesen angebracht werden, da die Neigung, alles für wichtig zu halten, relativ groß ist.

<span id="page-8-0"></span><sup>1</sup> Vgl. Burchardt, Michael: Leichter studieren. Wegweiser für effektives wissenschaftliches Arbeiten. Berlin 2006, S. 89-93

Macht euch anfänglich nochmals eure Fragestellung klar und lest daraufhin gezielt den Text. Günstig ist es, wenn ihr für die Markierungen nicht zu viele Farben wählt – nie mehr als 4 – und ihr diesen Farben bestimmte Funktionen zuweist, die ihr bei all euren Texten beibehaltet.

- Z.B. kann eine Farbe für Thesen/Hypothesen der Autor\_innen gewählt werden.
- Eine zweite Farbe für Zusammenfassungen oder Zwischenresümees.
- Eine dritte Farbe kann für Eigennamen, weiterführende Literaturangaben oder sonstige Hinweise auf andere Bezüge dienen.
- Die letzte Farbe kann eure offenen Fragen und Unklarheiten markieren.

Nützlich ist es, wenn ihr insgesamt mit Blick auf "Neues" lest und weniger auf "Wiedererkennung". Bringt dort lieber einen Bleistiftvermerk zu dieser Assoziation an (evtl. Kontext, der euch dazu eingefallen ist, weitere Autor\_innen oder andere Veranstaltungen und Reader). Wichtig ist in jedem Fall, sparsam mit den Farbmarkierungen zu bleiben. Zusätzlich könnt ihr jedoch eigene Strukturierungshilfen entwickeln, indem ihr Symbole mit spezifischer Bedeutung am Rand des Textes anbringt. Zum Beispiel:

- $? =$ unklare Stelle
- $\Sigma$  = Zusammenfassung
- $\checkmark$  = teile die Position der Autor\_innen
- $\Theta$  = finde Position der Autor\_innen problematisch
- $\Rightarrow$  = Fazit

#### **1.2 Strukturierendes Lesen**

Strukturierendes Lesen bedeutet, sich den Stoff bzw. die Inhalte der Lektüre sorgfältig zu erschließen und zu bearbeiten. In den Gender Studies bedeutet es auch, kritisch und mit eigenen Fragen zu lesen. Lesen unter einer vorgegebenen oder gewählten Fragestellung ermöglicht eine systematisch zielorientierte Arbeitsweise. Findet heraus, mit welchen Quellen und Methoden die Autor\_innen arbeiten bzw. wie sie zu ihren Erkenntnissen gelangen. Hierzu ist es hilfreich, einen Blick darauf zu werfen, von welchem Standpunkt aus bzw. aus welchem Kontext heraus die Autor\_innen argumentieren. Um dies festzustellen, könnte gefragt werden:

- Was ist der genaue Gegenstand oder das Untersuchungsfeld?
- Lässt sich eine disziplinäre Verortung der Autor\_innen vornehmen bzw. eine disziplinäre Perspektive erkennen, aus der heraus der Text geschrieben wurde?
- Wird Gender berücksichtigt? Wie? Im Kontext von Race und anderen Kategorien?
- Welche disziplinär spezifischen Begriffe werden verwendet und wurden diese eingeführt bzw. definiert?
- Welche Haltungen, Vorannahmen oder theoretischen Fundierungen sind im Text enthalten?
- Welche Positionen/Personen werden im Text mit Autorität ausgestattet (z.B. über Zitate) und wogegen werden Abgrenzungen vorgenommnen?
- Was ist der Anlass für die Bearbeitung des Gegenstandes und welche Fragen werden im Text gestellt und ggf. beantwortet?
- Welche weiterführenden Fragen ergeben sich aus dem Text?

#### **Inhaltliches Gliedern beim Lesen[2](#page-10-0)**

Sinnvoll ist es, den Text beim ersten Lesen inhaltlich zu gliedern. Das bedeutet, die inhaltliche Struktur des Textes mit Hilfe von Leitwörtern herauszuarbeiten. Es muss der Inhalt einer Textpassage oder eines Absatzes zu wenigen Begriffen, Leitwörtern oder Gedanken zusammengefasst werden. Die Leit- oder Stichworte, die auch aus dem Text selbst entnommen sein können, werden am Textrand des jeweiligen Abschnittes vermerkt. Fragen zur Entwicklung der Stichworte sind beispielsweise:

- Thema dieses Absatzes?
- Worum geht es genau? (Begriffe, Definitionen usw.)
- Idee oder Absicht der Autor innen?

Z.B. könnte nachfolgender Abschnitt (der ein konstruiertes Textbeispiel auf Basis eines Textes von Gudrun-Axeli Knapp ist**[3](#page-10-1)** ) wie folgt inhaltlich gegliedert werden:

Im Theorem der doppelten Vergesellschaftung wird neben der Sozi-*"Doppelte Vergesellschaf*alisation von Frauen im reproduktiven Sektor auch die Sozialisation *tung"* einer Berufsorientierung, nämlich die der Arbeits- und Arbeitszeitnormen sowie die der entsprechend historisch bestimmten Grundqualifikationen als Arbeitskraft, einbezogen.

D.h., die Sozialisation für den reproduktiven Sektor fördert die *Reproduktives Arbeitsvermö-*Ausbildung eines Arbeitsvermögens, das auf unmittelbare Anwen-*gen ist personenbezogen* dung hin orientiert ist. Persönliche Beziehungen (zu Kindern oder

<span id="page-10-0"></span><sup>2</sup> Vgl. Franck, Norbert: Fit für's Studium – erfolgreich reden, lesen, schreiben. München 2008

<span id="page-10-1"></span><sup>3</sup> Vgl. Knapp, Gudrun-Axeli: Zur widersprüchlichen Vergesellschaftung von Frauen. In: Hoff, Ernst (Hg.): Die doppelte Sozialisation Erwachsener. Zum Verhältnis von beruflichem und privatem Lebensstrang. München 1990, S. 17-52

pflegebedürftigen Personen), Leibbezogenheiten und die Notwendigkeit einer sofortigen Bedürfnisbefriedigung strukturieren die *Produktives Arbeitsvermögen*  Arbeitsorientierung. Im Gegensatz dazu fördert die Sozialisation für *ist verwertungsbezogen* den produktiven Sektor eher ein Vermögen, das fixierten Zeitstrukturen, abstrakten Arbeitsinhalten, und in seiner Ergebnisorientierung einer marktgemäßen Verwertungslogik angepasst ist.

Beide Arbeitsvermögen existieren nebeneinander und sind als *Beide Orientierungen erge*komplementäre Bedürfnisstrukturen verankert, die im Leben der *ben strukturelle Konflikt-*Frauen als derart eigenständige Motivbündel allerdings in ihrer ob-*konstellationen* jektiven Unvereinbarkeit zwischen der Erwerbsphäre und dem Privaten strukturelle Konfliktkonstellationen (vor allem auch innerhalb der Anforderungsstrukturen) beinhalten.

Da das Frausein noch weitgehend einen relativ stabilen Aus-*Frausein vollzieht sich über*  schluss aus Sphären der gesellschaftlichen Macht – entlang den *Segregation und Deklassie-*Achsen die zugleich Klassenherrschaft bilden – beinhaltet, vollzieht *rung* sich die Integration von Frauen in die Gesellschaft grundsätzlich durch Segregation und Deklassierung qua Geschlecht.

Zusammengefasst: Da die Arbeitsinhalte zwischen Erwerbs-*Trotz doppelter Kompeten-*Arbeitsplätzen und denen im Haushalt grundlegend unterschiedlich *zen 2-fach niedrigerer Status* sind, müssten Frauen durch ihre Doppelorientierung als flexibilisierbare Ressource für den Arbeitsmarkt überaus funktional sein und besonders gut entlohnt werden. Stattdessen wird jedoch die positionelle Dimension des niedrigeren Status der weiblichen Arbeit in beiden Bereichen aufrechterhalten.

Mit dem inhaltlichen Gliedern eines Textes schafft ihr euch auch über längere Zeiträume gute Arbeitsgrundlagen. Solltet ihr nämlich den Text erneut z.B. für eine Hausarbeit auf seine inhaltliche Tauglichkeit überprüfen wollen, geben euch eure Anmerkungen eine schnelle neuerliche Orientierung und aktivieren zudem Erinnerungen an den Textinhalt.

In diesem Beispiel wurde die inhaltliche Gliederung zusätzlich durch sinnvolle Unterstreichungen ergänzt. Die Unterstreichungen heben hervor, welche genaueren Aussagen und Thesen im jeweiligen Themenfeld von den Autor\_innen getroffen wurden.

#### **Logisches Gliedern beim Lesen**

Neben dem inhaltlichen Gliedern ist es hilfreich, die Argumentation des Textes zu erfassen, also die formal-logische Gliederung des Textes nachzuvollziehen. Hier geht es darum herauszufinden, welche Funktion einem Textabschnitt zukommt, in welcher Weise einzelne Textpassagen aufgebaut sind bzw. sich aufeinander beziehen. Es kommt beim logischen Gliedern also darauf an festzustellen, ob der Textabschnitt

- Definitionen, Hypothesen, Thesen oder Behauptungen enthält/aufstellt,
- die angeführten Thesen usw. begründet,
- ggf. Schlussfolgerungen zieht,
- Beispiele oder Belege anführt oder auch
- verallgemeinerbare Ergebnisse präsentiert.

Also notiert ihr beim Lesen mit Blick auf logisches Gliedern ebenfalls am Seitenrand die formale Absatzstruktur. Nochmal das Beispiel:

Im Theorem der doppelten Vergesellschaftung wird neben der Sozi-*"Doppelte Vergesellschaf*alisation von Frauen im reproduktiven Sektor auch die Sozialisation *tung"* einer Berufsorientierung, nämlich die der Arbeits- und Arbeitszeit-*Definition/Begriffsklärung* normen sowie die der entsprechend historisch bestimmten Grundqualifikationen als Arbeitskraft, einbezogen.

D.h., die Sozialisation für den reproduktiven Sektor fördert die *Reproduktives Arbeitsvermö-*Ausbildung eines Arbeitsvermögens, das auf unmittelbare Anwen-*gen ist personenbezogen* dung hin orientiert ist. Persönliche Beziehungen (zu Kindern oder *Beispiel/Erläuterung* pflegebedürftigen Personen), Leibbezogenheiten und die Notwendigkeit einer sofortigen Bedürfnisbefriedigung strukturieren die *Produktives Arbeitsvermögen*  Arbeitsorientierung. Im Gegensatz dazu fördert die Sozialisation für *ist verwertungsbezogen* den produktiven Sektor eher ein Vermögen, das fixierten Zeitstruk-*Beispiel/Erläuterung* turen, abstrakten Arbeitsinhalten, und in seiner Ergebnisorientierung einer marktgemäßen Verwertungslogik angepasst ist.

Beide Arbeitsvermögen existieren nebeneinander und sind als *Beide Orientierungen erge*komplementäre Bedürfnisstrukturen verankert, die im Leben der *ben strukturelle Konflikt-*Frauen als derart eigenständige Motivbündel allerdings in ihrer *konstellation* objektiven Unvereinbarkeit zwischen der Erwerbsphäre und dem *Hypothese* Privaten strukturelle Konfliktkonstellationen (vor allem auch innerhalb der Anforderungsstrukturen) beinhalten.

Da das Frausein noch weitgehend einen relativ stabilen Aus-*Frausein vollzieht sich über*  schluss aus Sphären der gesellschaftlichen Macht – entlang den *Segregation und Deklassie-*Achsen die zugleich Klassenherrschaft bilden – beinhaltet, vollzieht *rung* sich die Integration von Frauen in die Gesellschaft grundsätzlich *Verallgemeinerung* durch Segregation und Deklassierung qua Geschlecht.

Zusammengefasst: Da die Arbeitsinhalte zwischen Erwerbs-*Trotz doppelter Kompeten-*Arbeitsplätzen und denen im Haushalt grundlegend unterschiedlich *zen 2-fach niedrigerer Status* sind, müssten Frauen durch ihre Doppelorientierung als flexibilisierbare Ressource für den Arbeitsmarkt überaus funktional sein *Schlussfolgerung/Ergebnis*und besonders gut entlohnt werden. Stattdessen wird jedoch die positionelle Dimension des niedrigeren Status der weiblichen Arbeit in beiden Bereichen aufrechterhalten.

*These*

Die Argumentation des Textes ist: Begriffsklärung  $\Rightarrow$  Erläuterung  $\Rightarrow$  Hypothese  $\Rightarrow$  Verallgemeinerung/verallgemeinerte Position  $\Rightarrow$  These  $\Rightarrow$  Schlussfolgerung.

Mit Blick auf diese Struktur solltet ihr nun kritisch bewerten, ob euch der Aufbau und die Abfolge der Argumentation nachvollziehbar erscheinen. Ihr müsst nicht die Position der Autor\_innen teilen, aber ihr solltet der angebotenen Argumentation folgen können. Eventuell ergeben sich aus der Struktur auch Nachfragen bzw. Lücken/Sprünge – also Leerstellen, die der Text unbeantwortet lässt. Notiert die Fragen, die euch hierzu einfallen, z.B. in einer kurzen Fußnote auf der Textseite.

Die Kombination der inhaltlichen mit der logischen Gliederung kann nützlich sein, um beispielsweise bei der Vorbereitung zu einem Referat den Aufbau des Textes wiedergeben zu können und zugleich eigene Gewichtungen und Schwerpunkte zu finden. Ob ihr lieber zuerst inhaltlich oder logisch gliedert, bleibt euch überlassen. Probiert am besten beide Varianten einmal aus und entscheidet dann. Die Anwendung beider Gliederungsformen kann außerdem der erste Schritt zu einem Exzerpt bzw. Abstract sein.

#### **1.3 Zusammenfassung von Texten**

Damit gelesene Texte noch gründlicher verarbeitet werden und länger als Lerninhalt im Gedächtnis bleiben, bietet es sich an, ein Exzerpt (oder Abstract) hierzu anzulegen. Exzerpte werden insbesondere dann benötigt, wenn Quellen nur für eine begrenzte Zeit zur Verfügung stehen oder der Rückgriff auf umfangreiches Material zu einem späteren Zeitpunkt erleichtert bzw. systematisiert werden soll. Exzerpte oder Abstracts werden in einzelnen Disziplinen (z.B. Sozialwissenschaft) manchmal auch als Studienpunktaufgaben abverlangt. Hier müsst ihr wieder mit euren Lehrenden die genauen Modalitäten klären.

#### **Exzerpt**

Beim Erarbeiten von Fachliteratur kommt dem Exzerpieren eine ähnliche Bedeutung wie dem Markieren zu. Exzerpieren meint das Herausziehen wörtlicher oder sinngemäßer Aussagen aus einem Text. Es unterscheidet sich von Zusammenfassungen, indem es nicht den gesamten Text komprimiert wiedergibt, sondern lediglich die zentralen bzw. für die eigenen Fragen relevantesten Aspekte eines Textes als Auszug entnimmt.

#### **Einige optionale Exzerpiertechniken**

#### **Gliederungs-Exzerpt:**

Kopierte oder abgeschriebene Inhaltsverzeichnisse von Quellen oder Teilen können eine wertvolle Erinnerungsstütze beim späteren Aufsuchen von Textstellen sein.

#### **Stichwort-Exzerpt:**

Dem Text werden lediglich Stichwörter oder Hauptaussagen entnommen. Diese werden dann je nach Bedarf und Arbeitsabsicht in eine sinnvolle Reihenfolge gebracht.

#### **Inhalts-Exzerpt:**

Es werden längere wörtliche oder sinngemäße Textstellen übernommen, die zentrale Aussagen zu einem Bereich beinhalten.

#### **Standpunkt-Exzerpt:**

Inhalte werden aus Texten herausgenommen und mit Kommentaren versehen, die entweder den eigenen Standpunkt verdeutlichen oder sonstige Ergänzungen zum Thema darstellen.

#### **Beziehungs-Exzerpt:**

Das ist besonders hilfreich beim vorsortierenden Bearbeiten mehrerer Quellen zur selben Thematik. In tabellarischer Form wird ein möglichst großes Schreibblatt (DIN A3 oder drei DIN A4-Blätter nebeneinander) in so viele Spalten eingeteilt wie Texte für eine ausgewählte Thematik vorliegen. Dann wird vom umfangreichsten Text ausgegangen. In Spalte 1 des Exzerptblattes werden Auszüge daraus eingetragen, dabei könnt ihr euch einer der oben genannten Exzerpiertechniken bedienen. In Spalte 2 kommt dann der Auszug aus dem Text mit dem zweitgrößten Umfang usw. Sind alle Texte exzerpiert und in die Tabelle eingetragen, geht ihr die Spalten nochmals durch und verbindet die Aussagen gleichen Inhaltes mit Linien.

### **Abstract**

Die Zusammenfassung oder das Abstract ist ein knapper Abriss oder eine kurze Inhaltsangabe zu einem Artikel oder Buch. Ohne eigene Kommentierung oder Interpretation werden lediglich die zentralen Aussagen, Thesen, Gedanken usw. der Autor\_innen wiedergegeben. Zitate sind meist nicht Teil des Abstracts. Der Umfang ist äußerst gering (häufig nur eine ½ Seite). Falls das Abstract als Teil eines Leistungsnachweises abgegeben werden soll, sind Angaben zur Quelle,

der eigenen Person und des Seminars notwendig. Aber auch hier sind die Anforderungen der Fächer und Lehrenden unterschiedlich – sprecht also darüber.

### **2. Literaturrecherche[4](#page-16-0)**

Hier sind viele wertvolle Hinweise zu finden, wie ihr die für eure mündlichen und schriftlichen Leistungen benötigten Texte finden könnt. Manchmal benötigt ihr auch andere Quellen wie Filme oder Musikalien. All das lässt sich im Internet finden.

Positiv betrachtet ist das Internet kein Informationsdschungel, sondern ein Informationslabyrinth. Ein Kompass für dieses Labyrinth heißt Medien- und Informationskompetenz. Um die Vermittlung der Grundlagen dieser Kompetenzen soll es im Folgenden gehen.

Das Zentrum für transdisziplinäre Geschlechterstudien bietet Computerkurse zu Literaturrecherchen im Internet an. Schwerpunktmäßig werden in diesen Kursen Fähigkeiten zur Onlinerecherche, zur Literaturverwaltung und zur Arbeit im Web 2.0 vermittelt.[5](#page-16-1)

Die angebotenen Kurse sind derzeit:

- Literaturrecherche im Internet für Anfänger\_innen
- Literaturrecherche im Internet für Fortgeschrittene
- Lesen, Lesen, nochmals Lesen Einführung in die Literaturverwaltung am Beispiel von Citavi<sup>[6](#page-16-2)</sup> (vgl. 2.3)
- Web 2.0 "neue" Informationsmöglichkeiten des Internets.

Die Teilnahme an einigen Kursen lässt sich im Modul 6 des BA-Studiengangs mit 2 Studienpunkten abrechnen. Termine findet ihr im KVV der Gender Studies oder im Weblog des ZtG.

### **2.1 Die Fragestellung**

Wenn ihr Material sucht, braucht ihr eine klare Frage und ein klares Erkenntnisinteresse (vgl. 4.2.1). Nur dann bringt die Recherche gute Ergebnisse. Je präziser das Ziel oder Erkenntnisinteresse formuliert wird, umso besser werdet ihr die Literatur finden.[7](#page-16-3) Ich werde in der folgenden Beispielrecherche einer Frage

<span id="page-16-0"></span><sup>4</sup> Der folgende Abschnitt ist von Danilo Vetter erarbeitet und in Zusammenarbeit mit Anastasia Schadt grundlegend überarbeitet worden.

<span id="page-16-1"></span><sup>5</sup> Material und Informationen zu diesen Kursen finden sich im im Moodlekurs zur Informationskompetenz in den Gender Studies. *[http://moodle.hu-berlin.de/course/](http://moodle.hu-berlin.de/course/view.php?id=460) [view.php?id=460](http://moodle.hu-berlin.de/course/view.php?id=460)* [24.08.2009]

<span id="page-16-2"></span><sup>6</sup> Die Literaturverwaltung Citavi wird von der Humboldt-Universität als Campuslizenz angeboten und steht dadurch kostenlos zur Verfügung.

<span id="page-16-3"></span><sup>7</sup> Vgl. Knorr, Dagmar: Pfade durch den Bücherdschungel. Arbeit in der Bibliothek. In: Kruse, Otto (Hg.): Handbuch Studieren. Von der Einschreibung bis zum Examen. Frankfurt/M. 1998, S. 168

nachgehen, die euch sicherlich im Laufe eures Studiums häufig gestellt werden wird: Was sind "Gender Studies"? Das Erkenntnisinteresse werden Inhalte und Themen der Gender Studies und Informationen sein, die einen einführenden Charakter haben.

Es ist empfehlenswert, von Beginn einer Recherche an zwei Listen anzulegen: eine Liste mit möglichen Suchbegriffen und eine Liste mit den gefundenen Informationen. Das Anfertigen dieser Liste ermöglicht euch, in der weiteren Suche immer nachzuprüfen, ob ihr bereits nach allen möglichen Begriffen ge-sucht habt. Häufig ist es sinnvoll, auch Synonyme<sup>[8](#page-17-0)</sup> oder Querverweise mit in diese Liste aufzunehmen. So lässt sich z.B. statt mit dem Begriff "Einführung" auch nach den Worten "Grundlagen", "Lehrbuch" oder "Handbuch" suchen.

Die Liste mit den gefundenen Quellen kann bei sorgfältiger Erstellung als Grundlage eines eigenen Literaturverzeichnisses dienen.

#### **2.2 Die Recherche**

Der Vorgang der Recherche lässt sich nach Landwehr[9](#page-17-1) in drei Phasen untergliedern:

- 1. Vor dem Recherchieren Hier sollten die Fragestellung entwickelt und ein Zeitplan festgelegt werden.
- 2. Beim Recherchieren Alle Informationen (Werke, Autor\_innen, Suchbegriffe, u.a.) sollten in die Recherche permanent mit einbezogen werden.
- 3. Nach dem Recherchieren In dieser Phase werden die gefundenen Quellen auf ihre Relevanz für die Fragestellung geprüft.

Wir können diese Phasen mit drei Techniken der Literatursuche angehen:

- 1. Explorative Recherche Diese Suche orientiert sich an assoziierten Begriffen, die ihr dann in die jeweiligen Suchmasken eingebt. Denkbar wären für unser Beispiel: Geschlechterforschung, Gender Studies, Frauenforschung.
- 2. "Schneeball"-Recherche Diese Suche beginnt mit der Auswertung der Literaturangaben von zentralen Artikeln, wie Handbuch- oder Zeitschriftenartikeln oder Beiträgen von Ein-

<span id="page-17-0"></span><sup>8</sup> Für die Suche nach Synonymen lässt sich das Onlinelexikon "Synonyme Woxikon" benutzen. *<http://synonyme.woxikon.de/>* [24.08.2009]

<span id="page-17-1"></span><sup>9</sup> Vgl. Landwehr, Jürgen/Mitzschke, Matthias/Paulus, Rolf: Praxis der Informationsvermittlung: "Deutsche Literatur". München 1978, S. 23f.

führungsbänden. Ihr entnehmt den Literaturangaben die für eure Fragestellung wichtigen Titel und besorgt euch diese, um auch die Literaturangaben dieser Quellen zur Literatursuche zu nutzen usw.

3. Systematische Recherche

Diese orientiert sich entweder an Suchbegriffen, die aus der Themenstellung abgeleitet werden. Oder ihr orientiert euch an über- und untergeordneten Themenfeldern. (Vgl. 2.2.2)

Oft ist es sinnvoll, bei der Literaturrecherche mehrere Formen zu kombinieren. Da Informationen nie vollständig an einem einzigen Ort zu finden sind<sup>10</sup>, werden wir uns im Folgenden verschiedene Recherchequellen ansehen, wobei die Reihenfolge der Quellen der Logik "vom Allgemeinen zum Speziellen" folgt und als eine Orientierung für eure eigenen Recherchen im Studium dienen kann.

#### **2.2.1 Lotse und Linksammlung zur Recherche**

Die Genderbibliothek bietet auf ihrem Weblog zur Begleitung der Onlinerecher-che eine Linksammlung<sup>[11](#page-18-1)</sup> mit wichtigen Quellen für die Recherche an. Diese Linksliste dient ebenfalls zur Orientierung in den Kursen zur Literaturrecherche.

Neben dieser Linksammlung stellt die Genderbibliothek in Zusammenar-beit mit LOTSE<sup>[12](#page-18-2)</sup> ein Schulungs- und Navigationssystem zum Erlernen wissenschaftlicher Arbeitstechniken zur Verfügung. Dieses Lernsystem unterstützt alle Arbeitsschritte des Lernens, Forschens und Lehrens in den Gender Studies. Darüber hinaus finden sich in LOTSE die wichtigsten Links zur Recherche in den Gender Studies.

### **2.2.2 Lexika, Enzyklopädien und Glossare**

Lexika und Enzyklopädien stellen eine gute Möglichkeit dar, um sich zu neuen Themen einen Überblick zu verschaffen. Sicherlich werdet ihr in älteren Werken noch keine Einträge zu den "Gender Studies" finden, aber vielleicht zu "Frauenfragen" oder ähnlichen Begriffen. Aktuell bieten einige Online-Lexika Einführungen zu unserer Fragestellung. So findet ihr bei Wikipedia – die freie Enzyklopä-

<span id="page-18-0"></span><sup>10</sup> Vgl. Cramme, Stefan/Ritzi, Christian: Literatur ermitteln. In: Franck, Norbert/Stary, Joachim (Hg.): Die Technik wissenschaftlichen Arbeitens. Eine praktische Anleitung. Paderborn 2003, S. 33

<span id="page-18-1"></span><sup>11</sup> Linkliste "Genderrecherche". *[http://www2.gender.hu-berlin.de/genderbib/](http://www2.gender.hu-berlin.de/genderbib/genderrecherche/) [genderrecherche/](http://www2.gender.hu-berlin.de/genderbib/genderrecherche/)* [24.08.2009]

<span id="page-18-2"></span><sup>12</sup> LOTSE: Navigations- und Schulungssystem für die Gender Studies. *[http://lotse.uni](http://lotse.uni-muenster.de/)[muenster.de/](http://lotse.uni-muenster.de/)* [24.08.2009]

die[13](#page-19-0) einen umfangreichen Beitrag, in dem neben der Geschichte, den Motiven, den Inhalten und den Kritikpunkten auch Literaturverweise und Links zum Thema Gender Studies aufgezeigt werden. Auch hier gilt aber: kritisch lesen! Nicht alles, was im Internet zu finden ist, ist auch gut und verwertbar. Mit einem Lexikoneintrag beginnt die eigentliche Literaturrecherche.

Für unsere Fragestellung könnten wir in unsere Suchwortliste folgende Einträge aufnehmen: "Geschlechterforschung"; "Feminismus". Für unsere Ergebnisliste (siehe 2.4) entnehme ich der Wikipedia zwei Einträge. In Wikipe-dia wird auf das Metzler Lexikon Gender Studies/Geschlechterforschung<sup>[14](#page-19-1)</sup> und auf das Wiki Gender@Wiki<sup>[15](#page-19-2)</sup> verwiesen. Beide sind wichtige Informationsquellen für die Gender Studies und daher für viele Fragen ein guter Einstieg.

#### **2.2.3 Die Suchmaschinen im Internet**

Einen ausführlichen Überblick über verschiedene Suchmaschinen könnt ihr in dem Artikel "Suchmaschinen – mehr als nur Google"<sup>[16](#page-19-3)</sup> im Weblog der Genderbibliothek finden. Eine erste Auswahl für die wissenschaftliche Recherche bieten die folgenden Suchmaschinen:

- Open Crawl: Geschlechterforschung ein Minisucher für die Gender Studies<sup>[17](#page-19-4)</sup>
- **Browsys Möglichkeiten zum Vergleich einzelner Suchangebote**<sup>[18](#page-19-5)</sup>
- MetaGer wissenschaftliche Metasuche<sup>[19](#page-19-6)</sup>
- OAIster wissenschaftliche Suche in Englisch<sup>[20](#page-19-7)</sup>

Für unser Beispiel nutzen wir für die Recherche die wissenschaftliche Metasuchmaschine MetaGer. In fast allen Suchmaschinen gibt es die Möglichkeit, Begriffe untereinander zu verknüpfen. Bei der Suche in MetaGer verknüpft ihr

- <span id="page-19-2"></span>15 Gender@Wiki – Wiki zur Frauen- [und Geschlechterforschung.](http://www.genderwiki.de/index.php/Hauptseite) *<http://www.genderwiki.de/index.php/Hauptseite>* [15.09.2009]
- <span id="page-19-3"></span>16 Suchmaschinenübersicht auf dem Weblog der Genderbibliothek. *http://www2.gender.hu-berlin.de/genderbib/2008/12/12dezember-suchmaschinen-mehrals-nur-google/* [18.08.2009]
- <span id="page-19-4"></span>17 Open Crawl: Geschlechterforschung. *<http://www.opencrawl.de/opencrawl/search.jsp?subcollection=gender>* [24.08.2009]

<span id="page-19-0"></span><sup>13</sup> Wikipedia – die freie Enzyklopädie. *[http://www.wikipedia.de](http://www.wikipedia.de/)* [24.08.2009].

<span id="page-19-1"></span><sup>14</sup> Kroll, Renate (Hg.): Metzler-Lexikon Gender Studies. Geschlechterforschung: Ansätze – Personen – Grundbegriffe. Stuttgart 2002

<span id="page-19-5"></span><sup>18</sup> Browsys. *<http://www.browsys.com/finder/index.php>* [24.08.2009]

<span id="page-19-6"></span><sup>19</sup> MetaGer. *<http://meta.rrzn.uni-hannover.de/>* [24.08.2009]

<span id="page-19-7"></span><sup>20</sup> OAIster. *<http://www.oaister.org/>* [24.08.2009]

eure Suchbegriffe mit dem Boolschen Operator<sup>[21](#page-20-0)</sup> "+". Diese Boolsche Verknüpfung ermöglicht es, die zahlreichen Ergebnisse zu den vorher festgelegten Erkenntnisinteressen zu verfeinern.

Verknüpfen wir also **Gender Studies and Einführung**, erhalten wir nur Ergebnisse, in denen beide Suchbegriffe enthalten sind. Der Operator and dient also der Einschränkung der Rechercheergebnisse. Bei der Verknüpfung mit dem Operator "OR" erreichen wir dagegen eine Erweiterung unserer Nachforschung, verknüpfen wir **Gender Studies or Einführung**, erhalten wir alle Ergebnisse, in denen "Gender Studies" oder "Einführung" oder beide Begriffe im Ergebnis enthalten sind. Hier würden dann z.B. auch Einführungen in die Queer Studies oder in die Women's Studies oder in die Physik oder irgendetwas anderes gezeigt werden. Bei der Verwendung der Verknüpfung **Gender Studies not Frauenforschung** erhalten wir nur die Ergebnisse, in denen Frauenforschung nicht vorkommt. Das "NOT" ist also auch eine Möglichkeit, Suchergebnisse einzuschränken.

Für unsere Fragestellung empfiehlt sich zum Beispiel die Verknüpfung: (Geschlechterforschung OR "Gender Studies")<sup>[22](#page-20-1)</sup> AND Einführung. Schon der zweite Eintrag bringt uns als Ergebnis eine Literaturliste von wichtigen Werken der Frauen- und Geschlechterforschung. Diese Liste und einen angezeigten Artikel von Franziska Schößler<sup>[23](#page-20-2)</sup> übernehmen wir in unsere Ergebnisliste.

#### **2.2.4 Online-Katalog**

Literatur findet ihr auch im Online Public Access Catalogue (opac). Der opac/Onlinekatalog ist ein online nutzbarer Bibliothekskatalog.[24](#page-20-3) Er listet den Bestand der Bibliothek ab einem gewissen Zeitpunkt auf und wir können darin ausschließlich folgende Publikationen recherchieren:

 Monographien: Das sind Schriften, in der ein einzelnes, begrenztes Thema umfassend behandelt wird. Beispiel: Degele, Nina: Gender – Queer. Paderborn 2008.

<span id="page-20-0"></span><sup>21</sup> Dieser und die im Folgenden vorgestellten Operatoren sind nach dem englischen Mathematiker George Boole (1815-1864) benannt. Wichtig ist, dass ihr euch in der jeweiligen Hilfedatei erkundigt, welche Operatoren benutzbar sind. Die MetaGer benutzt statt der hier vorgestellten und sonst üblichen Operatoren für AND "+", für NOT "!" und für OR "" (Leerzeichen).

<span id="page-20-1"></span><sup>22</sup> Durch die Einklammerung könnt ihr Suchbegriffe zusammenfassen.

<span id="page-20-2"></span><sup>23</sup> Schößler, Franziska: Einführung in die Gender Studies. Berlin, 2008

<span id="page-20-3"></span><sup>24</sup> Andere Bezeichnungen für die online abrufbaren Kataloge sind: elektronischer Katalog, www-Katalog, Online-Katalog, Online-Benutzerkatalog, u.a.m.

 Sammelbände: Das sind Bücher mit mehreren Artikeln, wobei die Texte meistens von verschiedenen Personen stammen. Beispiele für Sammelwerke sind u.a. Handbücher, Enzyklopädien, Festschriften und Kongressschriften. Zu beachten ist, dass im opac nur die Herausgeber\_innen und nicht die Verfasser\_innen der einzelnen Artikel gesucht werden können.

Beispiel: Braun, Christina von/Stephan, Inge (Hg.): Gender@Wissen: ein Handbuch der Gender Theorien. Köln 2009.

 Periodika: Das sind Serien, Jahrbücher und Zeitschriften, die, wie der Name schon sagt, in periodischen Abständen erscheinen. Der Inhalt der Periodika besteht fast immer aus mehreren Beiträgen. Beispiel: Zeitschrift für Frauenforschung und Geschlechterstudien. Bielefeld. Jg. 18 (2000) Nr. 1+2.

Einen umfassenden Überblick zu den in Berlin online verfügbaren Bibliotheken finden wir unter der Zusammenstellung Deutsche Bibliotheken Online**.** [25](#page-21-0) Da keine Bibliothek alle erschienenen Veröffentlichungen nachweist, bietet gerade die Berliner Bibliothekslandschaft die Möglichkeit, umfassend an Literatur und Informationen heranzukommen.

Für die am Studienanfang notwendige Recherchetätigkeit werden meist die fol-genden Bibliothekskataloge ausreichen<sup>[26](#page-21-1)</sup>:

- Universitätsbibliothek der Humboldt-Universität zu Berlin (ubhu)
- Universitätsbibliothek der Technischen Universität Berlin (UBTU)
- Universitätsbibliothek der Freien Universität Berlin (ubfu)
- Staatsbibliothek zu Berlin (SBB-PK)
- Verbund der Öffentlichen Bibliotheken Berlin (vöbb)
- "Gender Bibliothek" des Zentrums für transdisziplinäre Geschlechterstudien (vgl. 2.2.7 GreTA)

In den Grundzügen gleichen sich die Suchmasken der einzelnen Bibliotheken. Wir werden im Folgenden exemplarisch mit dem Katalog UBHU<sup>[27](#page-21-2)</sup> arbeiten. Wie

<span id="page-21-0"></span><sup>25</sup> Deutsche Bibliotheken Online. *http://www.hbz-nrw.de/produkte\_dienstl/germlst/* [15.08.2009]

<span id="page-21-1"></span><sup>26</sup> Informationen zu den Öffnungszeiten und Beständen der Bibliotheken findet ihr unter dem Bibliothekenführer des kobv (Kooperativer Bibliotheksverbund Berlin-Brandenburg). *[http://www.kobv.de/deutsch/framesets/frameset\\_ie.htm](http://www.kobv.de/deutsch/framesets/frameset_ie.htm)* [23.09.2009]

<span id="page-21-2"></span><sup>27</sup> Eine ausführliche Einführung zu der Benutzung des Opacs bietet die UB unter: *http://www.ub.hu-berlin.de/onlinekurs/* [24.08.2009] an.

gesagt: Wir finden bisher nur Bestände ab einem gewissen Zeitpunkt. Im opac der ubhu sind sämtliche Bestände der Zentralen Universitätsbibliothek seit 1975 sowie Teile der Bestände der Zweigbibliotheken online recherchierbar.[28](#page-22-0) Bei Titeln älteren Datums ist also die Suche mit den in den Bibliotheken zugänglichen Zettelkatalogen zwingend notwendig. Die ubhu stellt einen Scan-Katalog von 1908–1974 zur Verfügung, der online abgerufen werden kann.[29](#page-22-1)

Neben den Boolschen Operatoren gibt es für die Suche im opac noch ein weiteres Hilfsmittel: das Trunkieren<sup>30</sup>. Beim Trunkieren werden Buchstaben durch festgelegte Zeichen ersetzt. Folgende Trunkierungen sind im opac der UBHU möglich: [31](#page-22-3)

- "?" oder "\*" stehen für beliebig viele ausgelassene Buchstaben im Wort. Das Zeichen darf pro Wort nur einmal verwendet werden und kann am Wortanfang, mitten im Wort oder am Wortende stehen. Beispiel: Der Suchbegriff Frau\* weist Ergebnisse auf, bei denen Titel mit den Begriffen Frau und Frauen aufgezeigt werden.
- . "#" ist für die Verwendung von unterschiedlichen Schreibweisen vorgesehen, bei denen die eine Variante sich genau um einen Buchstaben von der anderen unterscheidet. Beispiel: Die Eingabe von Bibliogra#ie führt sowohl zu Ergebnissen mit Bibliographie als auch mit Bibliografie.
- . "!" eignet sich bei der Suche, bei der im Suchwort genau ein Zeichen abweichend geschrieben werden kann. Beispiel: Die Recherche mit der Trunkierung wom!n führt zu Titeln mit woman und women.

Ausgerüstet mit dem Wissen um die Boolschen Operatoren und die Trunkierungsmöglichkeiten müssen wir für die opac-Suche noch zwischen zwei Vorgehensweisen unterscheiden:

<span id="page-22-0"></span><sup>28</sup> Vgl. kobv Bibliothekenführer. *<http://bibinfo.kobv.de/>* [07.10.2005]

<span id="page-22-1"></span><sup>29</sup> Zettelkatalog der Universitätsbibliothek der Humboldt-Universität. *http://opac.huberlin.de/F/?func=file&file\_name=find-b&local\_base=hub02* [18.08.2009]

<span id="page-22-2"></span><sup>30</sup> Das Trunkieren leitet sich aus dem englischen Wort truncation ab und wird auch als Maskieren, Jokersuche oder Suche mit Hilfe von Platzhaltern bezeichnet.

<span id="page-22-3"></span><sup>31</sup> Vor der Nutzung eines opac empfehle ich euch, die Hilfefunktion des Kataloges zu lesen, da sich die verwendeten Zeichen zur Trunkierung sowie die Möglichkeit der Anwendung der Boolschen Operatoren von Bibliothek zu Bibliothek unterscheiden.

- 1. Die **Werksuche** verwenden wir, wenn wir überprüfen wollen, ob uns bereits bekannte Titel in der Bibliothek vorhanden sind.
- 2. Die **thematische Suche** ist die Fortsetzung unserer systematischen Suche mit Hilfe unserer Suchwortliste.

Wir werden anfänglich unsere systematische Suche fortsetzen und dann den Bestand der ubhu auf unsere bisherigen Treffer überprüfen. Das Suchfeld "Kategorie" erlaubt uns, im OPAC der UBHU nach verschiedenen Kriterien zu suchen. Eine Verknüpfung der verschiedenen Recherchekategorien ist unter dem Link zur erweiterten Suche möglich. Bei meiner Suche im OPAC ("Gender Studies" OR Geschlechterforschung OR Genderstudie\*) AND (Einführung OR Handbuch or Grundlage\*) erhielt ich weitere 71 Anzeigen. Da wir bereits über eine Ergebnisliste mit 10 Treffern verfügen, schränke ich hier meine thematische Recherche im Online-Katalog auf die Erscheinungsjahre 2004 bis 2009 ein.

Diese Einschränkung kann ich erreichen, indem ich den Link "Jahr" anklicke und mir die angezeigten Titel nach Erscheinungsjahr bzw. durch die Eingabe der für mich wichtigen Jahre in der erweiterten Suche anzeigen lasse. Um die Erstellung der Ergebnisliste zu erleichtern, nutze ich das Angebot der UB und lasse mir meine bisherigen Ergebnisse per E-Mail zusenden.

Eine weitere wichtige Suchmöglichkeit im opac ist die Suche über die Indexauswahl. Die Indexsuche ermöglicht ein Blättern in verschiedenen Verzeichnissen (Titelanfang, Autor, Körperschaft, Verlag, Regensburger Notation, isbn, issn und Signatur). Der Index zeigt alphabetisch geordnet Einträge und die Anzahl der zugeordneten Titel zu den gesuchten Begriffen an. So erhaltet ihr einen schnellen Überblick zu den dem Begriff zugeordneten Titeln.

Gebt ihr z.B. in die Titelsuche "Gender Studies" ein, erhaltet ihr 138 Treffer. Sucht ihr aber über die Indexsuche denselben Begriff, werden neben den 32 eindeutig zugeordneten Begriffen verschiedene Querverbindungen angezeigt. Diese Suche ermöglicht die Orientierung auf begrenztem, schnell überschaubarem Raum. So wird es zum Beispiel möglich, Titel zu finden, die sich in der Nähe von bereits ermittelten Regensburger Notationen befinden oder die einem Begriff zugeordnet werden. Durch die Eingabe der Regensburger Notation Ms 3000 (Frau, allgemein) suche ich nach weiteren Titeln, die für unsere Frage interessant sein können. Die Regensburger Notation ist eine Klassifikation bzw. Systematik, in der die Titel in Haupt- und Untergruppen eingeordnet werden. Dieses Ordnungssystem ist hierarchisch und in immer speziellere Begriffe gegliedert. Bsp.: Ms 3000 B 825 lässt sich in folgende Gruppen auflösen: Mn-Mw (Soziologie) / Ms (Spezielle Soziologien) / 3000–3200 (Soziologie der

Frau) / Ms 3000 (Frau, allgemeines). Hinter dieser Notation verbirgt sich "Gender Studien. Eine Einführung". Häufig werden euch diese Notationen in den Zweigbibliotheken als Ordnungssystem in den Regalen begegnen.[32](#page-24-0)

Zwei weitere Titel kann ich nach dieser Suche unserer Ergebnisliste hinzufügen. Jetzt hat die Liste 19 Titel. Es wäre nun möglich, die Rückreise aus dem Labyrinth anzutreten und die Auswertung der Quellen zu beginnen. Da aber nicht jede Recherche mit den bisher ermittelten Quellen beendet werden kann, werden wir trotz der Materialfülle noch etwas in unserem Labyrinth verbleiben.

#### **2.2.5 Kooperativer Bibliotheksverbund Berlin-Brandenburg (**kobv**) [33](#page-24-1)**

Der kobv funktioniert in ähnlicher Weise wie die Metasuchmaschine MetaGer. Hier könnt ihr mit einer Eingabemaske die öffentlichen und wissenschaftlichen Bibliotheken von Berlin und Brandenburg gleichzeitig nach euren Titeln durchsuchen und überprüfen, ob diese Titel in anderen Bibliotheken verfügbar sind.

#### **2.2.6 Zeitschriften**

Die Zeitschriften geben einen guten Überblick über aktuelle Fachdiskussionen und sind auf Grund ihrer Aktualität ein unverzichtbares Arbeitsmaterial im Studium. Die einzelnen Artikel der Zeitschriften und Sammelbände sowie Rezensionen[34](#page-24-2) gehören zur nichtselbstständigen Literatur[35](#page-24-3). Eine umfangreiche Liste zu deutsch- und englischsprachigen Zeitschriften findet ihr im Gender@Wiki<sup>[36](#page-24-4)</sup>.

Bei steigender Anzahl der Zeitschriften und sinkenden Bibliotheksetats sowie bei immens steigenden Kosten pro Zeitschrift ist es nicht verwunderlich, dass viele Bibliotheken ihre Zeitschriftenabonnements kündigen mussten.[37](#page-24-5) Über den Bestand von Zeitschriften in den deutschen Bibliotheken könnt ihr

<span id="page-24-3"></span>35 Nichtselbstständige Literatur bzw. Graue Literatur wird nicht über einen Verlag vertrieben. Häufig werden diese Publikationen von Organisationen und Vereinen selbst gedruckt und veröffentlicht.

<span id="page-24-0"></span><sup>32</sup> Skript zum Tutorium Literaturrecherche im Internet: ein Kurs mit Danilo Vetter. O.J. Online unter: *http://www.gender.hu-berlin.de/w/files/ztg\_recherchekurs/skript\_ recherchekurs.pdf* [15.09.2009]

<span id="page-24-1"></span><sup>33</sup> Kooperativer Bibliotheksverbund Berlin-Brandenburg (kobv). *http:/[/www.kobv.de](http://www.kobv.de/)* [23.09.2009]

<span id="page-24-2"></span><sup>34</sup> Rezensionen sind kritische Besprechungen von Aufsätzen oder Büchern. Eine für die Gender Studies wichtige Quelle von Rezensionen ist die Online-Zeitschrift *querellesnet*. *<http://www.querelles-net.de/>* [23.09.2005]

<span id="page-24-4"></span><sup>36</sup> Linklisten zu Zeitschriften. *http://www.genderwiki.de/index.php/Zeitschrift* [23.08.2009]

<span id="page-24-5"></span><sup>37</sup> Zimmer, Dieter: Die Bibliothek der Zukunft. Text und Schrift in Zeiten des Internet. Hamburg 2000, S. 80

euch mit Hilfe der Zeitschriftendatenbank (ZDB)[38](#page-25-0) informieren. Seit 1994 weist die Internationale Bibliographie der Zeitschriften (IBZ) Zeitschriftenartikel für Geistes- und Sozialwissenschaften nach. Ihr könnt diese lizenzpflichtige Datenbank online von Rechnern auf dem Universitätscampus, per VPN[39](#page-25-1) oder in Bibliotheken nutzen. Die einzelnen Artikel wurden mit Schlagworten erfasst und teilweise durch ein Abstract<sup>[40](#page-25-2)</sup> beschrieben. Die Artikel werden aber genau wie im Online-Katalog nur nachgewiesen, das heißt, nachdem ihr einen für euch passenden Beitrag gefunden habt, müsst ihr anhand der Identifikationsnummer der Zeitschriftendatenbank (ZDB ID) oder der ISSN in der Zeitschriftendatenbank bzw. anhand des Titels nach dem Standort der Zeitschrift suchen. Falls ihr auf Grund der knappen Kassen der Bibliotheken eure Zeitschrift nicht finden könnt, bieten die Bibliotheken kostenpflichtige Liefermöglichkeiten (per Fax, Brief oder E-Mail) für die von euch benötigten Artikel an. Diese Lieferangebote könnt ihr direkt von der Homepage der ZDB anwählen.

Eine weitere unverzichtbare Recherchequelle ist die Elektronische Zeitschriftenbibliothek (EZB). Von dieser Online-Bibliothek aus erhaltet ihr eine Übersicht, welche Zeitschriften Artikel als Volltexte anbieten. Die Zugriffsmöglichkeit auf die Volltexte der jeweiligen Zeitschrift ist institutsabhängig geregelt und durch ein Ampelsystem gekennzeichnet. Die Suche innerhalb der EZB ist als Stichwortsuche und teilweise auch als Schlagwortsuche im Zeitschriftentitel möglich. Weiterhin können die Zeitschriften nach ihrer fachlichen Ausrichtung aufgelistet und eingesehen werden.

In der Gender-Bibliothek des ZtG gibt es als besonderen Service einen Current Contents, das ist ein Ordner mit den aktuellen Inhaltsverzeichnissen aller genderrelevanten Zeitschriften, die es in den einzelnen Bibliotheken der Humboldt-Universität gibt. Außerdem zeigt eine Liste alle von den Rechnern der UB aus recherchierbaren elektronischen Zeitschriften (s. EZB) der Frauenund Geschlechterforschung.

Für die Suche nach "Gender Studies" erhalten wir 15 Nachweise, von denen vier frei verfügbar sind. Diese Zeitschriften enthalten aber meist Abstracts zu den angegebenen Artikeln. Wenn wir mit dem Suchbegriff "gender" arbeiten, erhalten wir 68 Treffer, von denen 19 Zeitschriften kostenlos Volltexte zur Verfügung stellen.

<span id="page-25-0"></span><sup>38</sup> Zeitschriftendatenbank. *<http://www.zeitschriftendatenbank.de/>* [23.08.2009]

<span id="page-25-1"></span><sup>39</sup> Informationen zum VPN-Zugang bietet das Computer und Medienzentrum der Humboldt-Universität. *<http://www.cms.hu-berlin.de/dl/netze/vpn>* [24.08.2009]

<span id="page-25-2"></span><sup>40</sup> Vgl. 1.3.2

### **2.2.7 Genderspezifische Datenbanken**

Genderspezifische Datenbanken bieten einen Überblick zur Literatur, wobei sie selbstständige und nicht-selbstständige Literatur erfassen. Einen umfangreichen Überblick zu verschiedenen Datenbanken, die Dokumente der Geschlechter- und Frauenforschung sowie Datenbanken zur Personensuche nachweisen, bietet das Gender@Wiki<sup>[41](#page-26-0)</sup> sowie eine Liste von Internetadressen im Anhang des Metzler Lexikons Gender Studies/Geschlechterforschung.[42](#page-26-1)

Im Folgenden möchte ich einige der Datenbanken näher vorstellen:

#### **Gender Research DaTAbase (GReTA) [43](#page-26-2)**

Seit 1989 sammelt und erfasst die Informations- und Dokumentationsstelle des ZtG/"Genderbibliothek" Literatur (Monographien, Artikel aus Sammelbänden und Zeitschriftenaufsätze, teilweise Sonderdrucke und Manuskripte) zur Frauen- und Geschlechterforschung. Die Datenbank, mit zurzeit ca. 40.000 Einträgen, wird täglich aktualisiert. In GReTA ist die Suche mit Stichwort nach Autor\_innen und Titeln möglich. Die recherchierten Titel sind in der Genderbibliothek verfügbar.

#### **Ariadne[44](#page-26-3)**

Ariadne ist eine Serviceeinrichtung der Österreichischen Nationalbibliothek, deren Aufgabe seit 1992 darin besteht, Literatur zur Frauen- und Geschlechterforschung zu sammeln und aufzubereiten. Im Zentrum der Datenbank steht die Erfassung von unselbstständiger und grauer Literatur. Die Suche in der Datenbank ist sowohl in Registern, als auch in logischen Kombinationen möglich.

### **feministisch-theologischer online-schlagwortkatalog (ftos) [45](#page-26-4)**

Dieser Schlagwortkatalog der Evangelisch-Theologischen und Katholisch-Theologischen Fakultät der Ruhr-Universität Bochum umfasst neben dem Schwerpunkt Feministische Theologie u.a. Feministische Theorie, Philosophie, Soziologie und Medizinische Ethik. Die Datenbank wird laufend aktualisiert und weist

<span id="page-26-0"></span><sup>41</sup> Gender@Wiki: Datenbanken der Frauen- und Geschlechterforschung. *[http://](http://www.genderwiki.de/index.php/Datenbank) [www.genderwiki.de/index.php/Datenbank](http://www.genderwiki.de/index.php/Datenbank)* [24.08.2009].

<span id="page-26-1"></span><sup>42</sup> Kroll, Renate (Hg.): Metzler-Lexikon Gender Studies. Geschlechterforschung: Ansätze – Personen – Grundbegriffe. Stuttgart 2002, S. 423f

<span id="page-26-2"></span><sup>43</sup> GReTa. *http://141.20.243.76:100/* [24.08.2009]

<span id="page-26-3"></span><sup>44</sup> Ariadne. *http://aleph.onb.ac.at/F?func=file&file\_name=login&local\_base=ARIADNE* [24.08.2009]

<span id="page-26-4"></span><sup>45</sup> ftos. *<http://www.ruhr-uni-bochum.de/femtheol/fpro/Frauenprojekt.htm>* [23.09.2005]

zur Zeit 15.000 Einträge auf. Die Suche ist sowohl als Registersuche als auch als logische Kombination von Stich- und Schlagworten möglich.

#### **2.2.8 Bibliographien**

Bibliographien "sind Verzeichnisse von Erschienenem"[46,](#page-27-0) die neben Monographien auch Aufsätze und Artikel aus Sammelbänden und Zeitschriftenartikel nachweisen. Diese Verzeichnisse geben allerdings keine Angaben zum Standort. Den müssen wir anhand der Angaben (Titel, Autor\_in, Name der Zeitschrift) in den beschriebenen Datenbanken oder in den opacs ermitteln. In einigen Fällen weisen Bibliographien Abstracts zu den einzelnen Titeln nach. Bibliographien sind inhaltlich und zeitlich eingeschränkt. So veröffentlichte zum Beispiel Birgit Schopmans eine Bibliographie zu Literatur von, für und über Frauen mit Behinderung.[47](#page-27-1)

Eine Vielzahl von online nutzbaren Bibliographien findet ihr im Bibliographischen Werkzeugkasten des Hochschulbibliothekszentrums des Landes nrw[48.](#page-27-2) Für die Gender Studies wichtige Verzeichnisse von Bibliographien (Bibliographie der Bibliographie) findet ihr auf der Homepage von Ariadne[49](#page-27-3) und im Gender@Wiki<sup>[50](#page-27-4)</sup>.

#### **2.2.9 Die Bibliothekar\_innen**

Die Mitarbeiter\_innen einer Bibliothek sind wichtige Partner\_innen bei eurer Recherche. Umberto Eco hat die Bedeutung der Bibliotheksmitarbeiter\_innen besonders hervorgehoben: "Wenn man seine Schüchternheit überwindet, dann kann oft der Bibliothekar zuverlässige Hinweise geben, die viel Zeit sparen. […] Wer den Bibliothekar um Hilfe bittet, macht ihn glücklich."[51](#page-27-5) Neben den Bibliothekar\_innen könnt ihr auch Dozent\_innen und Mitstudent\_innen fragen:

- <span id="page-27-1"></span>47 Schopmans, Birgit: Literatur von, für, über Frauen mit Behinderung. Eine Bibliographie. 2001. Online unter: *http://bidok.uibk.ac.at/library/schopmansliteratur.html* [19.11.2009]
- <span id="page-27-2"></span>48 Bibliographischer Werkzeugkasten: Bibliographie. *[http://www.hbz-nrw.de/](http://www.hbz-nrw.de/produkte_dienstl/toolbox/) [produkte\\_dienstl/toolbox/](http://www.hbz-nrw.de/produkte_dienstl/toolbox/)* [02.09.2009]
- <span id="page-27-3"></span>49 Ariadne (Hg.): Bibliographien zur Frauen- und Geschlechterforschung. *http://www.onb.ac.at/ariadne/ariadne\_bibliographien.htm* [24.08.2009].
- <span id="page-27-4"></span>50 Gender@Wiki: Bibliographie. *<http://www.genderwiki.de/index.php/Bibliographie>* [24.08.2009]
- <span id="page-27-5"></span>51 Eco, Umberto: Wie man eine wissenschaftliche Abschlußarbeit schreibt. Doktor-, Diplom- und Magisterarbeiten in den Geistes- und Sozialwissenschaften. Heidelberg 1989, S. 78

<span id="page-27-0"></span><sup>46</sup> Jele, Harald: Wissenschaftliches Arbeiten in Bibliotheken. Einführung für StudentInnen. München 1999, S. 50

Das ist eine wichtige und "nicht zu unterschätzende Möglichkeit [...] an Literatur zu kommen".[52](#page-28-0) Gerade in einem Fach mit einem transdisziplinären Anspruch ist das persönliche Gespräch eine wichtige Quelle, um zu erfahren, welche Datenbanken und Quellen, für die jeweiligen Fächer von Bedeutung sind.

#### **2.2.10 Auf dem Laufenden bleiben**

Das Internet bietet eine Vielzahl an Möglichkeiten, um zu einem Thema auf dem Laufenden zu bleiben, ohne permanent Suchanfragen zu stellen:

#### **Alerts**

Suchmaschinen bieten häufig an, sich zu bestimmten Suchbegriffen regelmäßig per E-Mail informieren zu lassen, sobald Neues im Internet zum gewünschten Thema veröffentlicht wird. Diese Alerts lassen sich nach verschiedenen Kriterien (Häufigkeit, Quellen) einschränken und bieten eine einfache Möglichkeit an, den Überblick über Publikationen zu einem Thema zu behalten.

#### **Soziale Netzwerke**

Viele von euch sind bereits in Sozialen Netzwerken eingetragen. Häufig sind Literatur- und Informationsanfragen an die Community besonders erfolgreich. Eine weitere Möglichkeit zur Nutzung der Netzwerke ist die Gründung eigener thematischer Gruppen, in denen ihr kooperativ Informationen austauscht, eigene Thesen diskutiert oder Material sammelt.

#### **Rss**

Hinter dem Kürzel RSS verbergen sich die Begriffe Really Simple Syndication, diese umschreiben einen Service von Webseiten, der es ermöglicht einen RSS-Feed zu abonnieren, der automatisch über Veränderungen zu dieser Seite informiert.[53](#page-28-1) Im Rahmen eines Projektes des Gender@Wiki e.V. wurde mit dem Genderplaneten[54](#page-28-2) eine umfassende Sammlung an RSS-Feeds an einer Stelle gesammelt und als ein "Gender-Feed" zur Verfügung gestellt.

<span id="page-28-0"></span><sup>52</sup> Mudra, Peter: Literaturrecherche. Recherchieren – was ist das? O.J. Online unter: *<http://www.uni-goettingen.de/de/57212.html>* [02.09.2009], S. 4

<span id="page-28-1"></span><sup>53</sup> Weitere Informationen findet ihr im Wikipediaartikel RSS. *[http://de.wikipedia.org/](http://de.wikipedia.org/wiki/RSS) [wiki/RSS](http://de.wikipedia.org/wiki/RSS)* [25.08.2009]

<span id="page-28-2"></span><sup>54</sup> Genderplanet. *http://www.genderwiki.de/genderplanet/* [28.09.2009]

#### **2.3 Literaturverwaltung**

Zur Verwaltung der gefundenen Literatur wollen wir euch den Social Bookmark Service Delicious<sup>[55](#page-29-0)</sup> und das Literaturverwaltungsprogramm Citavi<sup>[56](#page-29-1)</sup> vorstellen.

### **Delicious**

Mit Delicious könnt ihr eure im Netz gefundene Literatur dauerhaft ablegen, verschlagworten, verwalten und mit anderen teilen. Alles an einem Ort und von jedem Rechner mit Internetzugang abrufbar.

Über das Suchfeld "Search" könnt ihr wählen, ob ihr nur eure eigenen Lesezeichen, die eures Netzwerkes, oder alle in Delicious abgelegten Links suchen wollt. Auch in Delicious kann mit den Boolschen Operatoren "AND" und "OR" gesucht werden. Anstelle von "NOT" wird ein "-" (Minus) eingesetzt.

Geben wir z.B. genderstudies AND introduction ein, bekommen wir 4 Ergebnisse. Geben wir genderstudies and introduction - research ein, bleiben noch 3 relevante Ergebnisse übrig.

Hilfe für das Ablegen und Verschlagworten eurer Links und das Vernetzen mit anderen Nutzer\_innen findet ihr auf der Delicious Hilfeseite.[57](#page-29-2) Außerdem könnt ihr euch über YouTube ein Delicious Tutorial anschauen.[58](#page-29-3) Ansonsten gilt wie bei allen Web 2.0 Anwendungen "learning by doing".

#### **Citavi**

Citavi unterstützt als Programm[59](#page-29-4) die Verwaltung und Recherche von Literatur und Zitaten. Durch die Zusammenarbeit mit gängigen Programmen zur Textverarbeitung unterstützt Citavi die Verwaltung der Fußnoten, die Erstellung und Formatierung von Literaturverzeichnissen und die Gliederung von schriftlichen Arbeiten.

Mitarbeiter innen und Student innen der Humboldt-Universität zu Berlin können dieses Programm im Rahmen der Campuslizenz kostenlos nutzen. Neben einer Handreichung<sup>[60](#page-29-5)</sup> zur Nutzung des Programms bietet die Genderbibliothek regelmäßig Kurse zur Einführung in das Programm an.

<span id="page-29-0"></span><sup>55</sup> Delicious: Social Bookmark Service. *<http://delicious.com/>* [19.08.2009]

<span id="page-29-1"></span><sup>56</sup> Citavi: Literaturverwaltung und Wissensorganisation. *<http://www.citavi.com/>* [19.08.2009]

<span id="page-29-2"></span><sup>57</sup> Delicious Hilfeseite. O.J. Online unter: *<http://delicious.com/help>* [24.08.2009]

<span id="page-29-3"></span><sup>58</sup> YouTube – Delicious Tutorial. O.J. Online unter: *[http://www.youtube.com/](http://www.youtube.com/watch?v=ywaGm_5t2T4&hl=de) [watch?v=ywaGm\\_5t2T4&hl=de](http://www.youtube.com/watch?v=ywaGm_5t2T4&hl=de)* [24.08.2009].

<span id="page-29-4"></span><sup>59</sup> Bisher liegt Citavi leider nur für das Betriebssystem Windows vor.

<span id="page-29-5"></span><sup>60</sup> Weblog der Genderbibliothek: Material zum Kurs "Lesen, Lesen nochmals lesen." *[http://www2.gender.hu-berlin.de/genderbib/2009/08/material-zum-kurs-lesen-lesen-](http://www2.gender.hu-berlin.de/genderbib/2009/08/material-zum-kurs-lesen-lesen-nochmals-lesen-einfuehrung-in-citavi/)*

#### **2.4 Auswertung der Rechercheergebnisse**

Die aufgefundenen Titel können nach der Recherche und dem Sammeln der Ergebnisse in den jeweiligen Bibliotheken bestellt werden. Sicherlich ist es zur Beantwortung unserer Forschungsfrage nicht sinnvoll, immer alle recherchierten Werke komplett zu lesen (vgl. 1.1). Anhand der Einleitungen und der Inhaltsverzeichnisse der ermittelten Bücher können wir beurteilen, ob die Bücher für uns relevant sein könnten. Eine weitere Möglichkeit, die Literatur zu bewerten, bieten Rezensionen und, wenn vorhanden, Abstracts. Eine Vielzahl an Büchern steht bereits im Rahmen des Digitalisierungsprojektes von Google<sup>[61](#page-30-0)</sup> online zur Verfügung. Mit Hilfe dieser ist eine erste Analyse zum Inhalt und zum Nutzen der Bücher leicht vom heimischen Rechner aus möglich.

Die in diesem Text aufgezeigten Recherchequellen sind ein kleiner Teil der im Internet verfügbaren Quellen. Wir haben also auch nur einen kleinen Teil des Labyrinths abgeschritten. Bei nicht so umfangreichen Ergebnissen wie in unserer Recherche ist es ratsam, die fachspezifischen Recherchequellen zu nutzen. In den meisten Disziplinen gibt es Anleitungen zur fachspezifischen Literaturrecherche, die auf wichtige Datenbanken oder Linklisten hinweisen. Diese findet ihr in Druckform in der Regel in den jeweiligen Teilbibliotheken oder auf den Internetseiten der Fächer verlinkt. Auch hier ist es ratsam, dass ihr euch bei der Suche nach möglichen Recherchequellen an die Bibliotheksmitarbeiter\_innen oder an Dozent\_innen wendet.

Die nachfolgende Checkliste von Landwehr<sup>[62](#page-30-1)</sup> soll euch helfen, nach euren zukünftigen Recherchen zu überprüfen, ob ihr auch nichts vergessen habt:

- 1. Habe ich geprüft, ob die Ausarbeitung überhaupt nötig ist? Oder gibt es zu der Themenstellung bereits verfügbare und anerkannte Ausarbeitungen?
- 2. Weiß ich, in welcher Form die Arbeit zu leisten ist?
- 3. Sind alle fachbezogenen Anforderungen ermittelt?
- 4. Sind die fächerübergreifenden Anforderungen ausgemacht worden?
- 5. Habe ich das Thema akzeptiert?
- 6. Habe ich eine eigene Themenanalyse durchgeführt?
- 7. Habe ich mein Vorwissen zu dem Thema überprüft?
- 8. Inwieweit ist das Thema für mich weiterverwertbar?

*[nochmals-lesen-einfuehrung-in-citavi/](http://www2.gender.hu-berlin.de/genderbib/2009/08/material-zum-kurs-lesen-lesen-nochmals-lesen-einfuehrung-in-citavi/)* [25.08.2009]

<span id="page-30-0"></span><sup>61</sup> Google Buchsuche. *[http://books.google.de](http://books.google.de/)* [25.08.2009]

<span id="page-30-1"></span><sup>62</sup> Vgl. Landwehr, Jürgen/Mitzschke, Matthias/Paulus, Rolf: Praxis der Informationsvermittlung. "Deutsche Literatur". München 1978, S. 44f.

- 9. Ist die Themenstellung exakt genug abgegrenzt?
- 10.Habe ich mich über die Themenstellungen mit Dozent\_innen und anderen Student\_innen unterhalten?
- 11. Habe ich das Thema endgültig definiert?
- 12. Sind meine eigenen Bestände überprüft worden?
- 13. Habe ich Abbruchkriterien für die Literaturermittlung und -beschaffung festgelegt?
- 14. Sind die Kataloge am Ort ausgewertet worden?
- 15. Sind die einschlägigen Handbücher ausgewertet worden?
- 16.Habe ich die infrage kommenden Bibliographien herangezogen?
- 17. Muss ich die bedeutenden Auskunftsdienste zu Rate ziehen?
- 18. Habe ich nach dem Schneeballsystem relevante Literatur ermittelt?
- 19. Müssen Bibliotheken oder Archive, die sich nicht am Ort befinden, aufgesucht werden?
- 20.Habe ich die letzten Nummern der einschlägigen Fachzeitschriften ausgewertet?

### **2.5 Ergebnisliste**

Hier findet ihr die Treffer zu unserer Beispielrecherche mit der Angabe der jeweiligen Bibliotheksstandorte:

- Aulenbacher, Brigitte: FrauenMännerGeschlechterforschung. State of the art. Münster 2006. Standorte: *Genderbibliothek II/0 Au*
- Becker, Ruth/Kortendiek, Beate/Budrich, Barbara/Lenz, Ilse: Handbuch Frauenund Geschlechterforschung. Theorie, Methoden, Empirie. Wiesbaden 2004. Standorte: *Genderbibliothek II/0 Be;* UB HU MS *2850 B396 H2;* SBB-PK *Berlin 1 A 553428*
- Becker-Schmidt, Regina/Knapp, Gudrun-Axeli: Feministische Theorien zur Einführung. Hamburg 2007. Standorte: UB HU MS *3150 B396(4)*
- Bidwell-Steiner, Marlen: A canon of our own? Kanonkritik und Kanonbildung in den Gender Studies. Innsbruck, Wien, Bozen 2006. Standorte: *Genderbibliothek II/0 Bi;* UB HU MS *3040 B585*
- Braun, Christina von/Stephan, Inge: Gender@Wissen. Ein Handbuch der Gender-Theorien. Köln, Weimar, Wien 2009. Standorte: *Genderbibliothek II/0 Br;* UB HU *In Erwerbung*
- Bußmann, Hadumod: Genus. Geschlechterforschung Gender Studies in den Kultur- und Sozialwissenschaften; ein Handbuch. Stuttgart 2005. Standorte: *Genderbibliothek IV/1 Bu;* UB HU MS *2850 B981*
- Degele, Nina: Gender/Queer Studies. Eine Einführung. Paderborn 2008. Standorte: *Genderbibliothek* XV*/0 De;* UB HU MS *3040 D317;* SBB-PK *Berlin <1+1A> 1 A 684538*
- Faulstich-Wieland, Hannelore: Einführung in Genderstudien. Opladen 2006. Standorte: *Genderbibliothek II/12 Fa;* UB HU MS *2850 F263*
- Frey Steffen, Therese: Gender Studies. Wissenschaftstheorien und Gesellschaftskritik. Würzburg 2004. Standorte: *Genderbibliothek II/0 Fr.*
- Gerhard, Ute: Klassikerinnen feministischer Theorie. (1789–1919). Königstein/Taunus 2008. Standorte: UB HU MS *3040 G368-1*
- Kahlert, Heike: Quer denken Strukturen verändern. Gender Studies zwischen Disziplinen; [hervorgegangen aus einer Fachtagung, die am 31.10.2003 anlässlich des fünfjährigen Bestehens des Zentrums für Feministische Studien, Frauenstudien – Gender Studies (ZFS) der Universität Bremen durchgeführt wurde; Tagung "Quer Denken – Strukturen Verändern. Gender Studies zwischen Disziplinen"]. Wiesbaden 2005. Standorte: *Genderbibliothek II/0 Ka;* UB HU MS *2850 K12;* SBB-PK *Berlin 1 A 654987*
- Kortendiek, Beate/Metz-Göckel, Sigrid: Lebenswerke. Porträts der Frauen- und Geschlechterforschung. Opladen 2005. Standorte: *Genderbibliothek II/0 Ko;* UB HU MS *2900 K85*
- Löw, Martina/Mathes, Bettina: Schlüsselwerke der Geschlechterforschung. Wiesbaden 2005. Standorte: *Genderbibliothek II/0 Lö;* UB HU MS *2850 L827*
- Mogge-Grotjahn, Hildegard: Gender, Sex und Gender Studies. Eine Einführung. Freiburg im Breisgau 2004. Standorte: *Genderbibliothek VII/0 Mo;* UB HU S *3000 M696*
- Schößler, Franziska: Einführung in die Gender Studies. Berlin 2008. Standorte: UB HU MS *3040 S367;* SBB-PK *Berlin <1+1A> 1 A 696336*
- Wilchins, Riki Anne: Gender Theory. Eine Einführung. Berlin 2006. Standorte: *Genderbibliothek* XV*/1Wi;* UB HU MS *2850 W667*

### **3. Mündliche Leistungen im Studiengang**

Zu einem Studium gehört nicht nur der Erwerb von spezifischem Wissen, ein wichtiger Bestandteil ist auch das Erlernen und Anwenden unterschiedlicher Präsentations- und Darstellungsformen. Ihr solltet also nicht nur über adäquate Methoden zur Wissensaneignung verfügen, sondern das Wissen auch entsprechend anwenden bzw. präsentieren können. Im Folgenden findet ihr Informationen zu Vorbereitung, Visualisierung, Präsentation sowie speziell zum Verfassen von Handouts für Referate – der häufigsten mündlichen Leistung – sowie zu mündlichen Prüfungen.

## **3.1 Inhalt und Vorbereitung von Referaten[63](#page-33-0)**

Mit einem Referat soll den anderen Seminarteilnehmer\_innen ein Input zu einem bestimmten Thema gegeben werden, der durch eure spezifischen Fragestellungen und Interpretationen strukturiert ist. Da Referate zeitlich begrenzt sind, sollt ihr in eurem Vortrag nur eine Auswahl der Inhalte vorstellen bzw. die Komplexität des Textes sehr komprimiert und pointiert abbilden. Dennoch sind die Seminarteilnehmenden inhaltlich "abzuholen" – also kein Insiderwissen horten oder derart mit Spezialbegriffen überfordern, dass nur ein unproduktives Schweigen entsteht. Die Kunst besteht gerade darin, komplexe Inhalte verständlich zu machen und Neugier auf deren Vertiefung zu erzeugen. An das Referat können sich gut kritische Anmerkungen, offene Fragen zum Text oder auch kontroverse Standpunkte anschließen, damit sich eine lebendige Diskussion entwickeln kann. Von euch als Referatsgruppe/Referent\_innen wird nicht erwartet, auf alles (Un-)Mögliche eine Antwort zu wissen. Die Zeitstruktur eures Referates und alle Anforderungen müssen mit den Lehrenden abgeklärt sein. Handouts oder Thesenpapiere, die meist ein Bestandteil des Referats bzw. eine weitere Teilleistung bei Leistungsnachweisen sind, werden unter 3.4 behandelt.

Referate werden häufig als Gruppenreferat durchgeführt. D.h. das Referat ist keine ausschließliche Einzelleistung (wie z.B. meistens bei Hausarbeiten), sondern das Ergebnis eines Team- und Austauschprozesses, an dem mehrere beteiligt waren. Um eine ausgewogene Arbeitsteilung und zugleich eine gemeinsame Diskussionsbasis herzustellen, ist es günstig, zuallererst das Referatsthema (ggf. in Absprache mit Lehrenden) zu präzisieren, einzelne Forschungsfragen zu entwickeln und diese dann arbeitsteilig zu behandeln. Ein

<span id="page-33-0"></span><sup>63</sup> Die Abschnitte 4.1 und 4.2 basieren auf den Vorgaben und Hinweisen von Hania Siebenpfeiffer, die 2004 wissenschaftliche Mitarbeiterin am Institut für deutsche Literatur der HU war.

mehrfacher Diskussionsprozess innerhalb der Referatsgruppe ist erstens zur koordinierten Präsentation unumgänglich und zugleich bereichernd, da hierdurch besondere Vertiefungen der Einzelperspektiven möglich werden.

#### **3.2 Visualisierung**

Im herkömmlichen Universitätsalltag kommt eine gute, unterstützende Visualisierung noch immer zu kurz! Manche meinen auch, dass eine kreative Visualisierung nicht "wissenschaftlich" sei und/oder eine animierte Visualisierung nur mangelhafte Inhalte kaschieren soll. Sprecht daher rechtzeitig mit Dozent\_innen, wenn ihr visualisieren wollt. Selbstverständlich bleibt die inhaltliche Arbeit das Wichtigste, die Präsentation dient der Vermittlung dieser Inhalte. Häufig bleiben Inhalte, die sowohl gehört wie auch "gesehen" werden, wesentlich besser im Gedächtnis. Schwierig scheint vor allem zu sein, die adäquate Form der Visualisierung zu finden, aber auch die mangelhafte Ausstattung vieler Seminarräume zu kompensieren. Erkundigt euch also, welche Technik vorhanden ist.

Wenn es Overhead-Projektoren gibt, bietet es sich an, Folien zu nutzen, die mit einem leicht intuitiv lernbaren Präsentationsprogramm erstellt werden können. Mit PowerPoint beispielsweise lassen sich Folien oder auch Computerund Beamer-Präsentationen gut herstellen. Das Programm selbst bietet unzählige Layout-Vorschläge, die gut bearbeitbar sind. Außerdem werden im Computerpool des ZtG regelmäßig Einführungskurse in PowerPoint angeboten (vgl. Kapitel 6). Bei der Erstellung der Seiten solltet ihr darauf achten, die einzelne Seite nicht zu überfrachten. Ganz wichtig sind eine ausreichende Schriftgröße und ein Maximum an Zeilen. Hier gilt als Faustregel: bei "Arial" mindestens Schriftgröße 20 wählen (die Überschriften können beliebig größer sein) und bis zu 12 Zeilen auf einer Seite verteilen! Symbole und Grafiken sollten ebenfalls sparsam integriert werden.

Insgesamt "nötigt" Visualisierung dazu, sich mit wenigen Worten präzise auszudrücken und frei zu sprechen. Da quasi nur Stichpunkte vorhanden sind, könnt ihr nicht monoton ablesen. Um den überwiegend mündlichen Vortrag konzeptionell zu bereichern, können noch andere didaktische Finessen eingebracht und das Referat z.B. um weitere mediale Ebenen der Darstellung angereichert werden. Neben unterstützenden Visualisierungen (Gesprochenes in Stichpunkten gebündelt) können gezeichnete Tafelbilder und Wandzeitungen, Grafiken usw. eingesetzt werden, um weitere spezifische oder sehr komplexe Inhalte zu strukturieren. Die Integration weiterer Bild- oder Tonaufnahmen ist geeignet, einzelne Sequenzen des Referates zu untermalen bzw. plastisch darzustellen.

#### **3.3 Präsentation**

Eine wissenschaftliche Präsentation muss in der Argumentation und dem Nachweis von Quellen wissenschaftlichen Anforderungen genügen (dazu mehr in Kapitel 4). Ihr müsst aber deutlich lebendiger formulieren, als es bei einer schriftlichen Ausarbeitung erforderlich wäre. Gut ist es, frei vorzutragen, und das könnt ihr zu Hause schon 2-3 Mal laut "üben". Bedenkt, dass mögliche mündliche Erörterungen während des Vortrages noch zusätzliche Zeit benötigen. Plant deshalb die zeitliche Dauer eures Referates eher großzügig und kürzt gegebenenfalls (vor dem Vortrag).

Der Inhalt der Präsentation kann je nach Disziplin entweder die Wiedergabe gelesener Texte umfassen oder sich auf zu diskutierendes Wissen beziehen. Das Referat stellt eure eigenen Fragestellungen an den Text oder diskussionswürdige Argumente der Autor\_innen dar. Nach Ende des Referates sollte Zeit für ein inhaltliches Feedback und die Diskussion sein. Hierzu könnt ihr eure Thesen abschließend zusammenfassen, eigene offen gebliebene Fragen in die Seminargruppe geben, aufzeigen, an welchen Punkten der Text selbst "unvollendet" (da auch dieser begrenzt ist) geblieben ist und sich Anschlussfragen formulieren lassen. Oder ihr könnt auch Gegenpositionen bzw. -argumente anführen, die ihr in anderen Zusammenhängen erlernt habt, um dadurch Diskussionsstoff zu liefern.

Das Feedback und die Diskussion sollen euch weiterbringen. Die kritische Befragung der Perspektive(n), These(n) und Argumentationen des Vortrages kann auf Widersprüche hinweisen, das Thema aus einer völlig anderen Perspektive aufwerfen oder den Ansatz der Referent\_innen ergänzen.

Darüber hinaus planen einige Lehrende Zeit für die Reflektion des Präsentationsstils und des Handouts ein. Dieses formale Feedback soll euch die Möglichkeit eröffnen, die Wirkung eurer Präsentation einzuschätzen und sie so zukünftig gezielt zu verändern.

Folgende Feedbackregeln tragen zu konstruktiven Prozessen bei: Sowohl auf Inhalte als auch auf formale Aspekte bezogene Kommentare sollten immer zuerst Interessantes, Gelungenes thematisieren und erst dann Kritik einbringen oder Fragen aufwerfen und außerdem sehr konkret sein. Die Referent\_innen müssen ihrerseits darauf achten, Kritik nicht ungeprüft abzuschmettern (und die Diskussion damit womöglich zu beenden) oder sich zu rechtfertigen. Hier gilt: genau zuhören, gegebenenfalls nachfragen oder die Frage/Kritik zur Diskussion an den Kurs weitergeben und am Ende für dich entscheiden, ob du das Feedback annehmen möchtest oder nicht.
#### **3.4 Handout und Thesenpapier**

Handouts und Thesenpapiere beziehen sich auf ein Referat und dienen der visuellen Unterstützung des mündlichen Vortrages. Durch das Handout sollen die Zuhörenden der Struktur des Referates besser folgen können und die zentralen Textaussagen, Fragestellungen bzw. weiterführenden Gedanken der Referent innen mit nach Hause nehmen können. Dazu ist in einem Handout der Aufbau des Referates ersichtlich zu machen sowie das präsentierte Wissen thesenhaft – also komprimiert, pointiert und vor allem auch interpretiert – aufzuführen. Das Thesenpapier hingegen besteht tatsächlich nur aus Thesen, auch wenn manche ein Thesenpapier als Handout bezeichnen. Hier ist der Gesamtverlauf des Referates nicht gefragt, die Thesen müssen sich aber an dem Lauf eures Vortrags orientieren. Voraussetzung zur Erstellung beider Papiere ist, die Inhalte gut erarbeitet und sich Klarheit über die zentralen Anliegen des Textes und der Autor\_innen verschafft zu haben (siehe hierzu die Fragen des Abschnittes 1.2). Zu beiden Ausarbeitungsformen können weitere Primärquellen (wie Bilder, Fotos, Tabellen usw.) hilfreich sein, um den anderen Studierenden den Referatsinhalt zu verdeutlichen.

Das Thesenpapier ist eine insgesamt beurteilende Stellungnahme zu einem Thema oder zur verwandten Literatur – es reproduziert diese nicht nur (Angaben zur Argumentation der Autor\_innen sind manchmal erforderlich), sondern bildet die eigene Meinung/Position zum Thema oder zur Literatur ab. Inhaltlich sollen die Thesen hauptsächlich eigene Schlussfolgerungen/Behauptungen zum Material (ggf. mit Zitatunterlegung) enthalten und sogar Widerspruch, Debatten oder zumindest das Verlangen nach einer Begründung erzeugen. Dies kann die anschließende Referatsdiskussion vorbereiten. Die Thesen sollten kurz und bündig (jedoch nicht zusammenhangslos stichwortartig) abgefasst sein und keine langen Erläuterungen enthalten, die in Ruhe und konzentriert gelesen werden müssten; Erläuterungen sind mündlich möglich und auch notwendig.

Weiterhin sollten auf dem Thesenpapier Angaben zum Seminartitel und zu den Lehrenden, das Datum der Veranstaltung und Angaben zur eigenen Person bzw. Referatsgruppe aufgeführt sein. Manche erwarten vollständige Angaben zur verwandten Primär- und Sekundärliteratur sowie weiterführende Literaturhinweise. Ggf. können Definitionen wissenschaftlicher Termini (ebenfalls mit Quellenangabe) hilfreich sein oder biographische Angaben über die Autor\_innen die weitere Einordnung der Literatur erleichtern.

Das Handout sollte maximal 2 Seiten, das Thesenpapier eher 1 Seite umfassen und genügend Platz lassen, sodass die Zuhörenden eigene Bemerkungen, Kommentare oder Nachfragen zur anschließenden Diskussion anfügen können. Sprecht auch das ab!

### **3.5 Mündliche Prüfung**

Es ist wichtig, dass ihr euch bewusst macht, dass es eure mündliche Prüfung ist. Ihr solltet also darauf achten, dass ihr den größten Redeanteil habt. Antwortet also nicht zu knapp, sondern sprecht von euch aus wichtige Aspekte und Zusammenhänge an. Lasst euch nicht von Dozent\_innen irritieren oder verunsichern; stellt euch die Prüfungssituation wie ein Gespräch vor, in dem ihr zeigen könnt, dass ihr euer erlerntes Wissen artikulieren und in einer Diskussion anwenden könnt. Ihr solltet, wenn möglich, nicht allein mit einer Prüfer\_in sein.

Alle im Raum wissen, dass das keine leichte Situation ist. Unsicherheit in der mündlichen Prüfung ist also ganz normal. Setzt euch selbst nicht zu sehr unter Druck! Fragt ruhig nach, wenn ihr etwas nicht verstanden habt. Falls ihr doch zu nervös seid, könnt ihr euch kurze Denkpausen nehmen bzw. sagen, dass ihr euch einen Moment sammeln möchtet oder dass ihr den roten Faden verloren habt und noch einmal kurz überlegen möchtet.

# **4. Schriftliche Leistungen im Studiengang**

Während des laufenden Semesters werdet ihr mit verschiedenen Anforderungen an schriftliche Arbeiten konfrontiert. Prinzipiell gilt bei allen schriftlichen Leistungen, dass die Argumente, Thesen oder Begründungsstränge der Autor\_innen heranzuziehen (wobei nicht jeder Gedanke wiedergegeben werden kann/soll), zu belegen und in eigenen Worten kritisch zu reflektieren sind – also abwägend auf ihre jeweiligen Stimmigkeiten hin zu analysieren sind. Die Verschriftlichung muss hierbei den üblichen Kriterien wissenschaftlicher Abhandlungen folgen:

- Die Ausarbeitung muss entsprechend ihres Umfanges die Tiefe und Breite des Themas abbilden und zugleich begrenzen. (Es kann nur ein relevanter Ausschnitt aus der gesamten Literaturlage verwendet werden – entwickelt einen eigenen roten Faden.)
- Die eigene Argumentation ist so nachvollziehbar zu gestalten, dass selbst Personen, die wenig mit dem Fachgebiet vertraut sind, folgen können.
- Zitate oder übernommene Gedanken/Argumentationen sind zu kennzeichnen und mit den entsprechenden Quellenangaben zu versehen (Arten der Quellenangaben – siehe Abschnitt 4.2.4 Zitierweisen und Quellenangaben.).
- Zudem ist das verwendete Begriffssystem klar zu definieren. Es sind also sowohl Fachtermini zu erläutern als auch alltagssprachliche Ungenauigkeiten zu präzisieren.

### **4.1 Typen von schriftlichen wissenschaftlichen Arbeiten**

Welche schriftliche Aufgabe jeweils absolviert werden muss, variiert nach Disziplin, Art der Lehrveranstaltung und auch nach Lehrenden. Auch wenn wir hier einen kleinen Überblick geben, ist es zwingend notwendig, die spezifischen Regularien in der Lehrveranstaltung nachzufragen. Meistens erläutern die Lehrenden zu Semesteranfang ausführlich, was sie von euch erwarten. Alle schriftlichen Arbeiten sollten Name, Matrikelnummer, Studiengang, Datum, Titel, Thema, Fragestellung oder Ziel der Arbeit und evtl. Aufbau der Arbeit enthalten. Im Folgenden werden wir euch die verschiedenen Formen von schriftlichen Arbeiten, denen ihr im Laufe eures Studiums begegnen werdet, erläutern. Dazu gehören: Essay, Exposé, Klausur, Lerntagebuch, Multimediapräsentation/Webseite, Protokoll, Response Paper, Rezension, Seminarbericht, Take-Home-Test und Treatment.

### **4.1.1 Essay[64](#page-39-0)**

Essay (englisch, französisch *essai* = Versuch) ist eine kürzere Abhandlung zu einer wissenschaftlichen oder tagespolitisch-philosophischen Frage (Essayfrage), bei der es besonders um die bewusst subjektive, sprachlich freie Form des Argumentierens geht. Einen Essay im Sinne seines Erfinders Michel de Montaignes zu schreiben bedeutet nicht in erster Linie das Aufstellen von Thesen, sondern das Verhandeln von Ideen bzw. Thesen. Es ist das spielerische Experimentieren mit der Erörterung eines Themas von verschiedenen Seiten.<sup>[65](#page-39-1)</sup>

Das zentrale Stichwort für einen Essay ist daher das "Argumentieren" (latein. *arguere* = prüfen und klären). Nicht so sehr die systematische oder durch Quellenbelege erschöpfende Analyse des Sachverhaltes ist hier gefragt, sondern die bis ins Assoziative reichende wissenschaftliche Neugier. Um einen Essay erfolgreich zu schreiben, sind daher die vorbereitenden Denk- und Planschritte und einige fundamentale Techniken von Bedeutung:

- Genaue Formulierung der Essayfrage
- Kurze systematische Einleitung
- Begrenzung des Themas und Auswahl der Keywords (Essayplan)
- Strukturierung der Paragrafen durch die verschiedenen Argumente das "Für und Wider"
- Prägnante Einleitung, die nicht die Einleitungsthese einfach wiederholt, sondern den Gang der Argumentation in sich aufnimmt und neu pointiert
- Da es beim Essay sehr auf die Sprache ankommt, ist lautes Lesen am Ende hilfreich

Einige Tipps, was bei einem Essay unbedingt zu beachten ist:

- Auf keinen Fall generalisieren immer konkret bleiben
- Nicht übertreiben
- Nicht moralisieren
- Die eigene Meinung einbringen, aber natürlich wie immer gut begründen
- Nicht wiederholen

<span id="page-39-0"></span><sup>64</sup> Verfasst von Ulrike Brunotte, die 2004 wissenschaftliche Mitarbeiterin am Institut für Kultur- und Kunstwissenschaften der HU war.

<span id="page-39-1"></span><sup>65</sup> Ein kleiner bibliographischer Hinweis: Schärf, Christian: Geschichte des Essays. Von Montaigne bis Adorno. Göttingen 1999

#### **4.1.2 Exposé**

Das Exposé bezeichnet in der Literatur eine erste Annäherung, einen gliedernden Entwurf oder eine grobe Konzeption zur nachfolgenden Verfassung einer Seminar- oder Abschlussarbeit (z.B. Bachelor- bzw. Masterarbeit, Magisterarbeit usw.). Mit dem Exposé wird das Abfassen einer späteren Arbeit inhaltlich, methodisch und bibliographisch vorbereitet. Formell gehören Arbeitstitel, Fragestellung bzw. Ziel der Arbeit, Aufbau und Zeitplan in jedes Exposé. Die Erarbeitung des Exposés kann über eine erste assoziative Annäherung an das Thema erfolgen, indem z.B. (Titel-)Begriffe definiert werden, der derzeitige Wissensstand befragt wird und das eigene Interesse in Bezug auf das Forschungsfeld geklärt wird. Als nächster Schritt kann die intensive Lektüre einiger Primärtexte (auch Lexika) oder anderer passender Forschungsliteratur (z.B. Überblicksartikel usw.) erfolgen, damit das Feld der Arbeit genauer eingegrenzt werden kann. Es gilt herauszufinden, wo es für euer Thema etwas zu untersuchen gibt, ob sich bereits Forschungsperspektiven bzw. Fragestellungen ordnen und gewichten lassen und wie der logische Aufbau bzw. Zusammenhang der Arbeit aussehen könnte.

Die einfachste Möglichkeit der konkreten Erstellung des Exposés ist, ein kommentiertes Inhaltsverzeichnis zu entwickeln. Als Kommentare sind hier z.B. die in den einzelnen Abschnitten aufgeworfenen Fragen bzw. Untersuchungsgegenstände oder sogar erste (Hypo-) Thesen gemeint. Auch die zur Zeit der Erstellung des Exposés ungeklärten Fragen oder Problembeschreibungen können hier thematisiert werden. Weiterhin können die in Frage kommenden Primärzitate aufgeführt werden, anhand derer ihr eure Fragen und Thesen diskutieren wollt. Außerdem können die theoretischen Konzepte und Forschungsmethodiken, die ihr anwenden wollt, benannt werden. Insgesamt gilt jedoch, dass das Exposé eine Beschreibung eurer beabsichtigten "Forschungsexpedition" darstellt und keinesfalls abschließend alle relevanten Quellen, Forschungsfragen oder Untersuchungsgegenstände vollständig benennen kann. Forschung ist ein kontinuierlicher Differenzierungsprozess und muss auch im Laufe der eigentlichen Arbeit noch mehrfach Aktualisierungen erfahren. Der Umfang eines Exposés ist abhängig von der zu erstellenden Arbeit, er sollte jedoch drei bis fünf Prozent des Umfanges der späteren Arbeit nicht überschreiten.

### **4.1.3 Klausur**

Klausuren werden oft im Rahmen von Vorlesungen oder bei einigen Einführungsveranstaltungen (z.B. Rechtswissenschaft, Sozialwissenschaft usw.) angeboten. In Klausuren wird Wissen aus der Veranstaltung vorausgesetzt. Die Vor-

bereitung auf eine Klausur beginnt unmittelbar mit dem Semesteranfang. Zu den einzelnen Sitzungen solltet ihr also die angegebene Literatur regelmäßig erarbeiten, damit in der Veranstaltung selbst das Gehörte auch systematisch erfasst werden kann. Das Gehörte bezieht sich zwar auf die gelesenen Texte, enthält allerdings darüber hinaus weitere Erläuterungen wie z.B. zur Herkunft bzw. Entwicklungsgeschichte, exemplarische Beispiele und umfassendere Kontextualisierungen. In den eigenen Mitschriften sollte erkenntlich sein, welche Teile sich auf die angegebene Literatur beziehen und welche Teile weiterführend sind. Um am Semesterende zur Klausur auch alle eigenen Aufzeichnungen gut nutzen zu können, ist es erforderlich, jede Sitzung nachzubereiten. Im Anschluss an eine Veranstaltung sollten die Mitschriften überarbeitet werden, indem z.B. Abkürzungen erläutert oder Stichpunkte vervollständigt werden, der rote Faden jeder Veranstaltung kurz zusammengefasst wird und relevante Diskussionsergebnisse gekennzeichnet werden.

Die unmittelbare Vorbereitung auf die Klausur hängt von der Art der Klausur ab. Prinzipiell unterschieden werden können faktenorientierte Klausuren oder argumentationsorientierte Klausuren. Häufig werden allerdings Mischungen der verschiedenen Aufgabentypen gewählt. Fragt bei den Lehrenden nach der Art der Klausur und bittet um Probeaufgaben.

Um faktenorientierte Klausuren handelt es sich, wenn z.B. literaturhistorisch beantwortet werden soll, welche Autor\_innen oder welche Werke in einer bestimmten Phase oder Epoche zum Thema XY relevant waren. Hier sind die korrekten Fakten, Daten, Zahlen usw. zu nennen. Konkrete Hinweise auf einzelne Texte solltet ihr nur dann in der Klausur angeben, wenn ihr den genauen Titel und/oder die Autor\_in wisst.

Zur Vorbereitung empfiehlt sich, alle relevanten Daten anhand der im Seminar verwendeten Literatur ebenfalls schon semesterbegleitend zusammenzustellen, da diese Aufgabe zeitintensiv sein kann/wird. Vor der Klausur erfolgt dann "nur noch" die individuelle Aneignung der Materie.

Argumentationsorientiert angelegte Klausuren beziehen in stärkerem Maße eure Mitschriften mit ein. Z.B. könnte sich eine Fragestellung in einer sozialwissenschaftlichen Klausur darauf beziehen, die inhaltlichen Phasen der Geschlechterpolitiken der DDR und BRD zu skizzieren, zu vergleichen und deren Vor- bzw. Nachteile zu benennen. In der Rechtswissenschaft könnte euch eine rechtspolitische Positionierung abverlangt werden. In beiden Fällen hieße das, dass ihr in der Klausur eine abwägende Analyse zum Thema, eine eigene Stellungnahme bzw. eine eigene (begründete) Position zum Thema entwickeln sollt. Benutzt den spezifischen Fachjargon, den ihr euch in der Lehrveranstaltung angeeignet habt und erläutert gegebenenfalls die Fachbegriffe.

Zur Vorbereitung hierauf müsst ihr ebenfalls über die entsprechenden Daten, Rechtslagen usw. anhand der Seminarliteratur Auskunft geben können und zudem argumentativ Position beziehen. Dazu kann hilfreich sein, auf die Mitschriften der Diskussionsverläufe in der jeweiligen Veranstaltung zurückzugreifen und die dortigen Ergebnisse mit euren aktuellen Erkenntnissen zu verknüpfen. Klärt ab, ob ihr die Unterlagen benutzen dürft.

Die Klausurvorbereitung muss also mehrere Ebenen bedienen und rechtzeitig begonnen werden. Eine bewährte Vorbereitung ist, euch selbst Fragen zu überlegen und in einer Arbeitsgruppe spielerisch durchzudiskutieren. Insgesamt sind Klausuren oft auch so angelegt, dass mehrere Fragen zur Auswahl stehen und ihr z.B. nur drei von vier beantworten sollt. Um beim Schreiben strukturierter vorzugehen, solltet ihr zuerst zu den ausgewählten Fragen Stichpunkte sammeln, diese in eine Reihenfolge bringen und dann erst mit dem eigentlichen Schreiben beginnen. Argumente, Punkte usw., die euch zwischendurch einfallen, ordnet ihr in eure Stichpunktgliederung mit ein und ergänzt so während des Schreibens die Gliederung. Wichtig beim Schreiben der Klausur ist zudem, dass ihr euch im Vorfeld eine genaue Zeitplanung überlegt. Ihr braucht zuerst Zeit für das Vorbereiten bzw. Gliedern und dann für das abschließende Korrekturlesen, z.B. für drei zu beantwortende Fragen müsst ihr die noch verbleibende Zeit dritteln. Plant auch zwischen den Fragen drei- bis fünfminütige Kurzpausen ein, um wieder Energie zu tanken.

### **4.1.4 Lerntagebuch[66](#page-42-0)**

In Verbindung mit einer weiteren Leistungsanforderung (wie z.B. einem Einzelbzw. Gruppenreferat) kann das "Lerntagebuch" eine Art des Leistungsnachweises darstellen. Die regelmäßige Teilnahme an der Veranstaltung wird hierbei vorausgesetzt. Das Lerntagebuch wird auf der Basis von meist mindestens sieben ausgewählten Seminarsitzungen erstellt, zu denen jeweils ein thematischer Aspekt einer Veranstaltung oder eine in der Sitzung entstandene Fragestellung eigenständig reflektiert werden. Hierbei wird nicht die inhaltliche Zusammenfassung eines Textes oder ein (Diskussions-)Protokoll erwartet, sondern eine individuelle wissenschaftliche Auseinandersetzung mit der vorgestellten Theoriekonzeption, Methode oder ähnlichem. "Wissenschaftliche" Auseinandersetzung meint an dieser Stelle, dass zwar auf die angewandte Literatur

<span id="page-42-0"></span><sup>66</sup> Die Erläuterungen zum Lerntagebuch wurden von Christiane Micus-Loos, die 2004 wissenschaftliche Mitarbeiterin am Institut für Erziehungswissenschaften der HU war, zusammengestellt und entsprechen den Bedingungen, die sie als Seminaranforderung für Lerntagebücher stellt.

zurückgegriffen werden kann, Zitate oder Quellen allerdings nur äußerst sparsam zu verwenden sind (z.B. eher als Ausgangspunkt der eigenen Fragestellung und diskursiven Behandlung). Wesentlicher ist die eigenständige Reflexion des Inhaltes, die Entwicklung eigener weiterführender Ideen, Fragestellungen usw., eine kritische Auseinandersetzung mit dem thematischen Schwerpunkt sowie die Darstellung eigener Erkenntnisgewinne und "Lernerfolge". Die sprachliche Darstellung soll hierbei den üblichen wissenschaftlichen Anforderungen entsprechen und ist Kriterium der Beurteilung. Der Umfang des einzelnen "Lerntagebuchabschnittes" soll meist 1 bis 1½ Seiten (einzeilig) nicht übersteigen. Das vollständige Lerntagebuch ist zum Ende des Semesters abzugeben.

### **4.1.5 Multimediapräsentation/Webseite[67](#page-43-0)**

Präsentationsfähigkeiten werden heute in nahezu allen beruflichen Einsatzfeldern vorausgesetzt. Mittlerweile gibt es eine Reihe von Programmen, die das Erstellen von Präsentationen erleichtern sollen. Unter diesen ist PowerPoint wohl das bekannteste. Wenn Sie Texte für eine Webseite produzieren wollen, müssen Sie Besonderheiten beachten, die das Publizieren im Netz mit sich bringt. Ein Internet-Text ist kein "normaler" Text.

Überlegen Sie sich:

- Welchen Zweck verfolgt die Webseite (z.B. Information, Interaktion, Verkauf, Unterhaltung)?
- Welchen Anspruch verkörpert die Webseite (z.B. wissenschaftliche Diskussion, politische Positionen)?
- Wer ist die Zielgruppe (z.B. Gender-Student\_innen, andere Student\_innen, Öffentlichkeit, ein Verein)? Wer also soll die Inhalte der Seite verstehen können?
- Wie können Sie Barrierefreiheit der Website herstellen?
- Wer steht hinter der Webseite und soll sich mit ihr identifizieren?

Daneben gibt es allgemeine Regeln für die Gestaltung von Texten im Web. Dazu gehören:

 Augenfreundliche Farbzusammenstellung: Vermeiden Sie kontrastarme Farbkombinationen zwischen Text und Hintergrund, die das Auge belasten. Schwarzer oder dunkelgrauer Text auf hellem Hintergrund

<span id="page-43-0"></span><sup>67</sup> Überarbeitete Version eines Artikels von Daniela Hrzán, die 2004 wissenschaftliche Mitarbeiterin in den Geschlechterstudien an der HU war. Im Computerpool des ZTG gibt es regelmäßig Kurse zur Erstellung von Webseiten.

mag nicht besonders einfallsreich wirken, sorgt aber für bessere Lesbarkeit.

- Lesefreundliche Schrift: Serifenlose Schriften wie Verdana und Arial sind speziell für die Arbeit am Bildschirm gestaltet. Zu viele verschiedene Schriftgrößen irritieren. Haben Sie sich für eine Schriftart entschieden, sollten Sie diese konsequent nutzen.
- Breite der Textspalte: Text sollte mit Hilfe einer unsichtbaren Html-Tabelle oder mit Css (Cascading Style Sheet)<sup>[68](#page-44-0)</sup> ein festes Layout erhalten – sonst läuft er über die gesamte Breite des Fensters und ist für viele nicht lesbar.
- Sinngemäße Abschnitte: Gliedern Sie Ihren Text in sinngemäße, nicht zu lange Abschnitte und verwenden Sie Zwischenüberschriften!
- Links im fließenden Text: Es stört, beim Lesen ständig unterbrochen zu werden. Verlinken Sie sparsam, sinnvoll und eindeutig – der Link muss erkennen lassen, wohin er führt (verwenden Sie hierfür auch die Html-Alt-Tags).
- Umfang der Webseite: Mit sehr großen Grafiken oder Videodateien befrachtete Seiten erhöhen die Ladezeit und können abschrecken. Setzen Sie Prioritäten!
- 1024 x 768 Pixel sind als Auflösung weit verbreitet. Optimierten Sie Ihre Webseite für diese Auflösung oder gestalten Sie mit Hilfe von css auflösungsunabhängig.
- Beachten Sie, dass viele Plug-ins (z.B. Flash, Active-X, Quicktime) oder auch Javascript nicht allen Usern zugänglich sind.
- Gestalten Sie barrierefrei: skalierbare Schriften; ausgefüllte Alt-Tags besonders bei Grafiken, Videos oder Audiodateien; logische Seitenstruktur; die strikte Trennung von Inhalt und Layout; Navigationselemente, die auch von Screenreadern oder bei Tastaturnavigation bedient werden können sowie die Einhaltung von Webstandards gehö-ren zu den Minimal-Anforderungen des barrierefreien Webs.<sup>[69](#page-44-1)</sup>
- Falls Sie Ihre Webseite im Seminar präsentieren wollen, denken Sie daran, sich rechtzeitig darum zu kümmern, dass ein Laptop und ein funktionstüchtiger Beamer (die miteinander kompatibel sein müssen) im Seminarraum vorhanden sind.

<span id="page-44-0"></span><sup>68</sup> Css ist eine Computersprache für Formatvorlagen von Webseiten.

<span id="page-44-1"></span><sup>69</sup> Mehr dazu z.B. unter: *[http://www.einfach-fuer-alle.de](http://www.einfach-fuer-alle.de/)* oder *[http://www.barrierefreies](http://www.barrierefreies-webdesign.de/)[webdesign.de](http://www.barrierefreies-webdesign.de/)* oder *<http://www.barrierefrei-kommunizieren.de/>*

#### **4.1.6 Protokoll [70](#page-45-0)**

Das Protokoll dient der Darstellung von Vorgängen, Verläufen, Verhandlungen bzw. Handlungen und will die "Wirklichkeit" dokumentieren. In einem Protokoll werden keine Inhalte produziert, sondern vielmehr reproduziert. Grundlage eines Protokolls ist die Mitschrift der Protokollant\_innen. Um im Nachhinein anhand der eigenen Notizen das Protokoll erstellen zu können, muss bereits die Mitschrift systematisiert erfolgen. Das Erfassen der Inhalte bzw. des Kontextes ist wichtiger als einzelne Bemerkungen. Das Protokoll sollte also in der Weise präzise sein, dass es versucht, Äußerungen von Personen oder deren Handlungen kontextualisiert und ohne Zusätze, übermäßige Weglassungen, Umstellungen, subjektive Bewertungen und Interpretationen wiederzugeben. Zentrale Fragestellungen, Problemdiskussionen und deren Diskussionsausgänge können in hervorgehobener Art kenntlich gemacht sein, um die Aufmerksamkeit besonders hierauf zu lenken. Unterschieden wird zwischen Verlaufsbzw. Diskussionsprotokollen und Ergebnisprotokollen.

Mit dem Ergebnisprotokoll soll das Wesentliche einer Lehrveranstaltung systematisch festgehalten, sowie der sachlogische Zusammenhang der vorgetragenen bzw. diskutierten Inhalte komprimiert wiedergegeben werden, damit auch abwesende Personen alle relevanten Ergebnisse zum besprochenen Gegenstand nachträglich erfassen können.

Verlaufs- bzw. Diskussionsprotokolle sollen neben den Arbeitsergebnissen zusätzlich den chronologischen Verlauf der Veranstaltung bzw. Diskussion, alle wichtigen Beiträge dazu und auch Widersprüche sowie Konfliktsituationen aufzeigen. Im Diskussionsprotokoll sollen die Äußerungen der Diskutierenden möglichst unverfälscht und vollständig aber dennoch zusammengefasst wiedergegeben werden. Als eine Dokumentation muss das Protokoll alle formalen Bedingungen bzw. auch die näheren Umstände seiner Erstellung beinhalten, also etwa die genaue Bezeichnung der Veranstaltung, den Ort, die Zeit und auch den Namen der/des Protokollierenden. Insgesamt sollte das Protokoll einen angemessenen Umfang haben, also bei angestrebter Knappheit klar gegliedert sein, um einen guten Überblick zu verschaffen.

<span id="page-45-0"></span><sup>70</sup> Vgl. Stangl, Werner: Wikipedia. Arbeitsblätter. *http://paedpsych.jk.uni-linz.ac.at/ internet/arbeitsblaetterord/arbeitsblaetterwissen.html* [19.11.2009]

#### **4.1.7 Response Paper[71](#page-46-0)**

Ein Response Paper ist ein Lektürekommentar. Sie sollen darin den Inhalt eines oder mehrerer Texte mit eigenen Worten zusammenfassen und kritisch kommentieren. Dabei geht es nicht um eine Nacherzählung des Textes, sondern um eine knappe Darstellung der behandelten Fragestellung(en)/Themen und der zentralen Argumente, die jeweils mit Zitaten zu belegen sind. Des Weiteren wird eine persönliche Einschätzung des Textes von Ihnen erwartet. Dies eröffnet Ihnen die Chance, neue, kritische, gern auch weiterführende Fragen zu formulieren oder Punkte anzusprechen, die die Autor\_innen selbst nicht für zentral halten, die Sie aber gern detaillierter untersuchen möchten.

Denken Sie daran, dass es nötig sein wird, die Texte mehrmals zu lesen und zu exzerpieren, bevor die wichtigsten Informationen erfasst werden können. Im Seminar geführte Diskussionen zu den einzelnen Texten sollen nach Möglichkeit eingearbeitet werden. Neben dem jeweils zu diskutierenden Text sollten auch andere im Seminar besprochene Texte in die Diskussion einbezogen werden.

Schließlich noch ein Hinweis, der das transdisziplinäre Arbeiten betrifft: Denken Sie daran, neben der jeweiligen disziplinären Perspektive des gewählten Textes auch Elemente aus anderen Disziplinen einzubeziehen, so sie für die Beantwortung der Lesefragen bereichernd sein können. Wichtig: Kennzeichnen Sie die unterschiedlichen Herangehensweisen!

### **4.1.8 Rezension[72](#page-46-1)**

Die Rezension ist eine kritische Besprechung einer wissenschaftlichen, literarischen, publizistischen oder auch künstlerischen Veröffentlichung – sie ist also eine wertende Abhandlung über bestimmte Werke wie Bücher, Filme, Gemälde oder auch Konzerte usw. Der Charakter einer Rezension ist wesentlich von der angesprochenen Zielgruppe und dem Publikationsorgan abhängig (wissenschaftliche Zeitschrift, Tageszeitung, Wochenzeitung etc).

In Rezensionen zu wissenschaftlicher Literatur werden vor dem Hintergrund des jeweiligen Forschungsstandes und Forschungsfeldes die zentralen Forschungshypothesen und -ergebnisse der Publikation knapp referiert. Daran anschließend würdigt bzw. beschreibt die Rezensent\_in die Leistungen und Grenzen des theoretischen und methodischen Ansatzes, der Fragestellung

<span id="page-46-0"></span><sup>71</sup> Dieser Abschnitt wurde auf der Basis eines Textes über Response Paper von Daniela Hrzàn, die 2004 wissenschaftliche Mitarbeiterin in den Geschlechterstudien an der HU war, erstellt.

<span id="page-46-1"></span><sup>72</sup> Verfasst von Gabriele Jähnert, Geschäftsführerin des ZtG.

sowie die Konsistenz der Darstellung, die Korrektheit im Umgang mit den Quellen und auch den Stil der Arbeit. Soweit bekannt wird die Publikation in Beziehung zu vorhergehenden Werken der Autor\_in oder der jeweiligen theoretischen Schule gestellt und der Entstehungskontext der Arbeit benannt.

Bei Besprechungen von Tagungs- und Sammelbänden ist es aus Platzgründen durchaus üblich, nicht jeden einzelnen Artikel zu besprechen, sondern lediglich einzelne Beiträge exemplarisch für einzelne Abschnitte kritisch zu würdigen. Bei Besprechungen literarischer Werke liegt der Schwerpunkt häufig auf der Analyse ästhetischer Besonderheiten (Genre, Komposition, Stilfiguren usw.)

Im Bereich der Frauen- und Geschlechterforschung wird neu erschienene Literatur in vielen gängigen Fachzeitschriften besprochen. Im Netz findet sich beispielsweise die "querelles-net - Rezensionszeitschrift online für Frauen- und Geschlechterforschung" der FU Berlin (*http://www.querelles-net.de/*), die zu wechselnden Themenschwerpunkten neu erschienene Forschungsliteratur rezensiert.

### **4.1.9 Seminarbericht**

Der Seminarbericht kann in einzelnen Lehrveranstaltungen als semesterabschließende Leistung erbracht werden, dient aber oft auch der Vorbereitung der letzten Seminarsitzung, in der das gesamte Seminar resümiert werden soll. Der Seminarbericht dient also der Reflexion des Ganzen, der Kontextualisierung einzelner Seminarinhalte und der Rekapitulation des Seminarverlaufes. Dazu kann anhand der Gliederung des Readers zuerst die Struktur und Systematik des Seminars wiedergegeben werden, indem die Anfangsfragestellung(en) aufgegriffen werden und deren Bearbeitung und Entwicklung verdeutlicht wird.

Hierzu sind zentrale Aussagen, Thesen oder Gedanken aller Autor\_innen (mit Quellenangaben) in äußerst knapper Form zusammenzutragen und in ihrer Verbindung zueinander – als inhaltlich roter Faden des Seminars – wiederzugeben. Zitate sind hierbei weniger erforderlich, vielmehr sollten gerade die gemeinschaftlichen Erkenntnisse der Seminargruppe auf Basis der genutzten Literatur zusammengefasst werden. Weiterhin sind neu entwickelte Fragestellungen, Probleme und weiterführende (also über den Rahmen des Seminars hinausgehende) Forschungsperspektiven, die im Verlauf einzelner Diskussionen des gesamten Seminars erkennbar wurden, in ebenfalls komprimierter und systematischer Abfolge Teil des Seminarberichtes. Eigene Fragestellungen können darüber hinaus den Seminarbericht ergänzen. Der Umfang eines Seminarberichtes sowie ggf. besondere Anforderungen daran werden von den einzelnen Lehrenden im jeweiligen Seminar genauer benannt.

#### **4.1.10 Take-Home-Test**

Wie der Name bereits vermuten lässt, erhaltet ihr "Aufgaben", die zu Hause zu bearbeiten sind. In einigen Disziplinen, wie z.B. der Amerikanistik, werden euch beispielsweise 3 Wochen vor Semesterende 5 Fragestellungen mitgegeben, von denen ihr 4 Fragen innerhalb der nachfolgenden 1–2 Wochen schriftlich beantworten sollt. Zur Beantwortung solltet ihr die gesamte Literatur der Lehrveranstaltung nutzen und die Inhalte der Seminardiskussionen einbeziehen. Es ist also erforderlich, zu allen Einzelveranstaltungen die Literatur zeitnah zu lesen, da dies nicht am Ende des Semesters nachgeholt werden kann. Empfehlenswert ist, sich zu den einzelnen Texten kurze Exzerpte anzufertigen, damit das strukturierte Abfassen des Take-Home-Tests bereits vorbereitet ist. Grundsätzlich sind Zitate im Take-Home-Test weniger erwünscht. Fachbegriffe oder einschlägige Termini sind hingegen mit kurzen Hinweisen auf die Autor\_innen zu verwenden.

Ziel ist jedoch vorrangig, mit euren eigenen Worten auf Basis der im Seminar verwandten Literatur zu zeigen, dass ihr die Zusammenhänge der Quellen bzw. Theorien erfasst habt und diese wiedergeben könnt. Take-Home-Tests arbeiten "quer" zur Literatur, indem sich nicht jeder Frage bestimmte Literaturquellen zuordnen lassen, sondern vielmehr einzelne Aspekte der Materialien/Inhalte für mehrere Fragestellungen und Themen relevant sein können. Ausschlaggebend für den Take-Home-Test ist also ein gutes Textverständnis. Hilfreich können hierbei eben eure Mitschriften zu den Veranstaltungen sein, da evtl. im Seminar bereits Texte kontextualisiert oder auch Bezugnahmen thematisiert wurden und ihr diese notiert habt.

Formal kann ein Take-Home-Test so abgefasst sein, dass eine Inhaltsübersicht beigefügt wird, in der die einzelnen Fragestellungen aufgeführt werden. Der Take-Home-Test selbst sollte meist 4–5 Seiten umfassen und ist in 1,5 Zeilenabstand, z.B. in Arial 11pt mit einem Seitenrand von ca. 3–4 cm rechts zu erstellen. Die Quellenangabe erfolgt oft nach amerikanischem Muster (aber klärt das mit den Lehrenden!), indem nach der zu belegenden Aussage "Name der Autor\_in, Jahr: Seite" angegeben wird.

Folglich ist dem Take-Home-Test eine Literaturliste mit kompletter Nennung der Quellen beizulegen. Der Take-Home-Test bietet eine gute Möglichkeit festzustellen, wie euch das Verarbeiten der Texte gelungen ist. Er fördert eure Kompetenz im "wissenschaftlichen Arbeiten", da ihr zu Hause in Ruhe zu den einzelnen Fragen alle relevanten Textstellen zusammenführen und diese dann strukturieren könnt, bevor das eigentliche Schreiben beginnt. Der Take-Home-Test ist eine gute Übung vor dem Erstellen eurer ersten Hausarbeit.

## **4.1.11Treatment/Drehbuch (bei Dokumentarfilmen)[73](#page-49-0)**

Ein Treatment wird benötigt, wenn ihr zum Beispiel in einem Seminar der Kulturwissenschaft selbst oder als Filmgruppe einen Film – meist einen Dokumentarfilm – produzieren wollt.

Das Treatment ist vor Beginn der Filmphase das zentrale Planungsdokument, in dem ihr eure filmischen Ideen beschreibt, euer Thema in den Seminarkontext einbettet sowie die Dramaturgie des Films und die darin handelnden Personen näher entwickelt. Das Treatment ist vor Filmbeginn anzufertigen und kommt in Umfang und formalen Anforderungen einer Hausarbeit nahe. Dazu gehören eine themenspezifische Literaturrecherche und Überlegungen, welche inhaltliche Gewichtung mit eurem Film vorgenommen werden soll. Trotz dieser Arbeit kann der fertig gestellte Film erheblich von eurer Planungsabsicht abweichen. Treatments, die bspw. in Seminaren von Christina von Braun verlangt werden, sollten folgendes enthalten:

- 1. Beschreibung des Themas
	- 1-2 Seiten
	- aktuelle oder historische Skizze
	- Beweggründe für die Themenwahl
- 2. Theoretische Fundierung des Themas
	- Umfang (mind. 15 Seiten) und
	- Format mit einer Seminararbeit (Quellenangaben etc.) vergleichbar
- 3. Inhaltliche Beschreibung des konkreten Films, Aufzählung der:
	- Drehorte
	- 'Dramaturgie' des Films. Was wird erzählt? In welchem Ablauf?
	- Drehsituationen
	- Interviewpartner\_innen
	- Gesprächsthemen
	- Kommentar (soweit notwendig)
- 4. Aufzählung der verschiedenen Personen, Drehhorte
	- Während die ersten drei Teile aus Fließtext bestehen, umfasst der vierte Teil nur eine Aufzählung (z.B. in Spiegelstrichen).

<span id="page-49-0"></span><sup>73</sup> Dieser Abschnitt wurde auf Basis der "Kurzinfo-Seite" über Treatments erstellt, die auf der Homepage von Christina von Braun zu finden ist. *http://www.culture.huberlin.de/cvb/videoseminar/index.html* [23.09.2005]

### **4.2 Hausarbeiten**

In den Gender Studies werden benotete Leistungsnachweise und Modulabschlussprüfungen häufig in Form einer Hausarbeit erbracht. Nutzt diese Möglichkeit so oft ihr könnt, da ihr so die notwendigen Kompetenzen für das Anfertigen eurer Abschlussarbeiten bereits während des Studiums üben könnt. Je mehr Erfahrungen ihr in eurer Studienzeit mit dem Anfertigen von Hausarbeiten sammelt, umso einfacher fällt euch die Verwertung von Literatur, der kritische Umgang mit Texten, das Komprimieren von Inhalten und auch das Niederschreiben eigener Gedanken und Ideen sowie das Finden adäquater Formulierungen.

Zur Vorbereitung auf eine Hausarbeit ist eine intensive Recherchearbeit sowie ggf. das Exzerpieren von Texten notwendig. Auch wenn der quantitative und auch qualitative Anspruch an eure Hausarbeiten mit der Semesteranzahl wächst, bleiben einige grundsätzliche Arbeitsschritte, Fragestellungen (Herangehensweisen) und formale Anforderungen an euch bzw. eure Arbeit gleich. Diese und eine konkrete Zeitplanung für eine Hausarbeit werden nachfolgend dargestellt.

#### **4.2.1 Gegenstand und Fragestellung[74](#page-50-0)**

Eine Hausarbeit ist ein Text, in dem Sie einen gewählten Gegenstand unter einer bestimmten Fragestellung mit einem gendertheoretischen, meist aus unterschiedlichen Wissenschaftsdisziplinen stammenden Instrumentarium analysieren, und zwar im Rückgriff auf das, was in der Geschlechterforschung bereits zu dieser Fragestellung und/oder diesem Gegenstand geschrieben worden ist. Eine Hausarbeit entsteht also aus der Wechselbeziehung von fünf Instanzen: aus Ihnen, dem Gegenstand, der Fragestellung, der Forschungsliteratur und dem wissenschaftlichen Instrumentarium. Auf der Grundlage dieser fünf Instanzen geht es darum, anhand einer Fragestellung Ideen zu entwickeln und Thesen zu formulieren, die Sie dann argumentativ ausführen und anhand Ihres Gegenstandes erörtern, belegen oder gegebenenfalls widerlegen.

Gegenstand einer Hausarbeit kann ein bestimmter Text oder Film sein, ein Kunstwerk oder ein kulturelles/soziales/politisches Phänomen. Den Gegenstand können aber auch bestimmte Handlungs- und Orientierungsmuster, kulturelle Normen bzw. Normierungspraxen oder soziale Vorgänge bilden.

Fragen können Sie z.B. nach dem historischen Kontext dieser Phänomene und Vorgänge, nach ihrer historischen Entwicklung, nach den Funktionsweisen

<span id="page-50-0"></span><sup>74</sup> Verfasst von Birgit Dahlke und Andrea Polaschegg, die 2004 wissenschaftliche Mitarbeiterinnen am Institut für deutsche Literatur waren.

bestimmter Geschlechtermetaphern oder der Reichweite einer Theorie. Gegenstand und Fragestellung zusammen – und nur zusammen – ergeben das Thema der Arbeit und stecken ihren Rahmen ab. Beispiele:

- "Wolfgang Borcherts Gedicht 'Großstadt'" ist kein Thema, sondern ein Gegenstand. Solange die fokussierende Fragestellung fehlt, hat Ihre Arbeit kein Thema und Sie verlieren in ihr die Orientierung.
- . "Wolfgang Borcherts Weiblichkeitsmetaphorik" ist dagegen nur eine Fragestellung, aber ebenfalls kein Hausarbeitsthema. Hier fehlt der konkrete Gegenstand, anhand dessen Sie eine eigene Position zur Frage entwickeln können.

Erst wenn Sie Gegenstand und Fragestellung kombinieren, ergeben sich Themen wie z.B. "Zur Funktion der Figuren der Göttin, Hure und Mutter in Wolfgang Borcherts Großstadt-Dichtung von 1946".

Weitere Beispiele:

- Die Jugendzeitschrift Bravo als Medium geschlechtsspezifischer Sozialisation, untersucht am Jahrgang 1985
- Kanon und Geschlecht Franziska zu Reventlow im Kanon der deutschen Literaturgeschichte
- Briefe als, weibliches' Genre? Das Beispiel Rahel Varnhagen
- Zur unmöglichen Autorposition der Frau, untersucht an Unica Zürns Mann im Jasmin
- Männlichkeitsnarrative in … und ... im Vergleich mit …

Die Beziehung zwischen Fragestellung und Gegenstand ist wichtig für die Entscheidung, wie groß der Gegenstand Ihrer Arbeit sein muss oder höchstens sein darf, um auf 15 bis 20 Seiten sinnvoll analysiert werden zu können. Ob es klug ist, einen einzelnen Text/ein einzelnes Phänomen, eine Textreihe oder verschiedene Diskurse zu bearbeiten, hängt unmittelbar von Ihrer Fragestellung ab. Halten Sie hierzu Rücksprache mit den Lehrenden. Das Finden einer angemessenen Fragestellung ist ein wichtiger Arbeitsschritt beim Schreiben einer Hausarbeit, hierzu sollten Sie sich ebenfalls von den Lehrenden beraten lassen.

### **Sie und die Forschung**

Wenn Sie in der Schule Arbeiten geschrieben haben, waren in aller Regel die Instanzen Sie und die Forschung sehr klar voneinander getrennt. Entweder mussten Sie Erkenntnisse der naturwissenschaftlichen oder historischen Forschung reproduzieren oder Sie wurden nicht selten angehalten, selbst subjektiv zu einem Text Stellung zu beziehen. In wissenschaftlichen Hausarbeiten dagegen stehen Sie und die Forschung in einem direkten und engen Wechselverhältnis. Hier geht es darum, zu einem Thema eigene Positionen in Bezug auf die bestehende Forschungsliteratur zu entwickeln. Gleichzeitig müssen Sie die Forschungstexte selbstständig auswählen und mit ihnen arbeiten.

Auf den ersten Blick kann das wissenschaftliche Arbeiten den Eindruck vermitteln, als wären Sie selbst als relevante Größe gar nicht mehr vorhanden. Doch dieser Eindruck täuscht. Das Einzige, was im wissenschaftlichen Feld tatsächlich kein Gewicht hat, ist Ihre unbegründete Meinung – Ihre begründete Position jedoch umso mehr. Als fragende, ordnende, auswählende und begründende Instanz sind Sie von entscheidender Bedeutung für den gesamten Arbeitsprozess. Die Voraussetzung dafür ist allerdings, dass Sie Ihre Fragen, Begründungen, Interpretationen und Positionen explizit machen und erkennbar von denen der Forschungsliteratur abgrenzen. Es muss immer nachvollziehbar sein, wo Ihre Position anfängt und die der anderen aufhört.

Wenn Sie sich für einen konkreten Gegenstand und eine Fragestellung entschieden haben, gewinnen Sie dadurch zusätzliche Suchkriterien, um aus der großen Fülle von Forschungsliteratur diejenige auswählen zu können, die für Ihre Arbeit relevant ist. Ihr Gegenstand ermöglicht es Ihnen, sich zu dieser Forschungsliteratur kritisch zu verhalten. An ihm müssen Sie nicht allein Ihre eigenen Thesen und Argumente auf deren Tragfähigkeit hin prüfen, sondern auch die Thesen und Argumente in der Forschungsliteratur. Schließlich arbeiten Sie und die Forscher\_innen letztlich mit demselben Handwerkszeug am selben Gegenstand; mit dem einzigen Unterschied, dass die professionellen Wissenschaftler\_innen in der Regel mehr wissen und in der Benutzung des Handwerkszeugs mehr Übung haben als Sie.

Alle wissenschaftlichen Ergebnisse sind immer mehr oder weniger gut begründete und überzeugende Positionen – keine universalen Wahrheiten. Das gilt auch für die Darstellung historischer oder biographischer Abläufe und Zusammenhänge.

#### **Thesen und Argumentation**

Bevor Sie Position beziehen oder eine These aufstellen, müssen Sie sich zunächst einmal darüber klar werden, was Sie von Ihrem Gegenstand eigentlich wissen wollen. Eine der Hauptschwierigkeiten besteht darin, Fragen zu finden, die sich im Rahmen einer Hausarbeit bearbeiten und diskutieren lassen. Für Ihre Suche nach Fragen haben Sie drei Quellen zur Verfügung: die Forschungsliteratur, sich selbst und Ihre Dozent\_innen. Nutzen Sie die Sprechstunden Ihrer Lehrenden unbedingt auch in der Konzeptionsphase Ihrer Arbeit.

Was Ihre Arbeit zu einem Text macht, der auch inhaltlich einen Anfang und ein Ende hat, ist Ihre Argumentation. Sie gibt dem Ganzen die Struktur. Sei es, dass Sie eine These aufstellen oder auf eine konkrete Frage eine Antwort suchen, in jedem Fall müssen Sie mit Ihrem Gegenstand argumentieren. Den eigenen Argumentationsgang während der gesamten Arbeit im Blick zu behalten, ist notwendig, um zu entscheiden, was von dem vielen Wissenswerten für Ihre Arbeit relevant ist und was nicht. Das bewahrt Sie davor, in der Flut interessanter und wichtiger Aspekte eines Themas zu ertrinken. Der Argumentationsgang muss für die Leser\_innen Ihrer Arbeit nachvollziehbar sein, d.h. Sie müssen Ihre einzelnen Analyseschritte und das, was Sie daraus ableiten, transparent machen.

Das Studium funktioniert nicht so, dass Sie erst einmal ein paar Semester lang Wissen sammeln und dann auf Grundlage dieses Wissens Arbeiten schreiben. Stattdessen müssen Sie von Anfang an schriftliche Arbeiten erstellen. Während Sie gerade neues Wissen erwerben, überkommene Wahrheiten hinterfragen und jeden Tag mehr erfahren, müssen Sie Thesen vertreten und Positionen finden. Die Kompetenz, die Sie insbesondere durch das Hausarbeitenschreiben erwerben, liegt gerade darin, im Raum des Vorläufigen argumentativ begründete Positionen zu beziehen. Es geht um die Fähigkeit, sich im Bewusstsein des eigenen zwar stetig wachsenden, jedoch immer begrenzten Wissens ein Feld abzustecken, auf dem wissenschaftlich fundierte Aussagen gemacht werden können. Diese Fähigkeit ist eine der beiden Schlüsselqualifikationen für jeden Bereich, in dem Sie nach Ihrem Studium arbeiten werden. Nur wenn Sie die momentanen Grenzen Ihres Wissens kennen und sich entlang dieser Grenzen orientieren, können Sie sinnvolle Beiträge leisten.

Die zweite wichtige Qualifikation, die Sie durch das Schreiben von Hausarbeiten erwerben, ist die Fähigkeit, sich schnell und systematisch Themengebiete und Problemfelder zu erschließen. Bedingung dafür ist natürlich, dass Sie im Laufe Ihres Studiums ein möglichst breites Spektrum an Themen bearbeiten und sich nicht zu schnell auf bestimmte Epochen, Themen oder Fragestellungen fixieren.

Hinweis: Eine Hausarbeit ist weder ein Lebenswerk noch die Visitenkarte Ihrer Genialität, sondern eine Übung. Deshalb schreiben Sie im Laufe Ihres Studiums mehrere davon. Üben sollen Sie, in begrenzter Zeit auf einer begrenzten Zahl von Seiten ein begrenztes Thema wissenschaftlich zu behandeln. Je länger und intensiver Sie sich mit Ihrer Arbeit beschäftigen, desto eher laufen Sie Gefahr, für Außenstehende unverständlich zu werden und den Übungscharakter des Ganzen aus dem Blick zu verlieren. Setzen Sie sich daher unbedingt ein Zeitlimit von vier bis allerhöchstens acht Wochen, um die Arbeit zu schreiben.

#### **Konkreta: zum Aufbau der Arbeit**

Jede Hausarbeit enthält

• ein Titelblatt (Sollte nicht überladen sein und dennoch alle notwendigen Angaben enthalten.) Minimum: Titel, ggf. Untertitel, Veranstaltung/Fachbereich, Lehrende,

Zeitpunkt (z.B. SoSe 2009), Name, Matrikelnummer.

- ein **Inhaltsverzeichnis**, dem die systematische und inhaltliche Gliederung der Arbeit zu entnehmen ist. Die Gliederung sollte den systematischen und inhaltlichen Aufbau der Arbeit verständlich machen, deshalb bleibt eine Formulierung wie "Einleitung – Hauptteil – Schluss" nichtssagend, eine zu metaphorische Formulierung der Unterpunkte dagegen meist unverständlich.
- eine **Einleitung**, in der das Themenfeld der Arbeit skizziert, ggf. begründet und die Fragestellung an den Gegenstand, den Sie bearbeiten wollen, explizit formuliert wird. Ordnen Sie Ihre Untersuchung in das Dachthema des Seminars und in die Seminardiskussionen ein.
- einen in sich noch einmal in Unterkapitel gegliederten **Hauptteil**, in dem Sie, geleitet von Ihrer Fragestellung, den Gegenstand aus geschlechtertheoretischer Perspektive bearbeiten; entscheidend ist hierbei, dass Sie vom Material ausgehen (nicht vom Kontext) und dass Sie eine schlüssige und transparente Argumentation aufbauen.
- **einen Schlussteil**, in dem Sie die Ergebnisse Ihrer Analyse zusammenfassen und in Bezug auf Ihre Fragestellung reflektieren. Falls sich Hypothesen als falsch herausstellen, so ist auch dies ein Ergebnis. Gegebenenfalls offene Fragen zur Diskussion stellen, auf Widersprüche hinweisen, weiterführende Fragestellungen nennen. Ihre Darstellung sollte nicht auf Geschlossenheit aus sein, sondern Widersprüche, Brüche, blinde Flecken, evtl. auch neue Fragen formulieren.
- ein **Verzeichnis aller Literatur**, die Sie für Ihre Arbeit benutzt haben (also nicht allein derjenigen, die Sie auch zitiert haben); das umfasst alle konsultierten Primär- und Forschungstexte, Monographien, Aufsätze, Artikel ebenso wie Lexika, Bibliographien, Datenbanken, CD-Roms mit Textsammlungen oder Nachschlagewerken usw. Die Forschungsliteratur, die Sie heranziehen, muss die relevante, aktuelle und beste sein, die zu Ihrem Thema existiert. Sie finden diese nur heraus,

wenn Sie umfangreich bibliographieren (vgl. Kapitel 2: Literaturrecherche) und sich alle wesentlichen in der Recherche gefundenen Titel besorgen. Primärliteratur sollten Sie kurz historisch einordnen (in Klammern angeben, wann und wo der Text zuerst erschienen ist), ältere Sekundärliteratur historisieren. Und: In verschiedenen Fächern werden unterschiedliche Dinge gefordert. Sprechen Sie dies also ab!

Die Wissenschaftlichkeit und Seriosität vieler Internetquellen ist nur schwer einschätzbar. Überprüfen Sie deshalb Ihre "ergoogelten" Quellen und gleichen sie diese im Zweifelsfall mit zuverlässigeren Publikationen ab. Zweitzitate vermeiden, immer das Original suchen und zitieren! In seltenen Ausnahmefällen Primär- und Sekundärquelle ("zitiert nach...") vollständig angeben, d.h. mit Namen, Titel, Ort, Jahr und Seiten. Wissenschaftliche Termini kurz (mit Quellenangabe) definieren. Nutzen Sie die Bibliotheken nicht nur als Buchabholstation, richten Sie sich einen zweiten Arbeitsplatz in einer der Bibliotheken ein, nur dort haben Sie Zugang zu bibliographischen Hilfsmitteln, kommentierten Textausgaben, wissenschaftlichen Lexika, Sachwörterbüchern, Literatur- und Kunstgeschichten usw.

Planen Sie eine Phase zur Überarbeitung ein, achten Sie neben der Logik des Aufbaus und der Kohärenz der Argumentation auch auf die orthographische, grammatische und stilistische Form Ihrer Belegarbeit. Produktiv ist es, die Arbeit vor der Abgabe von jemandem gegenlesen zu lassen.

# **4.2.2 Methoden zur Themenfindung und -eingrenzung[75](#page-55-0)**

Oft gibt es beim Erstellen einer wissenschaftlichen Arbeit schon Probleme, die richtige Fragestellung zu finden und diese sinnvoll einzugrenzen. Im Folgenden stellen wir eine Reihe von Übungen und Techniken vor, die bei der Themenfindung und Präzisierung helfen.

# **Wissenschaftliches Journal – wissenschaftlichen Schwerpunkt entwickeln**

Um den eigenen wissenschaftlichen Schwerpunkt oder Interessen herauszufiltern, ist es hilfreich, während des gesamten Studiums Eindrücke aufzuschreiben. In ein Merkheft könnt ihr Zitate, Stichworte aus Vorlesungen, Fragen, Termine für Tagungen etc. eintragen. Auf diese Sammlung könnt ihr dann immer wieder zurückgreifen, Ideen und Gedanken weiterentwickeln und feststellen, wo

<span id="page-55-0"></span><sup>75</sup> Verfasst von Sonja Klümper, Tutorin für wissenschaftliches Arbeiten in den Gender Studies. Dieser Abschnitt wurde erarbeitet in Anlehnung an: Esselborn-Krumbiegel, Helga: Von der Idee zum Text. Eine Anleitung zum wissenschaftlichen Schreiben. Paderborn 2004, S. 35–66 (Von der Idee zur Fragestellung)

euer wissenschaftliches Interesse liegt. Ein Forschungsschwerpunkt kann zum besseren und zielgerichteteren Studieren führen. Auch könnt ihr so leichter Themen für Hausarbeiten oder eure Abschlussarbeit vorschlagen und bekommt nicht ein Thema vorgesetzt.

### **Cluster zur Ideenfindung**

Eine kreative Methode zur Ideenfindung ist das Clustering. Schreibt einen zentralen Begriff oder eine Idee in die Mitte eines großen Blattes. Aus diesem zentralen Begriff werden assoziativ Ideen entwickelt. Schreibt dann alles was euch einfällt auf das Blatt und verbindet zusammenpassende Ideen graphisch miteinander. Wichtig ist, dass ihr bei dieser Übung einfach spontan jeden Gedanken aufschreibt und nicht kritisch überdenkt, es geht nicht um eine logische Reihenfolge. Wenn ihr keine Ideenimpulse mehr habt, sucht ihr euch einen Strang des Clusters aus, der euch am meisten interessiert. Schreibt daraus entweder einen kurzen, spontanen Text oder nehmt diese Begriffe als Ausgangspunkt für ein neues Cluster, so bildet sich langsam eine eingegrenzte Idee heraus.

### **Fragen als Denkimpulse – neue Ideen für ein Thema finden**

Wenn ihr möglichst viele Fragen an euer Thema stellt, bekommt ihr neue Ideen für eure Arbeit. Dazu könnt ihr beispielsweise ein Blatt in zwei Spalten aufteilen und in der einen Spalte notieren, was euch an eurem Thema fasziniert, in der anderen, was euch daran irritiert. Diese Auflistung zeigt dann sowohl eure Motivation wie auch eure Schwierigkeiten mit dem Thema. Dies kann euch bei den Vorarbeiten helfen, beim Finden passender Literatur und bei der Eingrenzung des Themas. Wenn ihr schon ein Thema und eine vorläufige Hypothese habt, könnt ihr auch eine Pro- und Contra-Liste machen, um zu fragen: "Was spricht für meine vorläufige Hypothese? Was spricht dagegen?" Dadurch entdeckt ihr mögliche Schwachstellen eurer Argumentation.

### **Strukturbaum – neue Denkrichtung einschlagen**

Der Strukturbaum ist hilfreich, wenn ihr Probleme habt, eine Denkrichtung zu verlassen. Um unterschiedliche Facetten eines Themas zu sehen, bildet ihr bei dieser Übung Kategorien zu einem zentralen Begriff. Am Beispiel des Begriffs "Apfel" würde das folgendermaßen aussehen: Sammelt zuerst assoziativ alles, was euch zum "Apfel" einfällt: Apfelmus, biblischer Sündenfall, Export-Produkt… und ordnet diese dann Kategorien zu – in diesem Fall z.B.: Ernährung, Religion bzw. Kultur, Wirtschaft. Zu den Kategorien könnt ihr dann wieder Einfälle sammeln. Dadurch vermeidet ihr eine Einengung des Blicks. So kann es

nicht passieren, dass ihr beim Thema "Apfel" nur an Apfelsaft, Apfelwein, Apfelmus denkt und nur einen Aspekt des Begriffs beleuchtet.

## **Perspektivwechsel – neuen Standpunkt entwickeln**

Ein Perspektivwechsel kann helfen, zu neuen Einsichten zu gelangen. Um einen ungewohnten Blickwinkel auf das zu bearbeitende Thema zu bekommen, könnt ihr versuchen, euer Thema in einem Brief zu erklären oder zusammenzufassen. Imaginäre\_r Adressat\_in könnte ein Kind oder ein\_e Wissenschaftler\_in aus dem Jahr 2800 sein. Durch diese Methode können sich neue Zugänge zum Thema eröffnen.

### **Eingrenzen des Themas**

Eine präzise Fragestellung/These ist entscheidend für eine gute Arbeit. Eine wissenschaftliche Arbeit ist quasi die Beantwortung dieser Fragestellung. Dazu könnt ihr euer Thema in eine Frage umformulieren. Das Thema: "Die neue deutsche Frauenbewegung" wäre zu unpräzise und würde den Rahmen eurer Arbeit wahrscheinlich sprengen. Als Frage formuliert präzisiert sich das Thema direkt: "Was ist neu am neuen Feminismus im Vergleich zur Frauenbewegung der 70er Jahre?". Besonders bei eurer Abschlussarbeit solltet ihr auch nach dem wissenschaftlichen Kontext fragen, in dem eure Arbeit steht. Um zu testen, ob die eigene Fragestellung präzise genug ist und den Kern des Themas erfasst, könnt ihr versuchen einen kurzen Text zu schreiben, in dem ihr einem Kind erklärt, welches Problem ihr bearbeiten wollt. Bedenkt dabei auch die Fragen, die ein Kind stellen würde: "Warum machst du das eigentlich?". Dann lest diesen Text jemandem Fachfremden vor und bittet die Person, danach zu sagen, welche Frage ihr wohl mit der Arbeit beantworten wollt. Trifft die Person annähernd eure zentrale Fragestellung, ist es ein Zeichen, dass ihr euer Thema gut überblickt. Liegt die Person daneben, gibt es vielleicht zu viele Details und Unterfragen, dann solltet ihr versuchen, das Thema weiter einzugrenzen.

## **4.2.3 Funktion und Form einer Gliederung[76](#page-57-0)**

<span id="page-57-0"></span>Mit Hilfe der Gliederung sollen die Lesenden den roten Faden der Arbeit sofort erkennen können und ein Gerüst erhalten, das eine Orientierung durch die Arbeit bietet. Die Entwicklung der Gliederung ist ein Prozess, der sich parallel zur Ausarbeitung des Themas in mehreren Phasen vollzieht. Ihr werdet also nicht zuallererst eine "fertige" Gliederung entwerfen und danach Textquellen suchen, die hierzu passen. Vielmehr werdet ihr, wie unter 4.3.1 beschrieben,

einen Gegenstand und mögliche Forschungsfragen finden und hierzu die Literaturrecherche beginnen. Mit zunehmendem Literaturstudium und der Einarbeitung ins Thema wird es euch dann möglich sein, den einzelnen Themenfeldern langsam erste Konturen zu geben, Schwerpunktsetzungen zu bestimmen und auch für die Fragestellung Irrelevantes auszusortieren. Allmählich werdet ihr einzelne Aspekte bzw. Argumente herauskristallisieren und beginnen können, Argumente zuzuordnen.

Jetzt wird eine Gewichtung darüber möglich, welche Punkte eine breitere, fundierte Darstellung benötigen und welche zusätzlichen Argumente oder Problemlagen lediglich oberflächlich und verkürzt behandelt werden sollten. Meist werdet ihr nun auch noch Punkte oder Aspekte finden, die ihr bislang nicht mitbedacht hattet und müsst diese euren bislang gebildeten Unterpunkten zuordnen. Der rote Faden der Arbeit wird zunehmend klar und lässt sich nun zur Gliederung komprimieren. Damit kann das tatsächliche Formulieren des Hauptteils der Hausarbeit beginnen (siehe hierzu auch: Arbeitsplanung bei schriftlichen Arbeiten im nächsten Abschnitt). Dem Einleitungs- und Schlussteil solltet ihr euch erst danach zuwenden.

Wichtig ist, den Aufbau der Arbeit zu klären, damit ihr euch nicht im Thema verliert. Dennoch werdet ihr die einzelnen Überschriften eurer Gliederungspunkte bestimmt noch mehrfach überarbeiten, Betonungen neu legen oder sogar einzelne Punkte nochmals neu reihen. Das ist einfach so und verdeutlicht lediglich, dass das Anfertigen einer Hausarbeit und der dazugehörigen Gliederung prozessorientiert verläuft und einen Forschungsverlauf abbildet. Die Entwicklung der Gliederung verläuft parallel mit der Themenbearbeitung. Sie erhält ihre endgültige Fassung erst mit dem Fertigstellen der gesamten Arbeit.

Die Form der Gliederung wird zumeist durch eine klassische Dreiteilung in Einleitung, Hauptteil und Schluss bestimmt. Als Faustregel gilt, dass der Einleitungs- und Schlussteil jeweils ca. 10% der Gesamtarbeit sein sollte und somit 80% den Hauptteil bilden. Die Einleitung dient der allgemeinen Einführung ins Thema, soll die Lesenden mit dem Gegenstand bzw. der spezifischen Fragestellung vertraut machen und markante (Hypo-)Thesen kurz anreißen, damit eine erste Neugier auf die Ausarbeitung ausgelöst wird. Im Einleitungsteil sollte zudem ein Überblick über den Aufbau der Arbeit und die zentrale Fragestellung geboten werden. Im Hauptteil der Arbeit wird das eigentliche Thema behandelt. Die Abstufung bzw. Gewichtung der Ober- und Unterpunkte muss sowohl in der Gliederung als auch im Hausarbeitstext selbst deutlich ersichtlich, argumentativ begründet und nachvollziehbar sein. Der Schlussteil sollte die Arbeit abrunden, also eine kurze Zusammenfassung der wichtigsten Ergebnisse enthalten, ggf. einen Ausblick auf künftige zu vermutende Entwicklungen geben oder neue Forschungsfragen benennen.

Wie ihr eure Gliederung nummeriert, entscheidet ihr selbst. Bei alphanumerischen Gliederungen werden sowohl Ziffern als auch Buchstaben kombiniert, um die Ober- und Unterpunkte der Kapitel zu gliedern. Die folgenden Gliederungsschemata orientieren sich am Thema: Geschlechter-Wissen und Organisationsverständnis.

## **Ein reines Zahlenschema/Dezimalsystem[77](#page-59-0)**

- 1. Einleitung
- 2. Entwicklung einer geschlechtersensiblen Organisationssoziologie
	- 2.1 Mikroebene das "doing gender" im Arbeitsalltag
		- 2.1.1 Sozialkonstruktivistische Gender- und Organisationstheorie
			- 2.1.1.1 Gendertheorien zur Analyse des Geschlechter-Wissens der Beschäftigten
			- 2.1.1.1.1 Konstruktion des vergeschlechtlichten Selbstbildes, Modi der Selbstwahrnehmung
			- 2.1.1.1.2 Konstruktion der vergeschlechtlichten Zuschreibungen, Modi der Fremdwahrnehmung
			- 2.1.1.2 Organisationstheorien zur Analyse des Organisations-Wissens der Beschäftigten
			- 2.1.1.2.1 Organisation als Ergebnis menschlicher Interaktion und Kommunikation
			- 2.1.1.2.2 Organisation als Aushandlungsprozess
		- 2.1.2 Organisationen unter "Spieltheoretischer" Betrachtung

…

2.2 Mesoebene – Geschlechterbeziehungen in Organisationen

…

3. Resümee, Bewertung der Ebenenanalyse

## **Ein Beispiel für ein Mischsystem**

- A. Einleitung
- B. Entwicklung einer geschlechtersensiblen Organisationssoziologie
	- I. Mikroebene das "doing gender" im Arbeitsalltag
		- 1. Sozialkonstruktivistische Gender- und Organisationstheorie

<span id="page-59-0"></span><sup>77</sup> Wichtig: einfache Ziffern enden mit einem Punkt (1.), während zusammengesetzte Ziffern keinen Punkt am Ende aufweisen (1.2.2).

- a) Gendertheorien zur Analyse des Geschlechter-Wissens der Beschäftigten
	- aa) Konstruktion des vergeschlechtlichten Selbstbildes, Modi der Selbstwahrnehmung
	- bb) Konstruktion der vergeschlechtlichten Zuschreibungen, Modi der Fremdwahrnehmung
- b) Organisationstheorien zur Analyse des Organisations-Wissens der Beschäftigten
	- ba) Organisation als Ergebnis menschlicher Interaktion und Kommunikation
	- bb) Organisation als Aushandlungsprozess
- c) Organisationen unter "Spieltheoretischer" Betrachtung
- 2. Mesoebene Geschlechterbeziehungen in Organisationen
- …

…

C. Resümee, Bewertung der Ebenenanalyse

### **Eine kombinierte Zahlenreihe/unreines Zahlensystem**

- A. Einleitung
- B. Entwicklung einer geschlechtersensiblen Organisationssoziologie
	- I. Mikroebene das "doing gender" im Arbeitsalltag
		- a) Sozialkonstruktivistische Gender- und Organisationstheorie
			- 1. Gendertheorien zur Analyse des Geschlechter-Wissens der Beschäftigten
				- 1.1 Konstruktion des vergeschlechtlichten Selbstbildes, Modi der Selbstwahrnehmung
				- 1.2 Konstruktion der vergeschlechtlichten Zuschreibungen, Modi der Fremdwahrnehmung
			- 2. Organisationstheorien zur Analyse des Organisations-Wissens der Beschäftigten
				- 2.1 Organisation als Ergebnis menschlicher Interaktion und Kommunikation
				- 2.2 Organisation als Aushandlungsprozess
		- b) Organisationen unter "Spieltheoretischer" Betrachtung
- …
- II. Mesoebene Geschlechterbeziehungen in Organisationen
- …
- C. Resümee, Bewertung der Ebenenanalyse

Ihr könnt die automatische Gliederungsfunktion nutzen, die von Word angeboten wird. Prinzipiell gilt: Weniger ist manchmal mehr. In euren Hausarbeiten werdet ihr (zumindest im Bachelorstudium) kaum mehr als 3 Gliederungsstufen benötigen.

Zur optischen Unterstützung können Kapitelüberschriften auch hervorgehoben werden.

Beispiel:

Gliederung zum Thema "Frausein reguliert alles! Geschlecht als kontinuierliches Regulationsprinzip des Akkumulationsregimes" (Hausarbeit mit 18 Seiten).

**1. Regulationstheoretische Grundlagen**

## **2. Die Marxsche Werttheorie**

- 2.1 Grundlagen kapitalistischer Produktionsverhältnisse: Arbeitsteilung und Akkumulation
- 2.2 Die Ware und ihre Wertform
- 2.3 Die Arbeitskraft als Ware und ihr besonderer Wert

## **3. Ansätze zur Erklärung des niedrigeren Status der weiblichen Arbeitskraft**

- 3.1 Grundsätzliches zum Wert der weiblichen Arbeit(-skraft)
- 3.2 Angebotsorientierte Ansätze: Das Statusrollenkonzept und die Humankapitaltheorie
- 3.3 Die Theorie des weiblichen Arbeitsvermögens
- 4. **Schlussbetrachtung:** Das "Hase-und-Igel-Prinzip": Die doppelte Vergesellschaftung von Frauen und die Vergeschlechtlichung der Berufe

Das Finden richtiger Formulierungen für die Gliederungsüberschriften ist mitunter schwierig, zumal ein Ausformulieren in vollständigen Sätzen meist nicht erforderlich ist. Die Überschriften sollten eher knapp bzw. überblicksartig sein und den inhaltlichen Schwerpunkt des betreffenden Kapitels oder Abschnitts wiedergeben. Die Aufteilung nach Ober- und Unterpunkten in der Gliederung muss den inhaltlichen und logischen Gewichtungen der einzelnen Kapitel bzw. Abschnitte entsprechen. Wenn also ein Unterpunkt 1. oder A. gebildet wurde, muss mindestens ein zweiter gleichrangiger Unterpunkt (also 2. oder B.) folgen. Sobald ein neuer inhaltlicher Aspekt behandelt wird, erhält dieser einen eigenen Gliederungspunkt. Es sollten allerdings nicht zu viele Punkte werden (also nicht auf jeder Seite eine Überschrift bzw. einen Gliederungspunkt anlegen). Auch muss bei Hausarbeiten im Umfang von 15–20 Seiten der Einleitungs- und

Schlussteil nicht mit Unterpunkten versehen werden. Beim Hauptteil (ca. 12–14 Seiten) sollte die Gliederungstiefe dem Textumfang entsprechen, hier könnten also 2–4 Kapitel mit jeweils 2–4 Unterabschnitten angelegt werden. Nach jeder Überschrift folgt eine Einleitung und Übersicht, in der das Kapitel vorgestellt wird.

Verbringt bei den ersten Entwürfen eurer Gliederungen nicht zu viel Zeit, indem ihr bereits zu detailliert formulieren wollt. Im Schreibprozess werden noch einige Korrekturen oder Modifizierungen der Gliederungsüberschriften notwendig werden. Wie bereits gesagt: Die Gliederung muss auch erst zum Ende der Arbeit fertig sein.

### **4.2.4 Zitierweisen und Quellenangaben[78](#page-62-0)**

Wissenschaftliches Arbeiten verlangt, sämtliche inhaltlich oder wörtlich entnommenen Stellen bzw. Gedanken anderer Autor\_innen als solche zu kennzeichnen. Üblicherweise werden hierzu Fußnoten angelegt, manchmal werden Nachweise im Text erwartet und in einigen Fällen (z.B. Aufsatzsammlungen in Büchern) können auch Endnoten (Quellen am Ende des Aufsatzes) erwünscht sein. Das Markieren der Fußnote geschieht, indem am Ende des zitierten Begriffes, Satzes, Gedankens oder Abschnittes eine hochgestellte kleinere Ziffer angebracht wird. Der Text der Fußnote soll auf derselben Seite wie das Zitat zu finden sein, beginnt mit derselben Nummerierung und ist meist durch einen verkürzten Trennstrich vom eigentlichen Text abgesetzt. Die Fußnoten können entweder fortlaufend durchnummeriert sein oder seitenweise jeweils neu mit 1 beginnen. Nutzt hier auch die Auto-Funktionen eures Schreibprogramms (z.B. bei Word 2003: auswählen aus der Leiste "Einfügen", dann "Referenz" und "Fußnote").

Neben Quellenangaben können in den Fußnoten auch ergänzende oder präzisierende Einschübe angegeben werden, die das Verständnis des eigentlichen Textes erleichtern sollen oder sonstige Bezüge herstellen. Wichtig: ergänzende Fußnoten nur sparsam verwenden. Entweder gehört ein Gedanke in den Inhalt der Arbeit, dann muss er nicht in die Fußnote, oder aber nicht, dann manchmal besser weglassen! Aber auch hier unterscheiden sich die Fächerkulturen. Schaut euch an, wie wo geschrieben wird!

### **Wörtliche oder sinngemäße Zitate**

<span id="page-62-0"></span>Die wörtlichen Zitate werden an ihrem Anfang und Ende durch Anführungszeichen gekennzeichnet. Eine wörtliche Wiedergabe ist nur dann erforderlich,

wenn es auf die Originalformulierung ankommt, da beispielsweise die betreffende Passage besonders charakteristisch für die Position der Autor\_in ist, die Stelle als sprachlich prägnant angesehen wird oder sie als Beleg herangezogen werden soll, um eine bestimmte Position oder Auffassung zu untermauern. Wörtliche Zitate sollten jedoch eher sparsam verwendet werden und müssen in der Hausarbeit mit eigenen Worten in den Gesamtkontext der Arbeit integriert werden. Lediglich einige Ein- oder Überleitungsformulierungen um eine Zitatensammlung herumzugruppieren, ist einfach ungenügend.

Wenn an wörtlich zitierten Texten Veränderungen vorgenommen werden, müssen diese als solche gekennzeichnet werden. Hierzu werden zusätzliche Hervorhebungen im Zitat am Ende der Quellenangabe mit einem Hinweis versehen (z.B.: "Hervorh. durch die Verf\_in" oder "meine Hervorh."). Weglassungen im Zitat werden durch drei Punkte in eckigen Klammern ersetzt und Ergänzungen des Zitates ebenfalls in eckige Klammern gesetzt. Zur Eindeutigkeit können auch die Initialen der Verfasser\_in angebracht werden. Beispiel:

Insgesamt wird "die Teilung der Arbeit innerhalb der Gesellschaft und die entsprechende Beschränkung der Individuen auf besondere Berufssphären […][als (A.G.)] eine naturwüchsige Teilung der Arbeit aus den Geschlechts- und Altersverschiedenheiten"[79](#page-63-0) betrachtet.

Sind im wörtlich zitierten Text bereits Hervorhebungen enthalten, sind diese zu übernehmen.

Beispiel:

"Im Übrigen ist es ein Missverständnis, *gender* als eine totalisierende und verdrängende Kategorie zu verstehen. Die *gender*-Kategorie eröffnet vielmehr neue Felder und schafft Möglichkeiten der interdisziplinären und internationalen Zusammenarbeit, in der *gender* mit *race* und *class* und anderen Kategorien ein kritisches Instrumentarium der kulturellen Reflexion und gesellschaftlichen Kritik bildet."[80](#page-63-1)

Sinngemäß wiedergegebene Textpassagen oder Gedanken werden nicht durch Anführungszeichen hervorgehoben. Bei längeren sinngemäß übernommenen Textpassagen sollte zu Anfang ein Hinweis im Text erfolgen, dass die folgenden Ausführungen auf die Autor\_in XY zurückgehen. Ebenfalls muss deutlich

<span id="page-63-0"></span><sup>79</sup> Marx, Karl/Engels, Friedrich: Das Kapital. In: Marx, Karl/Engels, Friedrich: Werke. Bd. 23. Berlin 1962, S. 372

<span id="page-63-1"></span><sup>80</sup> Braun, Christina von/Stephan, Inge: Einleitung. In: Braun, Christina von/Stephan, Inge (Hg.): Gender-Studien. Eine Einführung. Stuttgart 2006, S. 5. "Hervorhebungen durch die Autor\_innen" oder "Hervorh. im Original"/"Hervorh. i. O." etc.

erkennbar sein, wo das Ende der sinngemäß wiedergegebenen Passagen liegt und eure eigene Position, Argumentation usw. wieder beginnt. Hierzu könnt ihr in eurem Text die Autor\_in, dessen Ideen/Gedanken ihr wiedergebt, z.B. namentlich erwähnen (das Erscheinungsjahr kann in Klammern hinzugefügt werden) und dort die Fußnote setzen. Andere Varianten wären auch, nach dem letzten Gedanken oder dem relevanten Begriff ein Fußnotenzeichen zu setzten. Bei allen Ausformungen muss jedoch die präzise Quellenangabe dann wieder in einer Fußnote angegeben werden, wobei der Fußnotentext hier nach der Nummerierung mit der Abkürzung Vgl.: oder Vgl. hierzu: (Vergleiche hierzu) beginnt.

Beispiele:

- Orientiert an der Position von Claudia Honegger (1996) $81$ , die davon ausgeht …, lässt sich Folgendes ergänzen: …
- Eine Auseinandersetzung mit eigenen rassistischen Vorurteilen ist unumgänglich, so sieht es auch Zahra Deilami (2009)<sup>[82](#page-64-1)</sup> ...
- Nachfolgend werden zunächst einige in der feministischen Forschung anzutreffende Vorschläge wiedergegeben. Becker-Schmidt und Knapp<sup>[83](#page-64-2)</sup> präferieren hier beispielsweise …
- Die Autorin Jessica Benjamin entwickelt in ihrem Buch "Die Fesseln der Liebe"[84](#page-64-3) im Unterschied zu Sigmund Freud vier Stadien der kindlichen Entwicklung: erstens …

Um euch in der Arbeit wieder zu Wort kommen zu lassen, wäre eine Formulierung möglich wie:

- Demgegenüber ließe sich folgende Position beziehen …
- Dagegen einzuwenden wäre …

Die Inhalte der wörtlich oder sinngemäß übernommenen Textpassagen werden so verstanden, als würdet ihr diese Position, Argumentation usw. teilen bzw. ebenfalls vertreten, wenn ihr euch nicht ausdrücklich davon distanziert.

<span id="page-64-0"></span><sup>81</sup> Vgl. Honegger, Claudia: Die Ordnung der Geschlechter. Die Wissenschaften vom Menschen und das Weib 1750–1850. München 1996, S. 26

<span id="page-64-1"></span><sup>82</sup> Vgl. Deilami, Zahra: Zur Relevanz einer selbstkritischen Auseinandersetzung mit dem eigenen Alltagsrassismus. In: Scharathow, Wiebke/Leiprecht, Rudolf (Hg.): Rassismuskritik. Band 2: Rassismuskritische Bildungsarbeit. Schwalbach 2009, S. 366–375

<span id="page-64-2"></span><sup>83</sup> Vgl. Becker-Schmidt, Regina/Knapp, Gudrun-Axeli (Hg.): Das Geschlechterverhältnis in den Sozialwissenschaften. Frankfurt 1995, S. 21–35

<span id="page-64-3"></span><sup>84</sup> Vgl. Benjamin, Jessica: Die Fesseln der Liebe. Psychoanalyse, Feminismus und das Problem der Macht. Frankfurt/M. 1990, S. 45–68

### **Satzzeichen bei Zitaten**

Es gibt in der Literatur unterschiedliche Handhabungen dazu, wo die Anführungszeichen oder Fußnotenzeichen richtig platziert sein sollen. Die gängigsten Varianten sind:

- Die Satzzeichen gehören zum wörtlichen Zitat dazu, daher erfolgen die Anführungsstriche nach dem letzten Zeichen des Zitates. Beispiel: " ... die längst auch das männliche Normalarbeitsverhältnis betreffen!"
- Das Fußnotenzeichen folgt bei einem wörtlichen Zitat unmittelbar hinter dem Anführungszeichen am Ende. Beispiel: " ... die längst auch das männliche Normalarbeitsverhältnis betreffen!"[85](#page-65-0)
- Bei einer sinngemäßen Wiedergabe eines Gedankens oder Begriffes wird das Fußnotenzeichen unmittelbar am Ende des Begriffes oder letzten Wortes angebracht. Satzzeichen folgen ggf. noch danach. Beispiel: ... beschreibt Geschlecht als "Strukturkategorie"<sup>86</sup>!

### **Abschließendes zu Quellen und Hilfsmitteln: Eidesstattliche Erklärung**

Das betrifft eure Hausarbeiten (vor allem im Bachelorstudium) nicht, aber eure Abschlussarbeit. Dort müsst ihr auf einer gesonderten Seite eurer Arbeit mit Unterschrift bestätigen, dass ihr die Arbeit selbstständig verfasst habt und auch nur die angegebenen Quellen und Hilfsmittel dazu verwendet habt. Eine mögliche Textvariante wäre:

"Hiermit erkläre ich an Eides statt, dass ich die hier vorliegende Bachelorarbeit/Masterarbeit/Magisterarbeit selbstständig und ohne fremde Hilfe verfasst, keine anderen als die angegebenen Quellen und Hilfsmittel benutzt und die den genutzten Quellen wörtlich oder inhaltlich entnommenen Stellen als solche gekennzeichnet habe."

### **Zur ausführlichen Form der Quellenangaben**

"Die" einheitliche Form von Quellenangaben existiert nicht, stattdessen gibt es in der Praxis eine Vielzahl an Variationen. Nachfolgend sind einige der in den Gender Studies häufiger verwendeten Formen dargestellt. Entscheidet euch

<span id="page-65-0"></span><sup>85</sup> Nickel, Hildegard Maria: Sozialwissenschaften. Der , Geschlechterkampf' um (Erwerbs-)Arbeit. In: Braun, Christina von/Stephan, Inge (Hg.): Gender Studien. Eine Einführung. Stuttgart 2000, S. 131

<span id="page-65-1"></span><sup>86</sup> Vgl. Degele, Nina (Hg.): Gender/Queer Studies. Paderborn 2008, S. 60

selbst für eine Variante und sprecht das mit den Lehrenden ab. Wichtig ist es, die gewählte Form einheitlich in der gesamten Arbeit durchzuhalten. Überlegt eure Wahl der Quellenangabe vor dem Schreiben eurer Arbeit, denn einige Formen beeinflussen auch das Literaturverzeichnis (siehe Beispiele).

### **Einzelschriften (Monographien)**

Eine der einfachen Quellenangaben sind die sog. Monographien (Einzelschriften). Sie lassen sich z.B. so belegen: Nachname der Autor\_in, Vorname (evtl. abgekürzt, dann ist das Geschlecht nicht mehr erkennbar): Titel des Buches (wer möchte, kann auch den Untertitel anführen). Erscheinungsort und Erscheinungsjahr, sowie die exakte Seitenangabe des Zitats bzw. des Hinweises (wobei das "S." für Seitenzahl optional ist, in englischsprachigen Texten wird es generell weggelassen.)

Beispiel:

Bruner, Claudia Franziska: KörperSpuren. Zur Dekonstruktion von Körper und Behinderung in biografischen Erzählungen von Frauen. Bielefeld 2005, S. 95

#### **Sammelbände**

Ein Sammelband enthält Artikel von mehreren Autor\_innen und kann von einer oder mehreren Personen herausgegeben sein, was durch (Hg.) hinter den Namen kenntlich gemacht wird. D.h. es ist dieselbe Reihenfolge an Angaben erforderlich, wobei zwischen den Namen der Personen ein Semikolon oder auch ein Schrägstrich angebracht wird. Bei mehr als zwei Personen wäre es zwar immer noch möglich sie alle aufzulisten, aber das ist aufwendig. Für die Überprüfbarkeit oder das Auffinden der zitierten Quelle reicht es oft aus, den ersten Namen anzuführen und diesen mit dem Zusatz "u.a." (und andere) oder "et al." (et alii) zu ergänzen.

Beispiele:

Hepp, Andreas et al. (Hg.): Schlüsselwerke der Cultural Studies. Wiesbaden 2009

Becker-Schmidt, Regina/Knapp, Gudrun-Axeli (Hg.): Das Geschlechterverhältnis als Gegenstand der Sozialwissenschaften. Frankfurt/M. 1995 Benhabib, Seyla u.a. (Hg.): Der Streit um Differenz. Feminismus und Postmoderne in der Gegenwart. Frankfurt/M. 1993

## **Beiträge in Zeitschriften oder Sammelwerken**

Aufsätze in Periodika oder Zeitschriften lassen sich so belegen:

Name(n), Vorname(n): Titel des Beitrags. In: Titel der Zeitschrift. Jahr-gang ("Jg."), Heftnummer ("Nr."), Erscheinungsjahr, Seitenangabe<sup>[87](#page-67-0)</sup>

Zwischen den Titel des Beitrags und der Zeitschriftenangabe wird ein "In:" eingeschoben. Selbstverständlich gehört auch die entsprechende Seite des Zitats bzw. Hinweises am Ende dazu.

Beispiel:

Annandale, Ellen: Missing Connections: Medical Sociology and Feminism. In: Femina Politica. Zeitschrift für feministische Politikwissenschaft. 18. Jahrgang. 1/2009, S. 24–34

Ein wenig anders verhält es sich bei Sammelwerken (z.B. Kompendien, Lehrbücher, Schwerpunkthefte oder -bücher, Festschriften usw.). Erneut gilt:

Autor\_in: Titel des Beitrages. In: Herausgeber\_in (Hg., alternative Formen: Hgin. oder Hrsg.): Titel des Werks. Erscheinungsort und -jahr, Seitenangabe

Die passende Abkürzung für die Herausgeber\_in wird nach dem Namen in Klammern gefasst, und wie bei Zeitschriftenbeiträgen wird ein "In:" zwischen dem Betragstitel und dem Werkstitel eingefügt. Beispiele:

Baer, Susanne: Gender Mainstreaming als Operationalisierung des Rechts auf Gleichheit. Ausgangspunkte, Rahmen und Perspektiven einer Strategie. In: Bothfeld, S./Gronbach, S./Riedmüller, B. (Hg.): Gender Mainstreaming – eine Innovation in der Gleichstellungspolitik. Zwischenberichte aus der politischen Praxis. Frankfurt/M. 2002, S. 57–73 Rubin, Gayle: The Traffic in Women: Notes on the , Political Economy' of Sex. In: Reiter, Ranya (Hg.): Towards an Anthropology of Women. New York 1975, S. 157–210

<span id="page-67-0"></span><sup>87</sup> Diese Zitationsweise ist als Empfehlung für die Erstellung von Hausarbeiten gedacht. Bei komplexeren Arbeiten empfiehlt es sich, zusätzlich den Erscheinungsort der Zeitschrift mit anzugeben, damit es nicht zu Verwechslungen kommt. Eine mögliche Zitationsweise ist dann: Name(n), Vorname(n): Titel des Beitrags. In: Titel der Zeitschrift. Ort Jahrgang (Jahr) Heftnummer, Seitenangabe. Beispiel: Annandale, Ellen: Missing Connections: Medical Sociology and Feminism. In: Femina Politica. Zeitschrift für feministische Politikwissenschaft. Berlin 18(2009)1, S. 24–34

## **Zitiertes zitieren (Sekundärzitate)**

Komplizierter ist es, wenn wir nicht aus der Originalquelle, sondern aus einem Sekundärwerk zitieren. Dann gilt: Autor\_in und Quellendaten des Originals, anschließend ergänzt mit dem Vermerk, "zitiert nach" und den Angaben zu Autor\_in und Quellendaten des Sekundärwerks. Beispiel:

Engels, Friedrich: Der Ursprung der Familie, des Privateigentums und des Staates (1884), S. 28, zitiert nach Beer, Ursula: Geschlecht, Struktur, Geschichte. Soziale Konstituierung des Geschlechterverhältnisses. Frankfurt/M. 1989, S. 224

Diese Zitierform sollte ausgesprochen selten benutzt werden. Erstens schleichen sich hier leicht Zitierfehler ein. Zum anderen ist diese Zitierweise wissenschaftlich nur zulässig, wenn das Originalwerk objektiv nicht zugänglich ist. Zu den objektiven Gründen zählen: Die Quelle gibt es nicht mehr oder sie ist unter Verschluss (z.B. Aktenbestände zur Sinti- und Roma-Verfolgung, Stasi-Akten).

### **Darf aus Skripten oder anderem unveröffentlichten Material zitiert werden?**

Grundsätzlich gilt: Alle Formen von Publikationen sind zitierfähig. Die Frage, ob alles zitierwürdig ist, sollte dabei berücksichtigt werden. Was auf keinen Fall geht, sind sog. unzuverlässige Quellen: Notizen von Vorlesungen, Diskussionen usw., Abschriften von Wandzeitungen, Tafelbildern etc. Nur in Ausnahmefällen wird toleriert, dass unveröffentlichte Manuskripte (oder Bachelor-, Master-, Magisterarbeiten, Vorträge usw.) zitiert werden – dann muss allerdings ein Zugang zu diesem Material gewährleistet sein.

#### **Was tun, wenn mehr und häufiger zitiert wird?**

Wenn ein Zitat oder ein Hinweis auf eine Textstelle sich über eine weitere oder mehrere Seite(n) erstreckt, gilt erneut: Zitiert genau, gebt also die genauen Seiten an, damit die Leser\_innen wissen, wie viel und was zu lesen ist. Eine Variante für diese Zitier- bzw. Hinweisform ist, die Kürzel "f." (folgende) bzw. "ff." (fortfolgende) anstatt der gesamten Seitenzahlen zu verwenden (Beispiele: S.  $53/54 = S.$   $53f.$ ; S. 112–115 = S. 112ff.), wobei ff. beispielsweise in der Rechtswissenschaft als zu ungenau gilt.

### **Abkürzungsmöglichkeiten**

Grundsätzlich gilt: Eine Literaturquelle muss nur einmal vollständig genannt werden. Das kann im Text als Fußnote bei der ersten Erwähnung dieser Quelle oder am Ende im Literaturverzeichnis erfolgen. Bei der Methode, die Quelle in der Fuß-/Endnote vollständig anzugeben, müsst ihr bei einer erneuten Verwendung dieser Quelle lediglich die Autor\_in nennen und könnt das Kürzel "a.a.O." (am angegebenen Ort) verwenden – natürlich wieder mit der genauen Seitenangabe – oder auf die erste Fußnote (fn ...) verweisen. Beispiel:

Rubin, Gayle, a.a.O., S. 159ff.

Allerdings hat dieses Verfahren einen entscheidenden Nachteil. Wenn ihr für spätere Arbeiten, Textpassagen aus einer früheren Arbeit verwenden wollt, kopiert ihr solche Abkürzungen mit und habt evtl. am Ende Probleme, die richtigen Quellen ausfindig zu machen. Verwendet ihr eine Autor\_in mit mehreren Quellenangaben, besteht Verwechslungsgefahr – deshalb ist Präzision, Klarheit und Eindeutigkeit gefordert. Eine einfache und effektive Methode ist es, neben dem Erscheinungsjahr (in Klammern) ein Stichwort des Titels hinzuzufügen. Beispiele:

Davis, Angela (1982), Rassismus und Sexismus, a.a.O., S. 90 oder:

Davis, Angela (1982), a.a.O., S. 90

Nehmt ihr mehrmals hintereinander Bezug auf dieselbe Literaturquelle, so kann eine andere Abkürzung verwendet werden: "Ebenda" oder auch "ebd." mit der Seitenzahl. Die Seitenzahl kann sogar weggelassen werden, wenn sich das nachfolgende Zitat oder der Hinweis auf die gleiche Seite bezieht wie der vorangegangene Hinweis.

Beispiele:

Schäfer, Rita: Im Schatten der Apartheid. Berlin 2008

Ebenda, S. 59. Oder Ebd., S. 59

Lang, Claudia: Intersexualität. Menschen zwischen den Geschlechtern. Frankfurt/M. 2006

Schäfer, Rita (2008), a.a.O., S. 413

Erneut die Warnung: Bei einer späteren Verwendung einzelner Passagen, Zitate usw. nehmt ihr nur dieses Fragment eines vollständigen Quellenhinweises mit!

#### **Das Literaturverzeichnis**

Alle Ausarbeitungen, die eine Literaturrecherche benötigen, sollten ein Literaturverzeichnis der verwendeten Beiträge aus Zeitschriften oder Sammelbänden, Büchern oder sonstigen Quellen haben. Manche erwarten das zu Beginn, andere am Ende einer Arbeit. Die Literaturliste beinhaltet also alle gelesenen (und relevanten) Quellen (selbst solche, die nicht zitiert wurden) und sichert ihre Nachprüfbarkeit. Die Liste selbst sollte einheitlich formatiert und alphabetisch geordnet sein. Bei sehr umfangreichen Literaturverzeichnissen wollen manche Lehrenden, dass die Quellen zur besseren Übersichtlichkeit nach Quellenart (Monographien, Aufsätzen, sonstigen Quellen usw.) sortiert werden. Es ist sinnvoll, das vor der Abgabe zu klären.

Das Literaturverzeichnis bietet aber auch noch weitere Vorteile nicht nur für die Leser innen, die hierdurch einen schnellen Überblick erhalten, sondern auch für die Verfasser\_innen. Es ermöglicht es, im Text verkürzte Quellenangaben zu verwenden. Oft gibt es wieder fachspezifische Vorgaben – denkt also daran, auch dies mit euren Lehrenden abzuklären. Ansonsten gibt es mehrere Möglichkeiten: z.B. könnt ihr das Literaturverzeichnis fortlaufend nummerieren, um dann die jeweilige Nummer aus diesem Verzeichnis samt Seitenzahl als Abkürzungsform zu verwenden, oder ihr könnt nur die Namen der Autor\_innen und Seitenzahlen im Text nennen. Solltet ihr mehr als eine Quelle einer Autor\_in verwendet haben, ist eine andere Regelung erforderlich.

Welche Methode ihr wählt, bleibt eurem Geschmack überlassen, wichtig ist aber: Ihr müsst euch in einer Arbeit für eine verbindliche Form entscheiden, die die Quellenhinweise eindeutig angibt!

Eine Variante ist die sog. amerikanische Variante des Zitierens. Manche Publikationen zum wissenschaftlichen Arbeiten empfehlen nur noch diese Zitierform. Dennoch bleibt die Entscheidung, welche Variante ihr wählt, eure eigene und ist lediglich mit euren Lehrenden abzustimmen. Bei dieser Variante wird das Erscheinungsjahr des Beitrages direkt hinter den Namen der Autor\_innen – meistens in runden Klammern – gesetzt, dann folgt die Seitenzahlangabe. Wenn die Autor\_in mehrere Beiträge im gleichen Jahr verfasste, werden die Zusätze "a", "b" usw. angehängt. Die Literaturangabe steht entweder in Fußnoten oder in Klammern im Text.

Beispiele:

Vgl. hierzu auch hooks, bell (1981), Kap. 5 Hark, Sabine (1996b), S. 77 Vgl. Butler, Judith (1991), S. 39 (Vgl. Hagemann-White, Carol 1988a, S. 227)

Eine Besonderheit der amerikanische Zitierweise ist allerdings, dass die Form sich auch auf das Literaturverzeichnis ausdehnt. Hier wird, analog zu den Textstellen, das Erscheinungsjahr direkt hinter den Namen der Autor\_innen (ebenfalls in Klammern) gesetzt, was die Vergleichbarkeit erleichtert. Das gleiche Datum wird nicht noch einmal hinter dem Erscheinungsort oder dem Namen der verwendeten Zeitschrift angebracht.

# **Zitierweise im Literaturverzeichnis**

- Adamczak, Bini (2005): Antisemitismus dekonstruieren?: Essentialismus und Antiessentialismus in queerer und antinationaler Politik. In: A.G. Gender-Killer (Hg.): Antisemitismus und Geschlecht. Münster. S. 223–238
- Hark, Sabine (1996a): Deviante Subjekte. Die paradoxe Politik der Identität. Opladen
- Hark, Sabine (Hg.) (1996b): Grenzen lesbischer Identitäten. Aufsätze. Berlin
# **5. Arbeitsplanung**

Gutes Zeitmanagement bedeutet nicht, in weniger Zeit viel mehr zu schaffen, sondern das, was zu tun ist, effektiver zu handhaben, damit auch Zeit für persönliche Bedürfnisse bleibt. Hier hilft es, zuallererst Prioritäten zu setzen, Wesentliches bzw. Notwendiges herauszufiltern und Unwichtiges auszusortieren. Außerdem ist es wichtig, der eigenen Persönlichkeit entsprechende Lernstrategien zu entwickeln.

## **5.1 Lernstrategien[88](#page-72-0)**

Für eine optimale Arbeitsplanung ist es sinnvoll, sich über das eigene Lernverhalten bewusst zu werden. Lernen ist die Zuordnung neuer Informationen zu unserem vorhandenen Wissens- und Gedankennetz. Diese Zuordnung von Wissen wird durch verschiedene Faktoren wie z.B. die eigene Motivation, Konzentrationsfähigkeit, die Fähigkeit, Texte rasch aufzuschlüsseln, und eure individuelle Wahrnehmungspräferenz beeinflusst. Auf folgende Faktoren könnt ihr Einfluss nehmen, um euch eine zeiteffiziente Arbeitsplanung zu ermöglichen:

## **Motivation**

Es gibt zwei Formen der Motivation, zum einen die sog. primäre, selbstbestimmte Motivation, die euch selbst entspringt. Zum anderen die sekundäre, tendenziell fremdbestimmte Motivation, z.B. Prüfungsanforderungen. Da die primäre Motivation, also euer Interesse am Thema, die stärkste ist, um euch den Stoff von Lehrveranstaltungen anzueignen, besteht die 'Kunst' darin, eine sekundäre in eine primäre Motivation umzuwandeln.

Entscheidend für die Umwandlung ist die Startmotivation. Bei neuen und unbekannten Sachverhalten kann dies die Neugier sein. Neuem wird automatisch ein bestimmter Wichtigkeitsgrad zugeordnet. Je nach Wichtigkeitsgrad kann das eine totale Neustrukturierung des Wissensnetzes nach sich ziehen. Es hilft, wenn ihr euch bewusst macht, dass alles interessant ist, wenn ihr euch erst näher damit beschäftigt. (Achtung: Behaltet eine gesunde Portion Skepsis gegenüber neuer Information, nicht alles ist es wert, erfasst und eingeordnet zu werden.) Desinteresse entspringt häufig fehlender Auseinandersetzung und Kenntnis der Fragestellungen des Fachbereiches – besonderer Anspruch aber auch Chance liegt hier in der Transdisziplinarität der Gender Studies. Ebenso

<span id="page-72-0"></span><sup>88</sup> Verfasst von Diana Drechsel, die 2004–2009 Tutorin für wissenschaftliches Arbeiten in den Gender Studies war. Der Abschnitt wurde erarbeitet in Anlehnung an: Burchardt, Michael, a.a.O., S. 26–33

hinderlich für die Motivation ist die Über- und Unterschätzung der eigenen Lernfähigkeit. Beides führt zu Frustrationen. Also setzt euch realistische Teilziele, denn deren Erreichen fördert die Motivation.

### **Konzentration**

Konzentration bedeutet, wenig bis keine Ablenkungsquellen zu haben. Potenzielle Störfaktoren sind:

- Innere Ablenkung (Liebeskummer, Unruhe, Müdigkeit, Unkonzentriertheit…): Hier kann es hilfreich sein, erstmal etwas zu erledigen, was Spaß macht und dann mit dem Lernen zu beginnen.
- Wiederholtes Abschweifen auf andere Aufgaben (E-Mails checken, Putzen und Aufräumen, Surfen im Web 2.0, Telefonieren…): Hier hilft es, einen Zeitplan zu erstellen und Dringendes zuerst zu erledigen, damit ihr den Kopf frei bekommt. Gerade das Offenhalten des Browsers mit Websites des Web 2.0 (Facebook, Twitter…) kann eine große Ablenkung sein, also überwindet euch, den Browser zu schließen.
- Äußere Ablenkung (ungeeigneter Arbeitsplatz, Lärmeinflüsse, Überraschungsbesuche, Telefonanrufe…): Hier kann es hilfreich sein, euch einen auf eure Bedürfnisse zugeschnittenen Arbeitsplatz einzurichten oder einen Ortswechsel vorzunehmen; Konzentration auf den Stoff lässt Lärm überhören; lasst Telefonate vom Anrufbeantworter erledigen.

#### **Formen der Wahrnehmung**

Die Formen der Wahrnehmung werden unterschieden in drei Präferenztypen: die visuelle, die auditive und die motorische oder haptische Präferenz. Die meisten Menschen haben von allen Präferenztypen etwas, da aber meist eine Präferenz sehr stark ausgeprägt ist, lohnt es sich herauszufinden, zu welchem Typ ihr neigt, um euer Lernen darauf abzustimmen:

- **Visuelle Präferenz**: leichtes Lernen durch optisches Aufnehmen, Stoffaneignung durch Bücher, Skripte, Schaubilder, Übersichten, Tafelbilder…; Stoffaufbereitung: markieren, unterstreichen, Zeichen setzen, malen, Mind Maps erstellen…
- **Auditive Präferenz:** leichtes Lernen durch akustisches Aufnehmen, Stoffaneignung durch Vorlesungen, Referate, Diskussionen; Stoffaufbereitung: auf Tonband aufnehmen und wiederholt abspielen, mit Anderen über den Stoff reden, "Selbstgespräche" führen und euch den Stoff selbst erklären…

 **Motorische/haptische Präferenz:** leichtes Lernen durch Aktion, Stoffaneignung durch Mitschreiben von Gehörtem, Anfertigen von Skizzen oder Flussdiagrammen, Exzerpieren eines Textes; Stoffaufbereitung: aktive Verarbeitung des Stoffes, ihr könnt beim Lernen z.B. im Raum herumlaufen oder eure Zusammenfassungen auf dem Boden verteilen und euch dazwischen bewegen, ihr könnt beim Lesen etwas kneten, egal was, Hauptsache ihr verbindet euer Lernen mit Bewegung.

#### **5.2 Zeitmanagement[89](#page-74-0)**

Es gibt viele Vorschläge dazu, wie ein hilfreiches Zeitmanagement aussehen könnte. Da es allerdings individuell sehr unterschiedlich ist, werden hier nur einige Vorschläge und Tipps vorgestellt, die euch helfen können, die eigenen Zeitressourcen besser zu nutzen.

Versucht euch einen grundsätzlichen **Überblick zu verschaffen**, was in eurem Leben derzeit alles zu erledigen ist, wofür ihr regelmäßig Zeit benötigt und was ihr darüber hinaus einfach gerne tut. Haltet dies einmal für eine Woche fest. Beispielsweise: Studium, Erwerbsarbeit, Projekte, Freund\_innen, Familie, Sport, Freizeit, Hobbys usw.

- 1. Die notwendigen Bereiche (also die Aufgaben/Anforderungen, die ihr nicht unerledigt lassen könnt) sind dann nach Prioritäten einzuteilen. Hierbei kann das sog. "ABC-Modell" hilfreich sein:
	- 1–2 A-Aufgaben pro Tag mit 3 Stunden Aufwand (z.B. Vorlesungen, Arbeit, Lern-/Referatsgruppen, Wegezeiten usw.)
	- 2–3 B-Aufgaben mit 1 Stunde Aufwand (Vorbereitungen für die Uni, Texte lesen, Einkäufe/Hausarbeiten, usw.) und
	- restliche Zeit für C-Aufgaben/Wünsche (Sport, Hobbys, usw.) einplanen.
- 2. Zeiten für Freizeit, Entspannung und Erholung sind in jedem Fall mit einzurechnen – nicht dass euer Tag plötzlich 32 Stunden lang sein müsste.

**Arbeitszeiten festlegen** – täglich/wöchentlich dieselben Arbeitszeiten planen.

1. Sinn: Festgelegte Zeiten werden zu sog. Reizauslösern für Lern- und Arbeitsphasen. Ihr könnt eure Arbeitsphase z.B. mit einem Ritual anfangen: eine Tasse Kaffee/Tee und ein bestimmtes Musikstück oder das zu bearbeitende Material ordnen usw.

<span id="page-74-0"></span><sup>89</sup> Erstellt in Anlehnung an: Seiwert, Lothar: Noch mehr Zeit für das Wesentliche: Zeitmanagement neu entdecken. Kreuzlingen/München 2006.

- 2. Bei der Lern-Zeit-Festlegung solltet ihr eure Leistungskurven beachten. (Klassisch wäre: von 9–13.00 Uhr und von 15–19.00 Uhr; ermittelt eure individuelle Leistungskurve.)
	- Die leistungsstärksten Zeiten sind für A-Aufgaben zu reservieren, Pausen oder die Erledigung von C-Aufgaben sollten eher im Leistungstief angelegt sein.

### **Konkrete Arbeitsplanung**

- 1. Sammelt, was ihr in dieser Woche und speziell an diesem Tag alles machen müsst.
- 2. Den Tagesplan wieder nach ABC-Prioritäten ordnen und eine Reihenfolge der Arbeiten festlegen.
	- Zum Warmarbeiten könnt ihr eine kleine, leichte und schnell erledigbare Aufgabe wählen – das stimmt ein und motiviert.
	- Danach das Feld mit der höchsten Priorität und das Unangenehme bearbeiten.
	- Immer erst eine Aufgabe vollständig erledigen, bevor die nächste begonnen wird. Themensprünge kosten nur unnötige Energie.
- 3. Wenn ihr nun vor Aufgaben sitzt und gar nicht vorankommt, euch (nicht genau erklärbare) Blockaden behindern, ist oft eine Kurzpause nützlich.
	- Bewegt euch körperlich in dieser Kurzpause (Dehnübungen, Kopfstand, usw.), sorgt für frische Luft und eine kurze gedankliche Ablenkung (rhythmische Musik).
	- Wichtig ist hierbei allerdings, diese Blockaden nicht noch zu kultivieren!
	- Versucht also, mit neuem Schwung an die Aufgabe zu gehen und ggf. die Arbeits- oder Lernweise zu ändern. Evtl. kann eine kreative Visualisierung (Mind Mapping oder ähnliches) eines Textes helfen, diesen besser zu verstehen oder zu bearbeiten. Oder versucht, telefonisch eine Person zu erreichen, der ihr den Textabschnitt vorlesen könnt, um ihn zu diskutieren. Nutzt hier einmal Wege, die ihr bislang noch unversucht gelassen habt.
- 4. Komplexe oder umfangreiche Aufgaben müssen in kleinere Teilarbeitsschritte zerlegt werden.
	- Die kleineren Arbeitsaufgaben sind einerseits in ihrem zeitlichen Umfang leichter einschätzbar und sie verlieren andererseits ihren bedrohlichen Charakter.

5. Belohnungen! Gerade wenn ihr schwierige oder unangenehme Arbeiten erledigt habt, ist es sinnvoll, euch zu belohnen. Die Belohnung sollte unmittelbar nach der geleisteten Arbeit erfolgen, um wieder motivierend zu wirken.

### **Zwischenbilanzen**

- 1. Erstellt eure Zeit-/Arbeitspläne in jedem Fall schriftlich.
	- Ein schriftlicher Zeitplan dient der Gedächtnisentlastung und hat zudem einen psychologischen Effekt: Wenn ihr nach erledigter Arbeit wieder einen Punkt eurer Liste abhaken könnt, wirkt dies ebenfalls motivierend. Außerdem wird das Arbeiten insgesamt zielorientierter, da ihr bereits im Prozess (im Laufe des Tages) auf die Einhaltung eures Tagespensums achtet.
	- Falls ihr nicht wisst, wie viel Zeit ihr für welche Aufgaben benötigt, dann schätzt dies. Addiert hierzu noch 20% für Unvorhergesehenes und weitere 20% für Spontanes dazu. Die Pufferzeiten schützen vor Frustration. Allerdings muss auch Unerledigtes auf den nächsten Tag verschoben werden und verdichtet dort das Pensum.
- 2. Seid diszipliniert und flexibel.
	- Lernt eure Zeitplanung immer wieder anzupassen. Erst wenn ihr eure Tagespläne täglich kontrolliert und hierüber eure Zeiteinschätzungen der tatsächlich benötigten Zeit anpasst, können Wochenarbeitspläne über 3–4 Wochen "langsam" realistisch werden.
	- Falls alle Stricke reißen, sortiert noch einmal aus! D.h. ihr solltet Aufgaben zurückstellen, evtl. Projekte aufgeben oder auch ggf. andere um Hilfe bitten. Versucht alle Zeitdiebe zu erfassen – also auch mal Nein sagen, wenn ihr von anderen zum x-ten Mal um eine Kleinigkeit gebeten werdet.
	- Etliche Arbeitsfelder werden sich jedoch nicht verschieben oder verändern lassen. Behaltet diese Priorität im Auge und nehmt zu diesen Aufgaben die konkrete Zeitplanung ernst! Plant hierbei "von hinten nach vorne" – d.h. vom Endtermin ausgehend – die einzelnen Teilarbeitsschritte.

#### **Körperliche Verfassung**

- 1. Regelmäßige ausgewogene Ernährung und genügend Flüssigkeit sind ebenso wichtig wie irgendeine Form des körperlichen Ausgleichs.
- 2. Entspannungssituationen bzw. -übungen und ausreichend Schlaf sind ebenfalls wichtige Energiequellen.

### 5. Arbeitsplanung

3. Während der Arbeitsphasen müssen sinnvolle Pausen eingeplant werden. Als Faustregel gilt: 1/6 der Arbeitszeit sollte für Pausen genutzt werden.

Sprecht auch mit anderen über eure Arbeitsprobleme, manchmal hilft eine kleine Anregung von außen schon viel weiter.

## **6. Weitere Hinweise – wo finde ich was**

Für den Fall, dass ihr bislang noch nicht genug zu lesen hattet, sind nachfolgend Literaturangaben, Internetseiten und sonstige Angebote benannt, damit ihr euch mit weiterem Input versorgen könnt.

## **6.1 PC-Anwendungs-Angebote**

Im PC-Pool des ZtG werden Computerkurse angeboten, die sich an PC-Neulinge und Fortgeschrittene wenden. Auf den Computern und Clients läuft als Betriebssystem Windows 2000, als Programmpakete Office 2003 und Office 2007, Open Office 3.0, weitere Programme wie Acrobat Reader, Bildbearbeitungsprogramm Gimp usw. An zwei Multimedia-PCs, an denen Scanner installiert sind, stehen auch das Bildbearbeitsprogramm Photoshop und als Texterkennungssoftware Omnipage zur Verfügung. Im Computerpool gibt es eine schnelle Internetanbindung sowohl über Kabel als auch Wireless Lan.

Im PC-Pool helfen Anette Türk und studentische Mitarbeiter\_innen gern bei allen Fragen.

### **Kurs-Angebote**

Diese Angebote setzen gute Kenntnisse im Umgang mit dem PC und mit Word voraus. Die Kurse finden am Vormittag von 9–12.30 Uhr statt.

- Tipps und Tricks für Seminar- und Abschlussarbeiten (in Word 2000) -2 Tage
- Erstellen einer PowerPoint-Präsentation 1 Tag

Ein Aushang über die Kurstermine befindet sind neben dem Eingang zum PC-Pool im ZtG. Ansonsten können die Angebote auch im Internet abgefragt werden unter: *http://www.gender.hu-berlin.de/service/multimedia/kurse/*

Die Teilnahme an den Kursen muss zuvor angemeldet sein bei: Anette Türk, Tel.: 2093-8203 oder unter: *anette.tuerk@gender.hu-berlin.de*

## **Öffnungszeiten des PC-Pools**

- $\cdot$  Im Semester: Mo Do 9 19 Uhr, Fr 9 18 Uhr
- In der Semesterpause: Mo Fr  $9 17$  Uhr

Angebote der multimedialen Fortbildung und Unterstützung gibt es auch an Volkshochschulen und beim Computer- und Medienservice der HU (z.B. Überblick über öffentliche Computerarbeitsplätze, Informationen zur Einrichtung eines E-Mail-Accounts, einen Computerleitfaden für Studierende inkl. Glossar; Hinweise zur Einrichtung persönlicher www-Seiten). Mehr dazu unter *http://www.cms.hu-berlin.de/portale/studierende/*

#### **6.2 Weiterführende Literaturangaben und Suchhilfen zum wissenschaftlichen Arbeiten**

Hier noch ein paar Hinweise zu interessanter bzw. umfassenderer Literatur und zu Internetseiten, die euch bei eurer Studiengestaltung hilfreich sein können.

#### **Arbeitstechniken, wissenschaftliches Arbeiten**

- Burchhardt, Michael: Leichter studieren. Wegweiser für effektives wissenschaftliches Arbeiten. Berlin 2006
- Burchert, Heiko/Sohr, Sven: Praxis des wissenschaftlichen Arbeitens. Oldenburg 2005
- Ebster, Claus/Stalzer, Lieselotte: Wissenschaftliches Arbeiten für Wirtschaftsund Sozialwissenschaftler. Wien 2008
- Franck, Norbert/Stary, Joachim: Die Technik wissenschaftlichen Arbeitens. Paderborn 2003
- Grunwald, Klaus: Wissenschaftliches Arbeiten. Grundlagen zu Herangehensweisen, Darstellungsformen und Regeln. Eschborn bei Frankfurt/M. 2008
- Krämer, Walter: Wie schreibe ich eine Seminar- und Examensarbeit? Frankfurt/M., New York 2005
- Paetzel, Ulrich: Wissenschaftliches Arbeiten. Überblick über Arbeitstechnik und Studienmethoden. Berlin 2001
- Stickel-Wolf, Christine: Wissenschaftliches Arbeiten und Lerntechniken. Erfolgreich studieren – gewusst wie. Wiesbaden 2009

#### **Schreiben**

- Becker, Howard S.: Die Kunst professionellen Schreibens. Ein Leitfaden für Geistes- und Sozialwissenschaftler. Frankfurt/M. 2000
- Eco, Umberto: Wie man eine wissenschaftliche Abschlußarbeit schreibt. Doktor-, Diplom- und Magisterarbeit in den Geistes- und Sozialwissenschaften. Stuttgart 2007
- Esselborn-Krumbiegel, Helga: Von der Idee zum Text. Eine Anleitung zum wissenschaftlichen Schreiben. Stuttgart 2008
- King, Stephen: Das Leben und das Schreiben. Berlin 2006

Kruse, Otto: Keine Angst vor dem leeren Blatt. Ohne Schreibblockaden durch das Studium. Frankfurt/M. 2007

Sennett, Richard: HandWerk. Berlin 2008

### **Formales**

Lorenzen, Klaus F.: Das Literaturverzeichnis in wissenschaftlichen Arbeiten: Erstellung bibliographischer Belege nach DIN 1505. Teil 2. O.J. Online unter: *http://www.bui.haw-hamburg.de/fileadmin/redaktion/diplom/Lorenzen\_ litverz.pdf* [30.07.2009]

#### **Präsentationen und Referate**

- Bartsch, Tim-Christian/Hoppmann, Michael/Rex, Bernd F./Vergeest, Markus: Trainingsbuch Rhetorik. Stuttgart 2008
- Lobin, Henning: Inszeniertes Reden auf der Medienbühne: Zur Linguistik und Rhetorik der wissenschaftlichen Präsentation. Frankfurt/M. 2009

### **Zeitmanagement**

- Allen, David: Getting Things Done. The Art of Stress-Free Productivity. London 2002
- Becher, Stephan: Schnell und erfolgreich studieren. Organisation, Zeitmanagement, Arbeitstechniken. Würzburg 2008
- Mayer, Jeffrey J.: Zeitmanagement für Dummies. Weinheim 2007
- Müller-Klement, Karl G.: Zielwirksam arbeiten. Technik, Methodik und Praxis des persönlichen Zeitmanagement. Renningen 2001
- Passig, Katrin/Lobo, Sascha: Dinge geregelt kriegen ohne einen Funken Selbstdisziplin. Berlin 2008
- Seiwert, Lothar: Noch mehr Zeit für das Wesentliche: Zeitmanagement neu entdecken. Kreuzlingen/München 2006

## **Internetseiten**

- Startseite für alle Formen wissenschaftlichen Arbeitens. *http://paedpsych.jk.unilinz.ac.at/internet/*arbeitsblaetterord*/ArbeitsblaetterWissen.html* [30.07.2009]
- Leitfaden für das Schreiben wissenschaftlicher Arbeiten. *<http://www.arbeitschreiben.de/>* [30.07.2009]

## **Recherche und Bibliotheksbenutzung**

Bachmann, Jutta: Der Information Broker: Informationen suchen, sichten, präsentieren. München 2000

- Brendel, Matthias/Brendel, Frank: Richtig recherchieren. Wie Profis suchen und besorgen. Frankfurt/M. 1998
- Cramme, Stefan/Ritzi, Christian: Literatur ermitteln. In: Frank, Norbert/Stary, Joachim (Hg.): Die Technik wissenschaftlichen Arbeitens. Eine praktische Anleitung. Paderborn 2003, S. 33–74
- Grund, Uwe/Heinen, Armin: Wie benutze ich eine Bibliothek? Basiswissen Strategien – Hilfsmittel. München 1995
- Hehl, Hans: Die elektronische Bibliothek. Literatur- und Informationsbeschaffung im Internet. München 2001
- Hooffacker, Gabriele: Informationen gewinnen im Internet: Zielgenau suchen und auswerten. Hamburg 2000
- Jele, Harald: Wissenschaftliches Arbeiten in Bibliotheken. Einführung für Studierende. München 2003
- Knorr, Dagmar: Pfade durch den Bücherdschungel. Arbeit in der Bibliothek. In: Kruse, Otto (Hg.): Handbuch Studieren. Von der Einschreibung bis zum Examen. Frankfurt/M. 1998, S. 162–176
- Koschorek, Michael/Suppanz, Frank: Geisteswissenschaften studieren mit dem Computer. Eine praxisorientierte Einführung. Stuttgart 2003
- Landwehr, Jürgen/Mitzschke, Matthias/Paulus, Rolf: Praxis der Informationsvermittlung. "Deutsche Literatur". München 1978
- Mudra, Peter: Literaturrecherche: Recherchieren was ist das? O.J. Online unter: *[http://www.uni-goettingen.de/de/57212.html](http://www.google.de/search?q=cache:CGxJH8i1yVUJ:www.fh-ludwigshafen.de/fb2/alt/LITERATUR%20RECHERCHE.doc+mudra+%20literaturrecherche&hl=de)* [02.09.2009]
- Steinhaus, Ingo: Recherche im Internet. München 1999
- Zimmer, Dieter: Die Bibliothek der Zukunft. Text und Schrift in Zeiten des Internet. Hamburg 2000
- Suchfibel, Die: Den Suchraum bestimmen. O.J. Online unter: *[http://](http://www.suchfibel.de/2kunst/suchraum.htm) [www.suchfibel.de/2kunst/suchraum.htm](http://www.suchfibel.de/2kunst/suchraum.htm)* [03.09.2009]